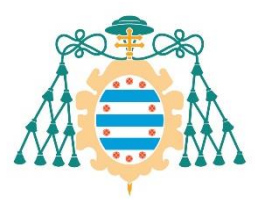

Universidad de

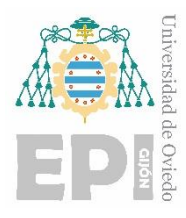

## **ESCUELA POLITÉCNICA DE INGENIERÍA DE GIJÓN.**

## **MÁSTER EN INGENIERÍA INDUSTRIAL**

**ÁREA DE INGENIERÍA DE LA CONSTRUCCIÓN**

**TRABAJO FIN DE MÁSTER**

### **MODELADO MEDIANTE EL MÉTODO DE LOS ELEMENTOS DISCRETOS DE ELEMENTOS ESTRUCTURALES MULTICAPA DE MORTERO FABRICADOS CON IMPRESIÓN 3D.**

**DOCUMENTO Nº I**

## **MEMORIA**

## **D. ANTONIO PÉREZ-CAMPOAMOR MANZANEQUE**

**TUTORA: Dña. MAR ALONSO MARTÍNEZ**

**JUNIO DE 2020**

*"A mis padres, a mis hermanos y a toda mi familia, gracias a quienes soy quien soy y hacia los que sólo puedo expresar mi agradecimiento por apoyarme durante la etapa académica que hoy culmina".*

*"A mi tutora Mar Alonso, por su energía y ayuda incansable en esta fase que nos ha unido. Por ayudarme a ser positivo, a confiar en mis posibilidades y por ser una fuente de inspiración para mí".*

*"Al grupo de investigación GICONSIME, especialmente para Juan José del Coz, Juan Enrique Martínez, Marlen López y Rubén Fernández, del que he tenido el placer de formar parte. Por su apoyo y ayuda desinteresada a lo largo de esta etapa".*

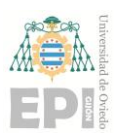

## ÍNDICE

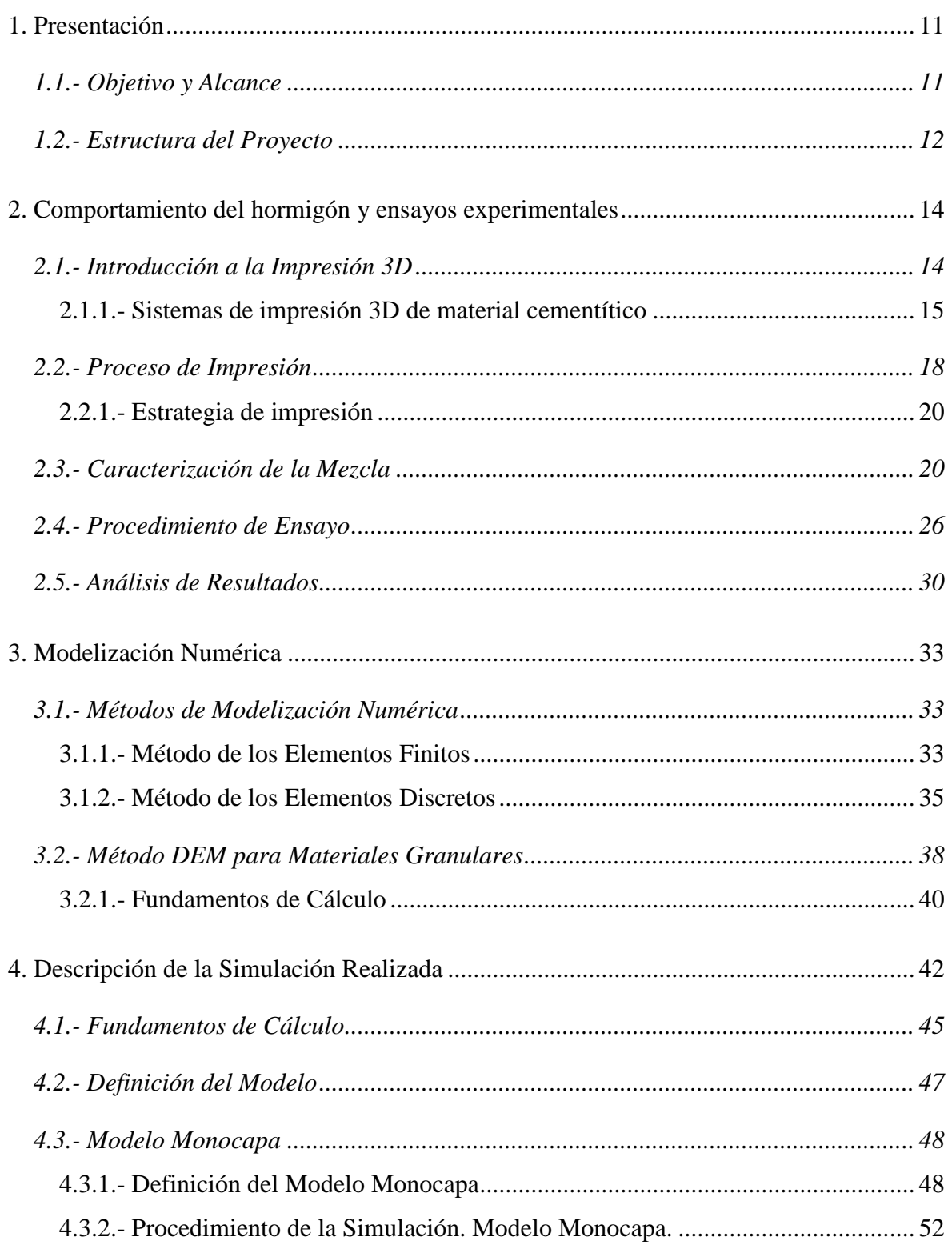

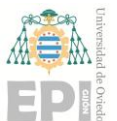

#### Escuela Politécnica de Ingeniería de Gijón

Página 4 de 106

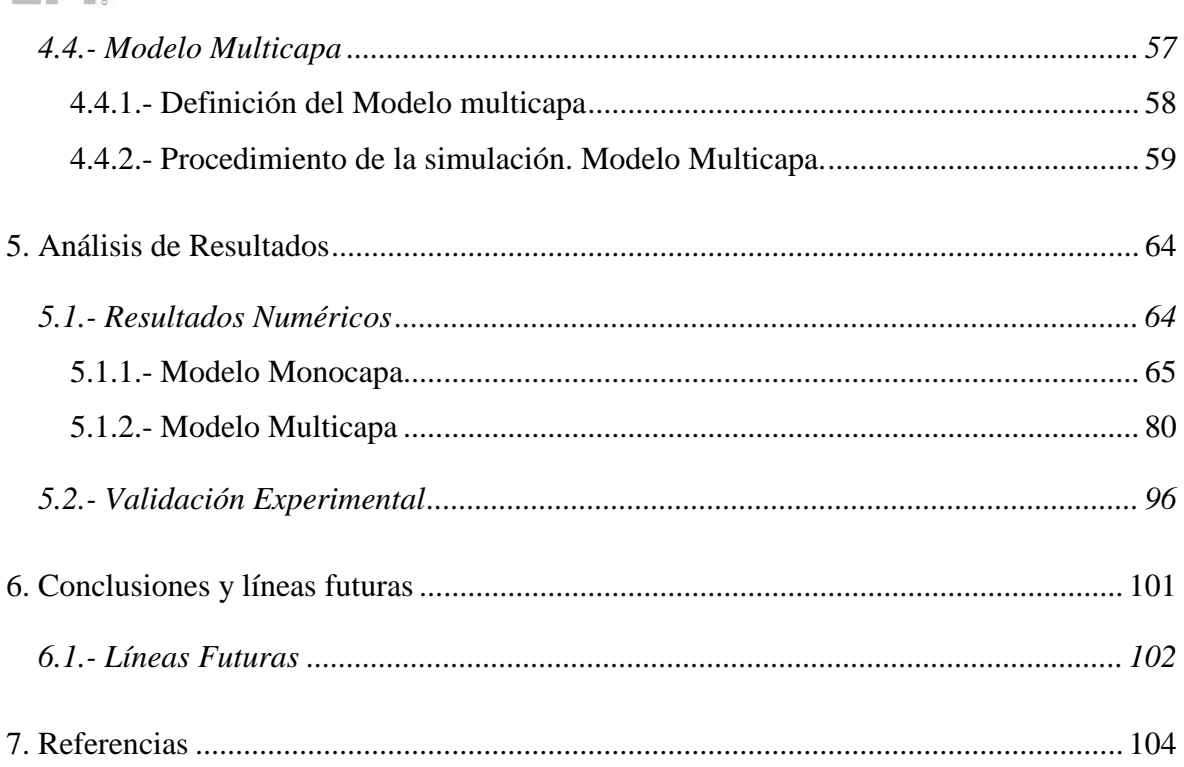

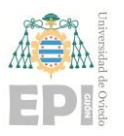

## **ÍNDICE DE FIGURAS**

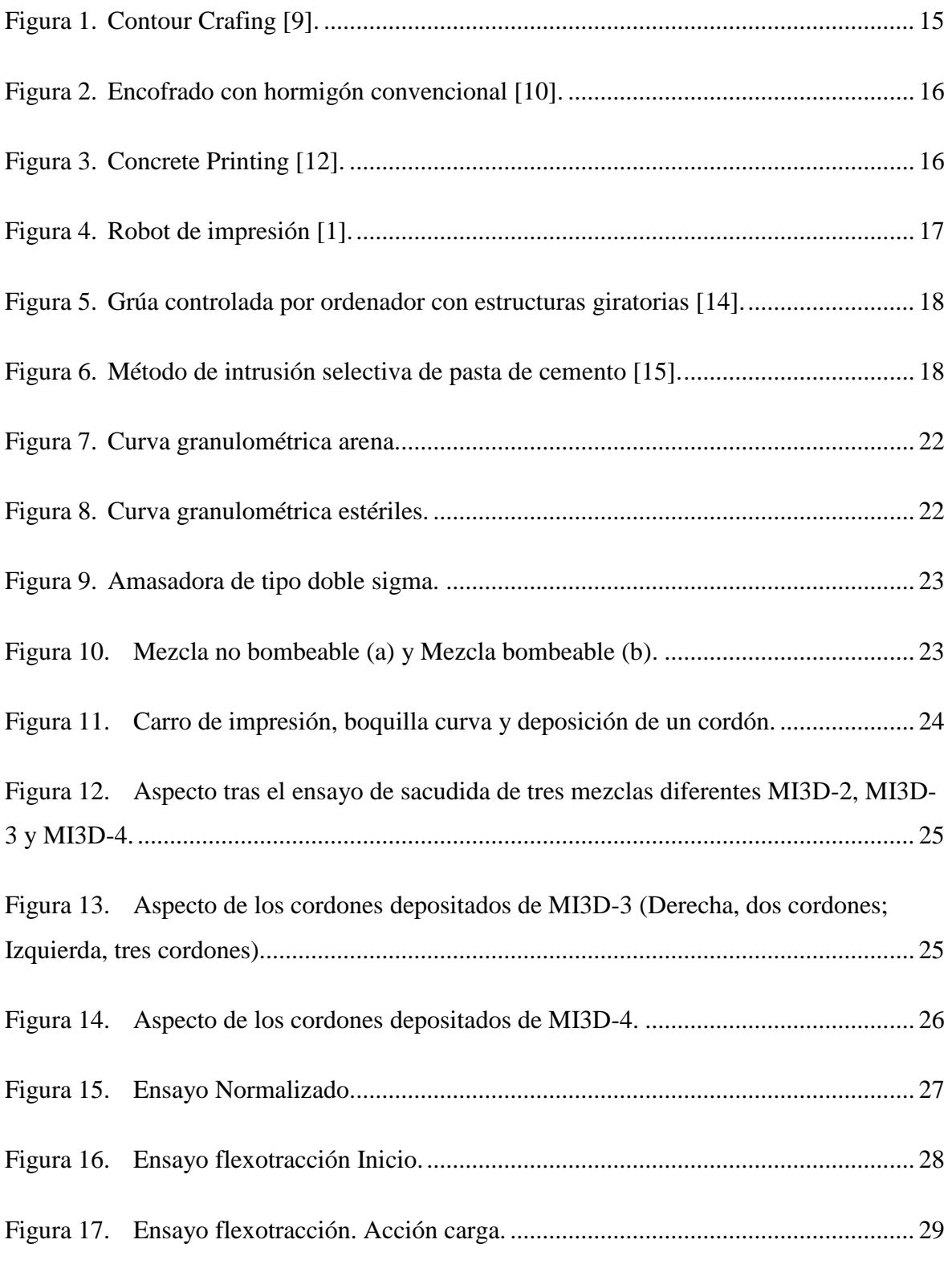

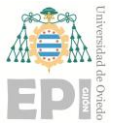

### **Escuela Politécnica de Ingeniería de Gijón Página 6 de 106**

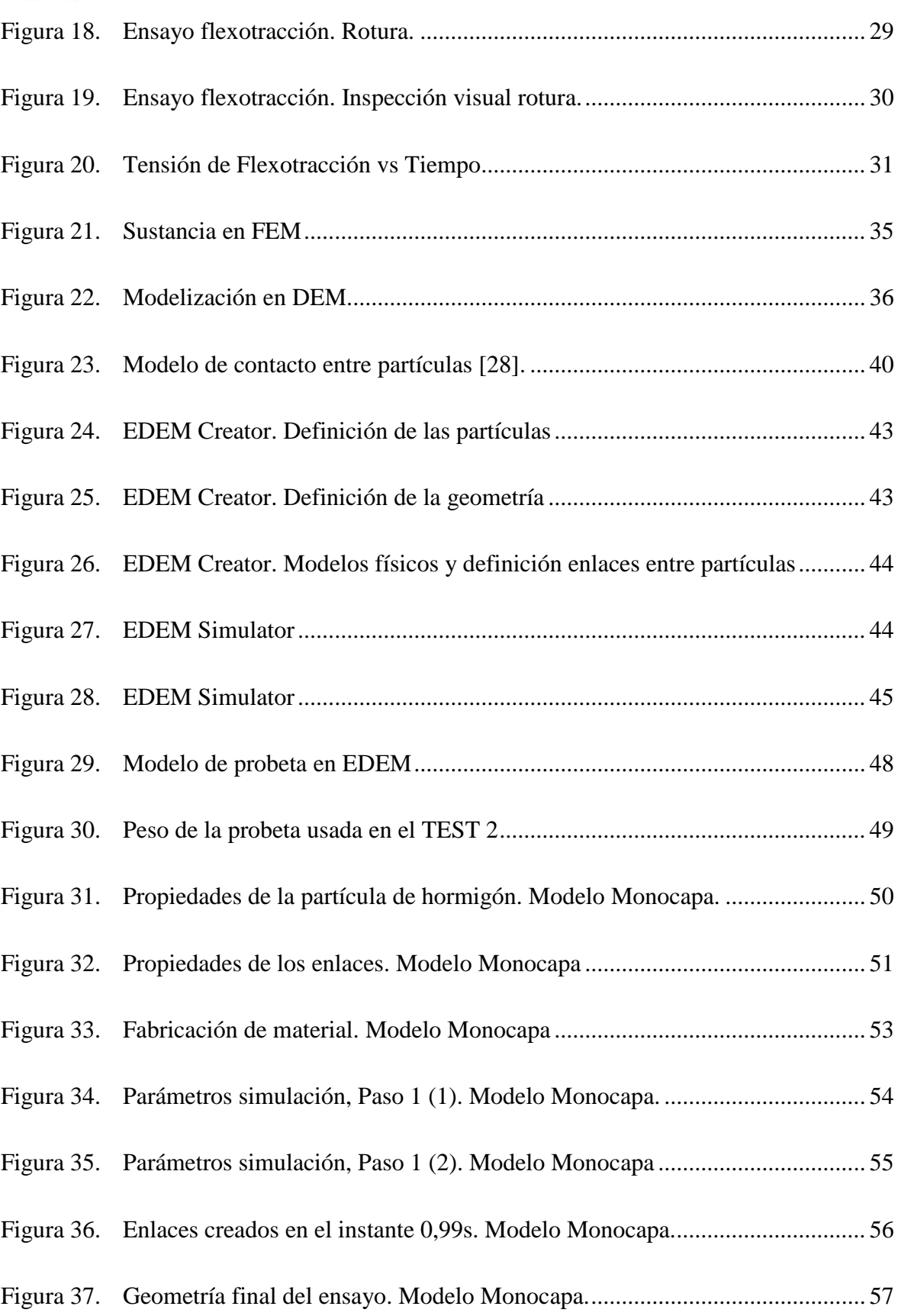

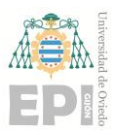

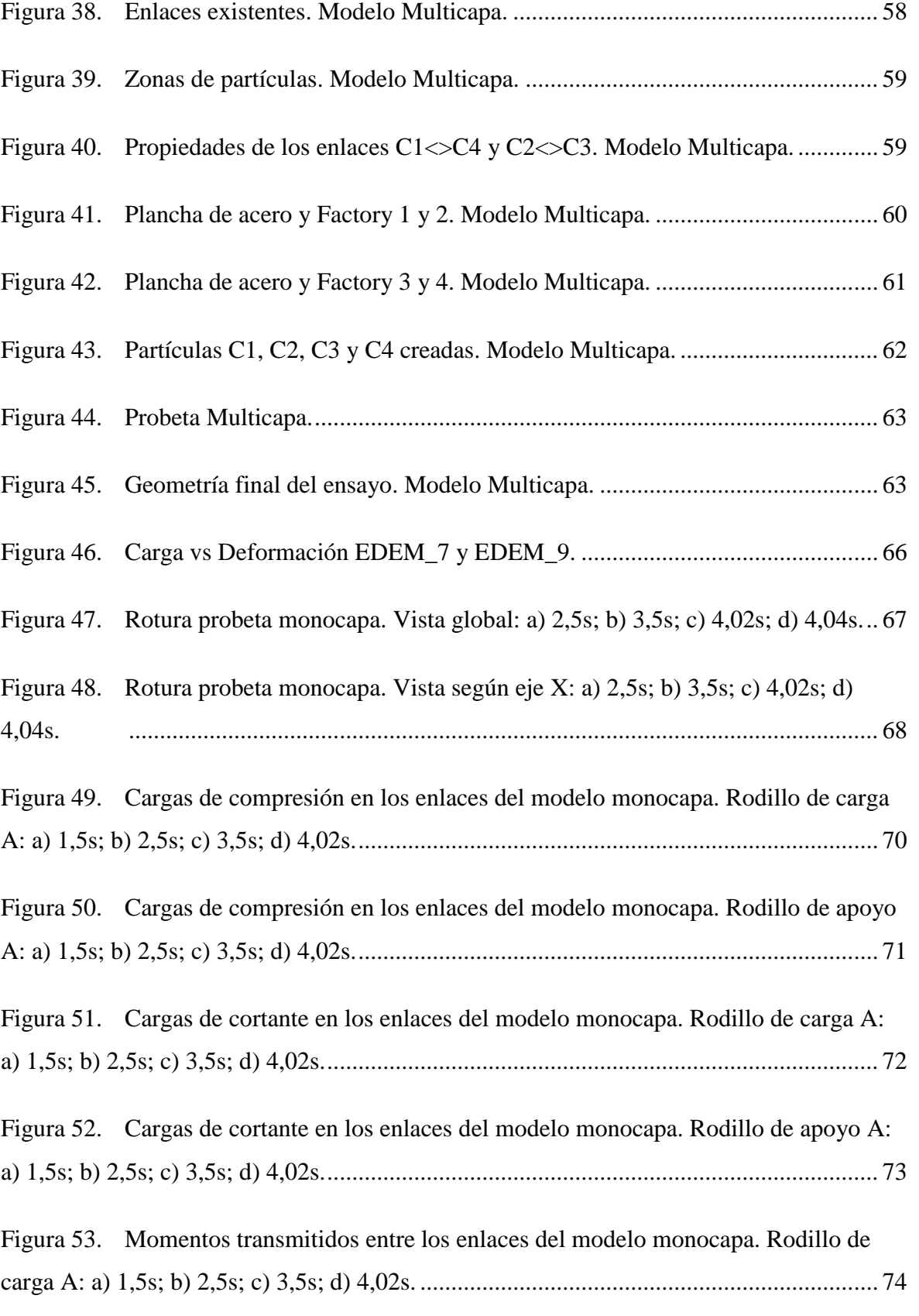

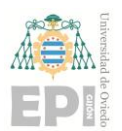

### **Escuela Politécnica de Ingeniería de Gijón Página 8 de 106**

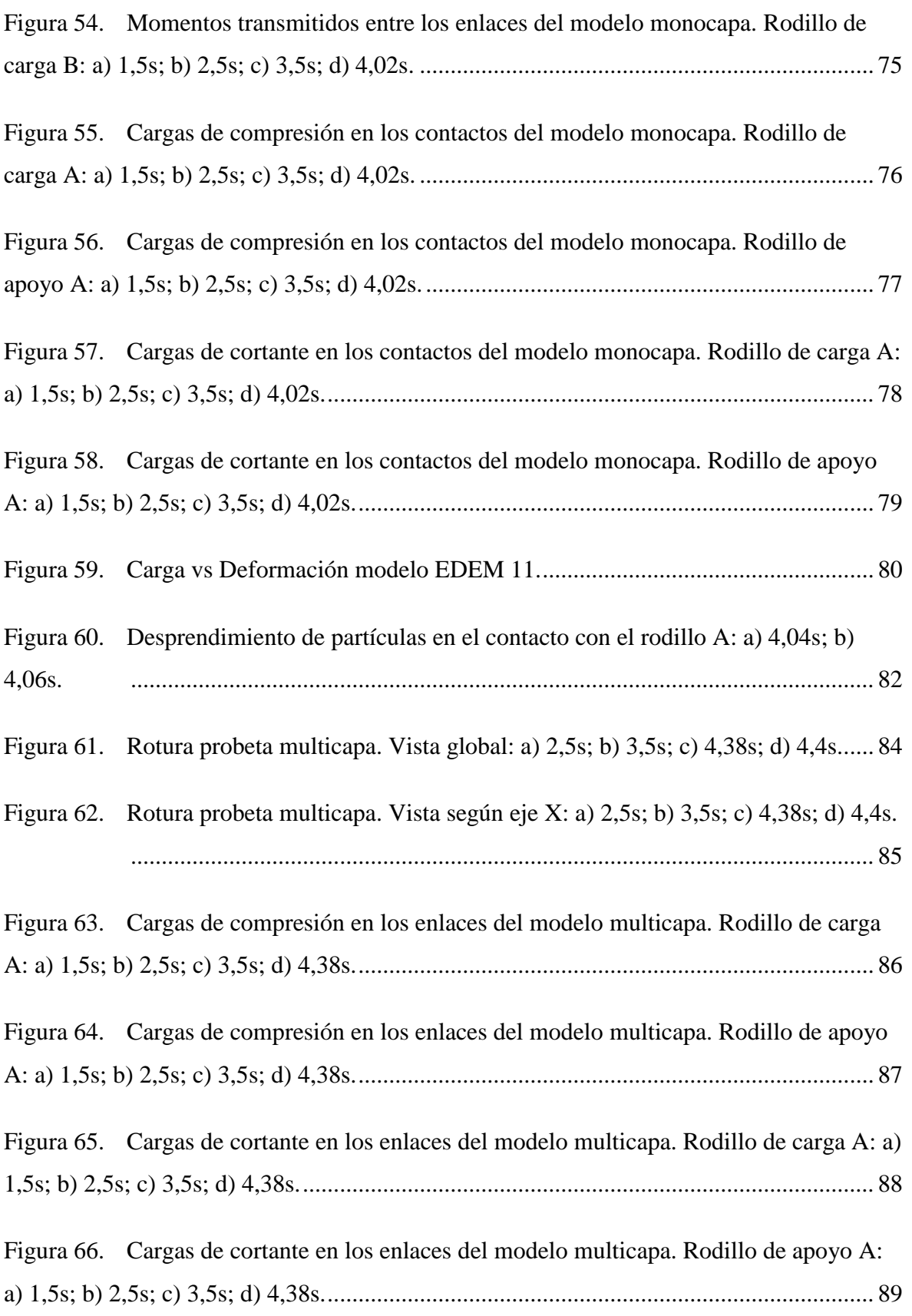

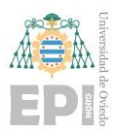

## **Escuela Politécnica de Ingeniería de Gijón Página 9 de 106**

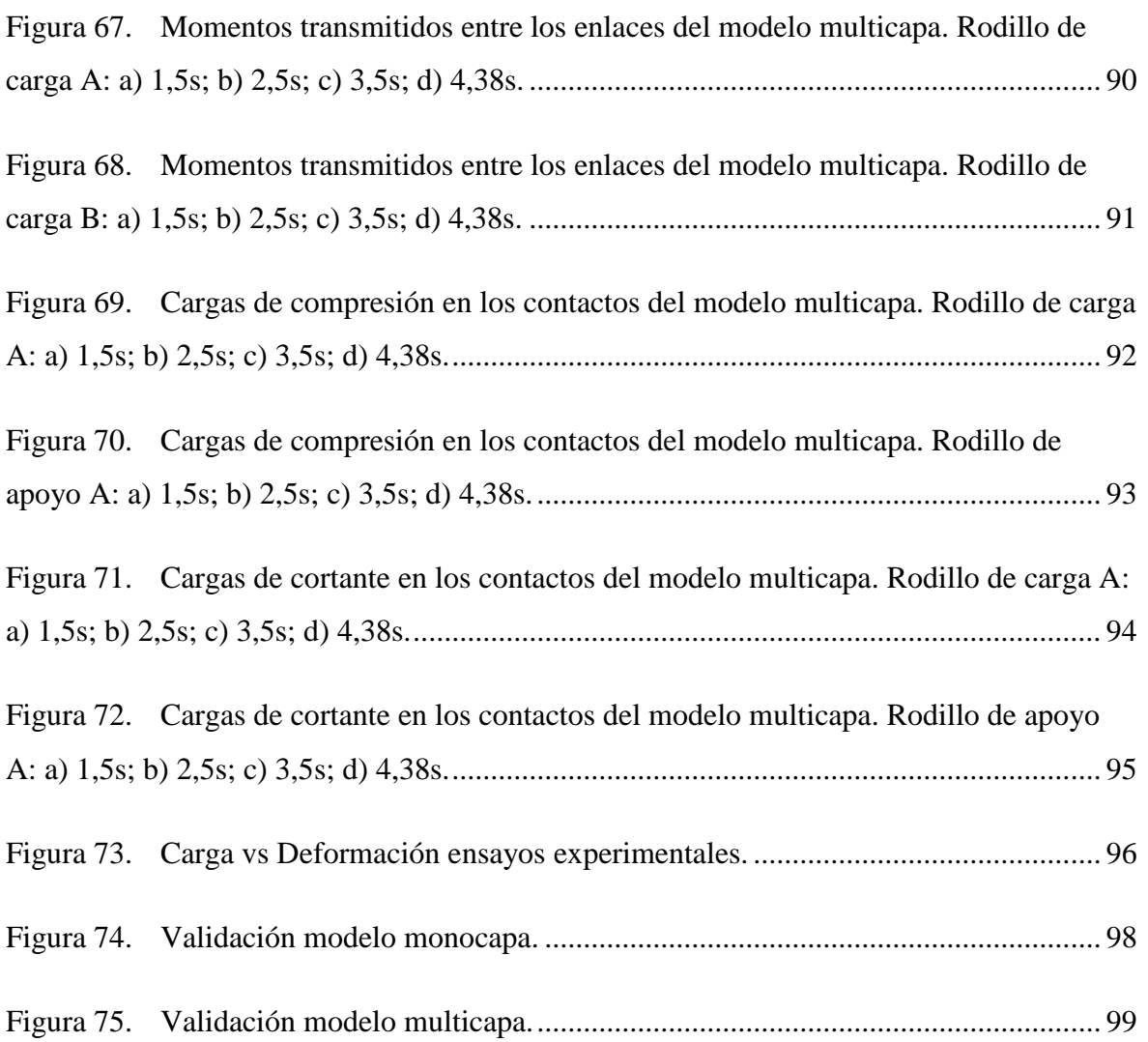

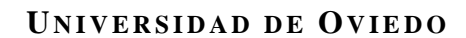

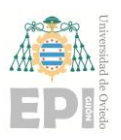

### **ÍNDICE DE TABLAS**

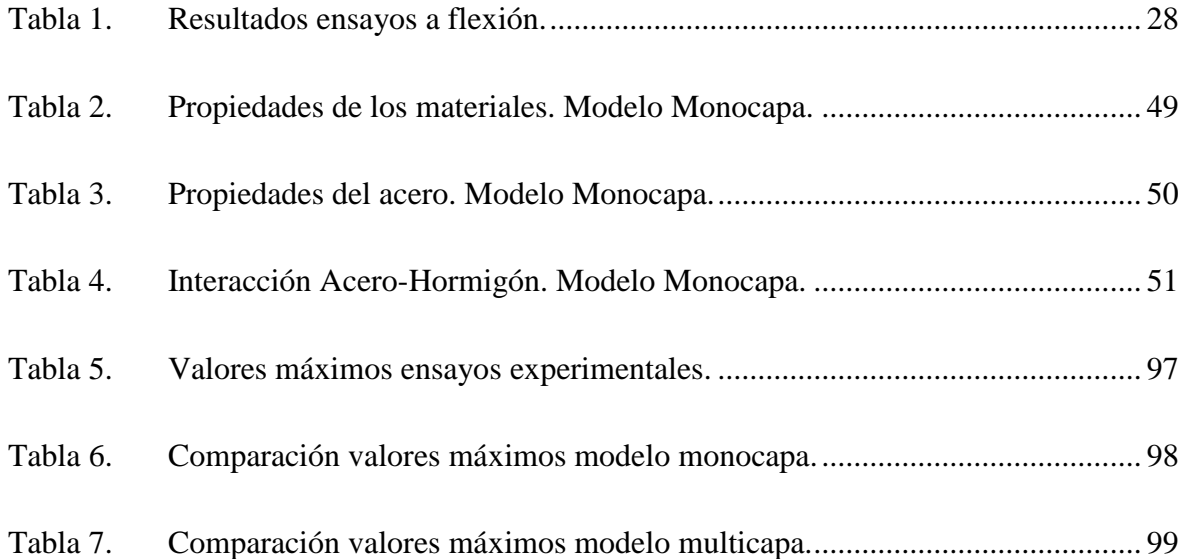

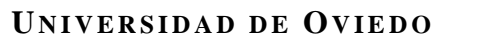

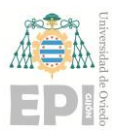

**Escuela Politécnica de Ingeniería de Gijón Página 11 de 106**

## <span id="page-10-0"></span>**1. Presentación**

Este primer capítulo del trabajo es de carácter introductorio y persigue explicar tanto la motivación del mismo como sus objetivos y alcance. El modelado de elementos estructurales cementíticos con impresión 3D es una de las más innovadoras técnicas de construcción de la última década. Comparándola con otras técnicas convencionales con hormigón, consigue una mayor eficiencia gracias a la libertad en la forma de construcción, la mano de obra reducida que requiere y la gran reducción de desperdicios [\[1\].](#page-103-1)

En este trabajo se estudia esa novedosa tecnología constructiva desde un punto de vista experimental y numérico con el fin de adaptar a tecnología de la impresión 3D de materiales cementíticos aplicados al sector de la construcción.

## <span id="page-10-1"></span>**1.1.- OBJETIVO Y ALCANCE**

El objetivo específico de este proyecto es el estudio y análisis del comportamiento a flexotracción de materiales cementíticos mediante el método de los elementos discretos (DEM) para su aplicación a la impresión 3D, también conocida como fabricación aditiva.

Partiendo de ensayos experimentales a flexotracción de una mezcla de base cementítica definida por el propio grupo de investigación, se simula mediante elementos discretos el comportamiento la probeta. El objetivo es desarrollar un modelo numérico del comportamiento del material a flexión, basado en la interacción entre partículas a través del estudio de sus enlaces. Los modelos numéricos se validarán con ensayos experimentales normalizados, para posteriormente estudiar el comportamiento de elementos multicapa fabricados con este material.

Los modelos numéricos utilizados para el estudio se realizan en el software *EDEM 2019*.

En primer lugar, se diseña la geometría de la probeta de acuerdo con la norma y luego se crea la partícula (esférica), con un tamaño acorde a la granulometría de material cementítico correspondiente.

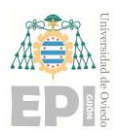

#### **Escuela Politécnica de Ingeniería de Gijón Página 12 de 106**

Posteriormente se definen las propiedades elásticas de los materiales (densidad, *coeficiente de Poisson* y *módulo de Young*) así como los coeficientes de fricción y restitución.

En tercer lugar, se elige el modelo que definirá el comportamiento de las partículas. En este caso se utilizará el *Hertz-Mindlin*, basado en una interacción con pegado entre partículas.

En cuarto lugar, se definen el resto de parámetros del ensayo como los rodillos de carga y de soporte y el material. También se "fabrican" las partículas dentro del modelo.

En último lugar, se realiza el cálculo y el análisis del modelo, obteniendo resultados que serán contrastados con los resultados experimentales para obtener un modelo validado que permita estudiar elementos más complejos.

Conviene aclarar que en todo el proyecto se ha llamado "hormigón" a la mezcla, aunque no existe presencia de árido grueso por las dificultades que este material genera en el proceso de fabricación mediante impresión 3D; dificultaría la bombeabilidad, taponarían la salida de la boquilla de impresión. En principio, el material podría ser clasificado como un mortero, pero sus propiedades son más acordes a un hormigón, y por ello, se ha decidido denominar a esta mezcla desarrollada por el grupo de investigación "hormigón".

### <span id="page-11-0"></span>**1.2.- ESTRUCTURA DEL PROYECTO**

A continuación, se procederá a describir en mayor detalle los trabajos realizados y el orden que se ha establecido para la elaboración de la memoria:

- 1. Comportamiento del hormigón y ensayos experimentales. En este primer apartado se introduce la impresión 3D de hormigón para después hablar de las mezclas, su caracterización y el proceso de impresión. Finalmente se describirá el ensayo realizado y su posterior análisis.
- 2. Modelización numérica. Se explican los métodos de modelización numérica más utilizados. Luego, dentro del método los elementos discretos, se definirá el software *EDEM* con sus principales características.

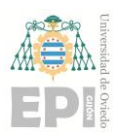

- 3. Descripción de la simulación numérica realizada. Como el propio nombre de este capítulo indica, primero se describen los fundamentos de cálculo, luego se define el modelo y finalmente se desarrollan cada una de las fases que se llevan a cabo en la simulación.
- 4. Análisis de resultados. Se estudian los resultados obtenidos tanto cuantitativa como cualitativamente para entender el comportamiento a flexotracción de las probetas fabricadas con este material. Se valida el modelo numérico con los resultados experimentales de los ensayos a flexotracción realizados.
- 5. Conclusiones y líneas futuras. Se exponen las conclusiones obtenidas y se proponen futuras líneas de investigación que se han visto interesantes a partir de este trabajo.

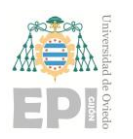

## <span id="page-13-0"></span>**2. Comportamiento del hormigón y ensayos experimentales**

La fabricación aditiva, additive manufacturing o rapid prototyping, hace referencia a procesos de fabricación basados en la deposición secuencial de materiales. Más concretamente, la impresión 3D es una técnica específica de esta tecnología que consiste en la deposición de material por capas hasta la fabricación completa de un cuerpo. Esta tecnología presenta una gran versatilidad a la hora de personalizar diseños o fabricar geometrías realmente complejas. El diseño suele realizarse mediante Diseño Asistido por Ordenador (CAD), que a través de programas específicos desarrollan los patrones de impresión y ordenan su ejecución [\[2\].](#page-103-2)

## <span id="page-13-1"></span>**2.1.- INTRODUCCIÓN A LA IMPRESIÓN 3D**

En 1981, Kodama inventó el primer prototipo de impresión 3D, que consistía en un proceso que a través de la utilización de luz ultravioleta endurecía polímeros creando así objetos sólidos [\[3\].](#page-103-3) Desde entonces, el crecimiento de la impresión 3D aplicado a multitud de materiales y tecnologías ha sido muy rápido y extenso. Su aplicación ha llegado a muchos sectores industriales y muy diversos, como la fabricación de elementos estructurales complejos, tratamientos médicos, alimentación y muchos más[\[4\].](#page-103-4) Hoy en día hay numerosos grupos de investigación, e incluso empresas, trabajando en esta área. Dos ejemplos de instituciones con resultados notables en este campo son la Universidad de Loughborough, que se centra en los procesos automatizados de impresión de hormigón basados en extrusión [\[6\]](#page-103-5) y la Universidad de Eindhoven, más centrada en el análisis del potencial que tiene la técnica de fabricación aditiva de hormigón y los posibles desafíos futuros [\[7\].](#page-103-6)

Palabras clave: *materiales cementíticos*, *método de los elementos discretos*, *fabricación aditiva*.

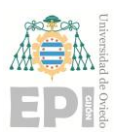

**Escuela Politécnica de Ingeniería de Gijón Página 15 de 106**

#### <span id="page-14-0"></span>**2.1.1.- Sistemas de impresión 3D de material cementítico**

A) Sistemas de impresión 3D de material cementítico basados en pórtico.

Un sistema de impresión de este tipo muy conocido es el *contour crafting,* [Figura 1.](#page-14-1) Se utiliza en la fabricación de objetos con suave acabado superficial gracias a que dispone de una grúa-pórtico controlada por ordenador de alta precisión y eficiencia [\[8\].](#page-103-7)

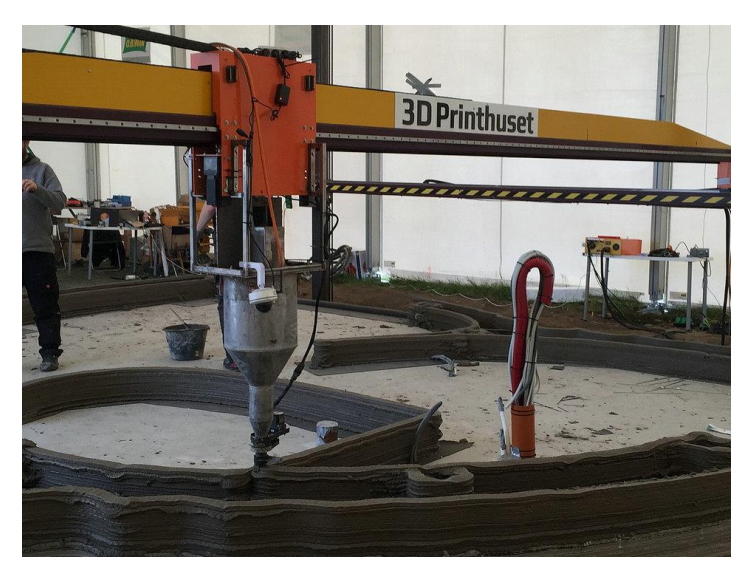

Figura 1. Contour Crafing [\[9\].](#page-103-8)

<span id="page-14-1"></span>El proceso de impresión consiste en la extrusión de la mezcla cementítica a través de la boquilla para formar el contorno de la estructura deseada. La impresión de la primera capa concluye cuando la boquilla regresa a su posición original, cerrando el contorno. Luego la boquilla se eleva y comienza la impresión de la segunda capa encima de la anterior. Con el raspado de las paletas laterales y superiores se consigue el acabado superficial deseado.

En algunos casos se puede añadir hormigón convencional dentro de la estructura impresa, formando una estructura compuesta [\[10\].](#page-103-9) En este caso parte de la estructura puede convertirse en encofrados permanentes, que pasarán a formar parte de la impresión final, [Figura 2.](#page-15-0)

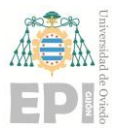

#### **Escuela Politécnica de Ingeniería de Gijón Página 16 de 106**

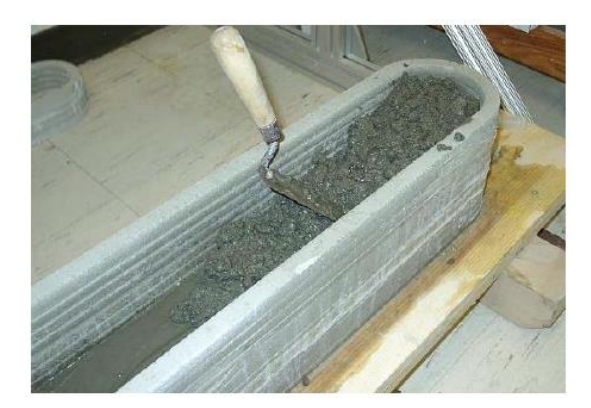

Figura 2. Encofrado con hormigón convencional [\[10\].](#page-103-9)

<span id="page-15-0"></span>Otro sistema de impresión basado en la extrusión de la mezcla cementítica es el concrete printing [\[11\].](#page-104-0) Consiste en una gran estructura sobre la que va montada una viga móvil y una boquilla, [Figura 3.](#page-15-1) La boquilla se mueve a lo largo de la viga, mientras que la viga se mueve en las otras dos direcciones ortogonales.

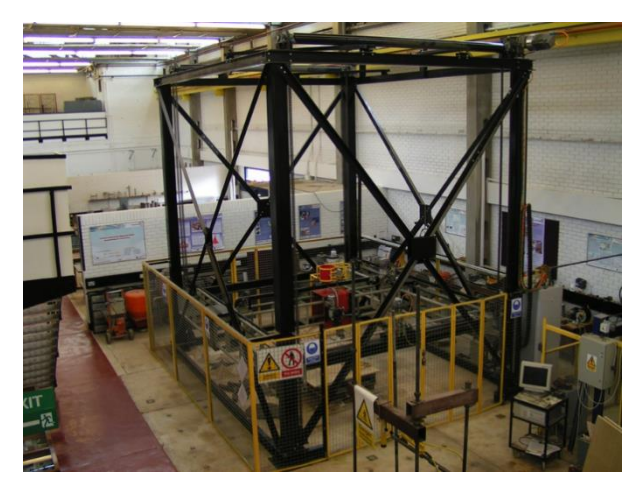

Figura 3. Concrete Printing [\[12\].](#page-104-1)

<span id="page-15-1"></span>Comparándolo con el contour crafting, este sistema tiene un mejor sistema de control y mayor resolución en la impresión. Los pórticos de impresión por sistemas de coordenadas ortogonales dan menor flexibilidad de impresión; las geometrías que se pueden imprimir son más limitadas que las que se realizan con los robots de brazo, técnica que describiremos a continuación.

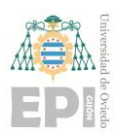

#### **Escuela Politécnica de Ingeniería de Gijón Página 17 de 106**

B) Sistema de impresión 3D de material cementítico basado en robot.

En este sistema se usa un robot para controlar el movimiento de la boquilla de impresión, previamente programado. En la [Figura 4,](#page-16-0) se puede ver el equipamiento de un brazo de impresión robótica 3D para materiales cementíticos [\[13\].](#page-104-2)

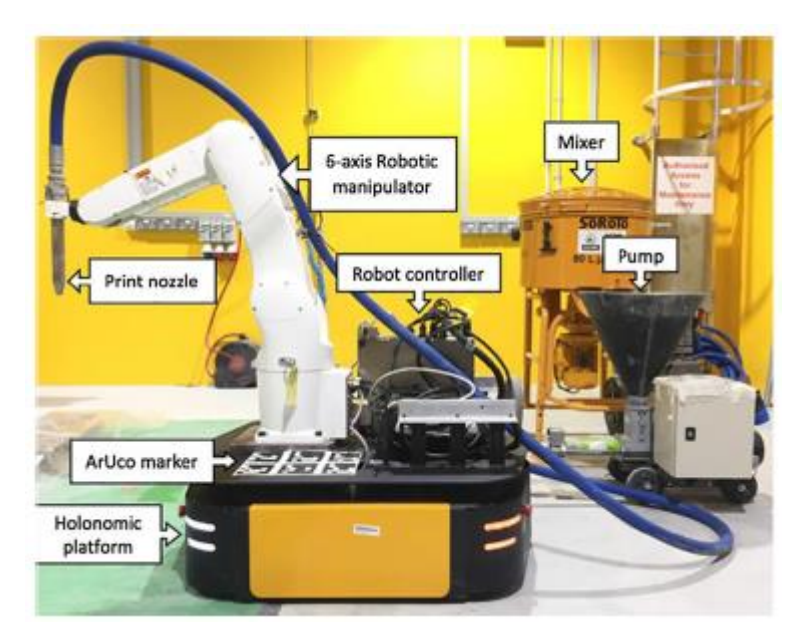

Figura 4. Robot de impresión [\[1\].](#page-103-1)

<span id="page-16-0"></span>Los ingredientes brutos que componen la masa cementítica son mezclados en una mezcladora o mixer, y después son bombeados hasta la boquilla para su impresión. Al mismo tiempo, el brazo robótico se mueve junto con la boquilla para realizar el proceso de impresión capa a capa.

Comparado con los sistemas basados en pórtico, el sistema de impresión 3D de material cementítico basado en robot tiene menos limitaciones de tamaño en la estructura de tamaño. El sistema está montado en una plataforma móvil, por lo que es adecuado para impresiones *in situ*. Además, la impresión colaborativa (impresión 3D de varios robots sincronizados al mismo tiempo) reduce el tamaño y las limitaciones de emplazamiento del material.

Además de los sistemas de impresión 3D de material cementítico mencionados anteriormente, existen otros sistemas de impresión similares, por ejemplo:

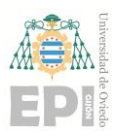

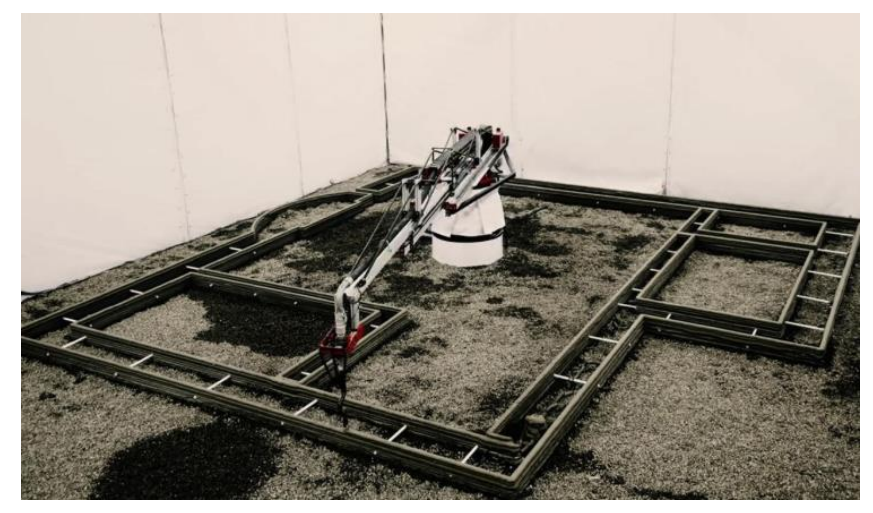

Grúa controlada por ordenador con estructuras giratorias [\[14\],](#page-104-3) ver [Figura 5.](#page-17-1)

Figura 5. Grúa controlada por ordenador con estructuras giratorias [\[14\].](#page-104-3)

<span id="page-17-1"></span>Método de intrusión selectiva de pasta de cemento [\[15\],](#page-104-4) ver [Figura 6.](#page-17-2)

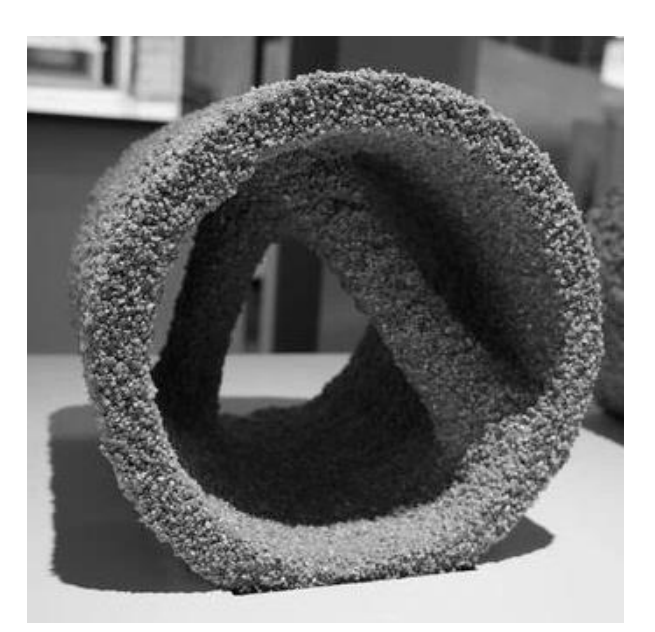

Figura 6. Método de intrusión selectiva de pasta de cemento [\[15\].](#page-104-4)

## <span id="page-17-2"></span><span id="page-17-0"></span>**2.2.- PROCESO DE IMPRESIÓN**

El proceso de impresión está dividido en dos fases:

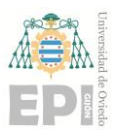

#### **Escuela Politécnica de Ingeniería de Gijón Página 19 de 106**

- 1. Fase de distribución: el material cementítico para impresión 3D (comúnmente conocido como *3DPCM*) es preparado y distribuido a través de la manguera hasta llegar a la boquilla de impresión. Esta fase puede ser ligeramente diferente en función del material que se vaya a imprimir. En algunos sistemas de impresión se prepara la mezcla únicamente al principio del proceso, realizándose un premezclado. Sin embargo, en otros sistemas de impresión se requiere una preparación y mezclado continuo del *3DPCM* durante todo el proceso. El espacio de tiempo desde el mezclado hasta la impresión afecta significativamente al desarrollo del *3DPCM*. El parámetro más importante en esta fase es el bombeo.
- 2. Fase de deposición: el material es extruido a través de la boquilla y depositado encima de la plataforma de soporte o de la capa anteriormente impresa. El parámetro más importante en esta fase es el control del movimiento de la boquilla.

Se requieren unas propiedades específicas de los materiales cementíticos que intervienen en la mezcla. En la fase de distribución, el material debe de llegar fácilmente hasta la boquilla sin causar taponamientos, lo que requiere una buena bombeabilidad del material [\[16\].](#page-104-5) En la fase de deposición, el material debe aceptar una deformación máxima muy pequeña para asegurar el soporte de las sucesivas capas que se irán imprimiendo encima de ésta. Este requisito se llama edificabilidad [\[17\].](#page-104-6) En resumen, el material debe tener una buena bombeabilidad en la fase de distribución y consistencia suficiente en la fase de deposición para la impresión de varias capas en altura.

Por tanto, para un proceso de extrusión con adecuado, el material debe tener una buena bombeabilidad en la fase de distribución (debe tener fluidez suficiente como para poder ser extruido a través de la boquilla). Pero una vez que es extruido, el material debe tener el suficiente módulo de elasticidad transversal (o módulo de cizalla) para aguantar la deformación debida tanto a su propio peso, como a las capas impresas encima de él.

Desde el punto de vista reológico, el material debe ser líquido con una baja viscosidad mientras es bombeado y se encuentra en la primera fase, pero una vez extruido debe de sufrir una transición y adoptar el comportamiento de un sólido para poder resistir los esfuerzos que

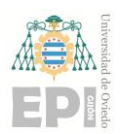

se produzcan sin deformarse y soportar las cargas ejercidas por las deposiciones de las capas superiores.

#### <span id="page-19-0"></span>**2.2.1.- Estrategia de impresión**

La bomba ejerce la presión suficiente para superar el límite elástico del material, provocando que este fluya y sea extruido a través de la boquilla. Una vez el material es depositado, su alto elevado límite elástico le permite resistir la deformación y prevenir que no se derrame. Además, el límite elástico del material extruido aumenta con el tiempo gracias a los cambios físicos reversibles en su estructura debidos a la tixotropía y los cambios estructurales irreversibles debidos a la hidratación del cemento [18], entendiendo como tixotropía la propiedad del fluido para cambiar su viscosidad a lo largo del tiempo, cuanto más se someta el fluido a esfuerzos cortantes, más disminuye su viscosidad. Este incremento del límite elástico permite que se depositen capas en altura con el paso del tiempo. Por tanto, el límite elástico es el parámetro más importante a la hora de diseñar la mezcla. Es importante conseguir que sea suficientemente elevado, pero sin llegar a que sea demasiado alto, ya que podría llegar a provocar atascamientos en la manguera si la presión de bombeo no es capaz de superar dicho límite.

## <span id="page-19-1"></span>**2.3.- CARACTERIZACIÓN DE LA MEZCLA**

El diseño de la mezcla es la parte más importante del proceso. Hoy en día es muy común usar compuestos con alto contenido en fibra [\[19\],](#page-104-7) aunque también se suelen utilizar modificadores reológicos como la metil celulosa, la arcilla calcinada o las cenizas volantes. El objetivo de añadir estos elementos a la mezcla no es otro que conseguir una buena extrusión [\[20\],](#page-104-8) ya que mejoran la fluidez y su estabilidad de forma.

Otro aspecto importante de las mezclas es su crecimiento estructural debido a su tixotropía y a la hidratación del cemento. Se ha demostrado que la adición de arcilla calcinada aumenta la capacidad del material de reconstruirse frente a esfuerzos cortantes inducidos. Además,

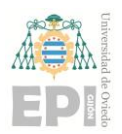

gracias a la hidratación del material este efecto es disminuido si sometemos la mezcla a mayores tiempos de reposado [\[21\].](#page-104-9)

Para buscar los materiales que compondrán la mezcla empleada en este proyecto, así como sus proporciones, primero es necesario definir la bombeabilidad de los materiales y su comportamiento reológico.

En el momento del bombeo del mortero para su impresión, este debe tener una cierta consistencia para poder soportar el apilado de cordones, pero al mismo tiempo, debe de ser suficientemente fluido para ser bombeable. Ambos requisitos son contradictorios, por lo que se debe alcanzar un compromiso entre ellos. A este respecto, se ha trabajado en las características del material, intentando obtener un resultado concordante con las propiedades resistentes de un hormigón estructural (resistencia a compresión simple de al menos 25 MPa) y al mismo tiempo utilizar un porcentaje de árido reciclado. En este caso, el reto ha sido mayor, pues se ha intentado que este árido reciclado fuera un residuo minero, en concreto lodos de flotación, con una granulometría muy fina en relación a los áridos convencionales, ya que carece de partículas por encima de 1 mm (arena gruesa), como se puede ver en la [Figura 7](#page-21-0) y [Figura 8.](#page-21-1) Estos ensayos de granulometría han sido realizados por el grupo de investigación DINROCK, colaborador en el proyecto de investigación en el que se enmarca este TFM.

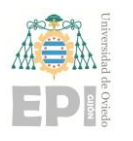

#### **Escuela Politécnica de Ingeniería de Gijón Página 22 de 106**

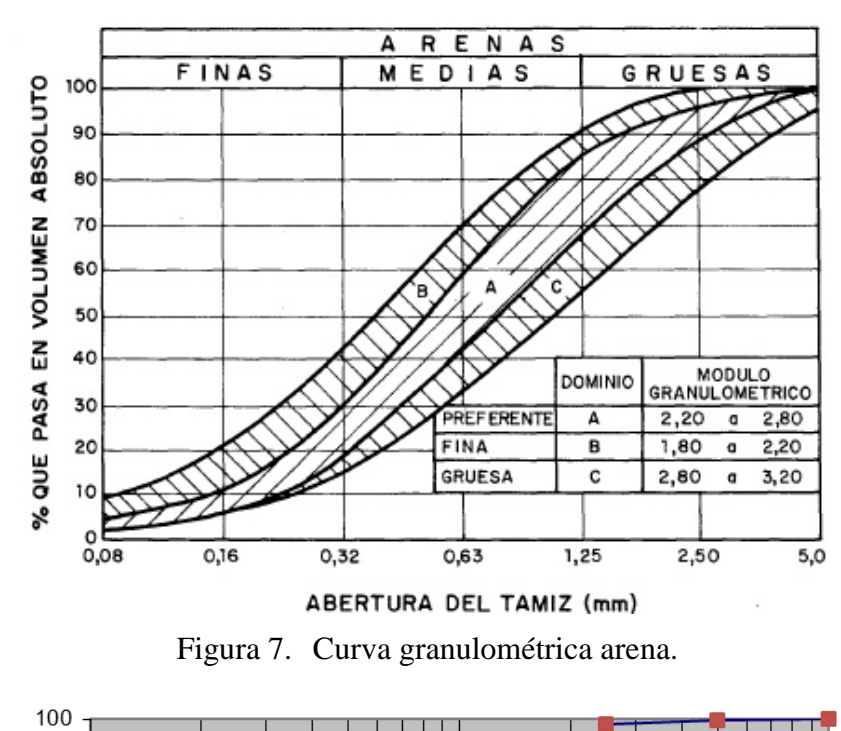

<span id="page-21-0"></span>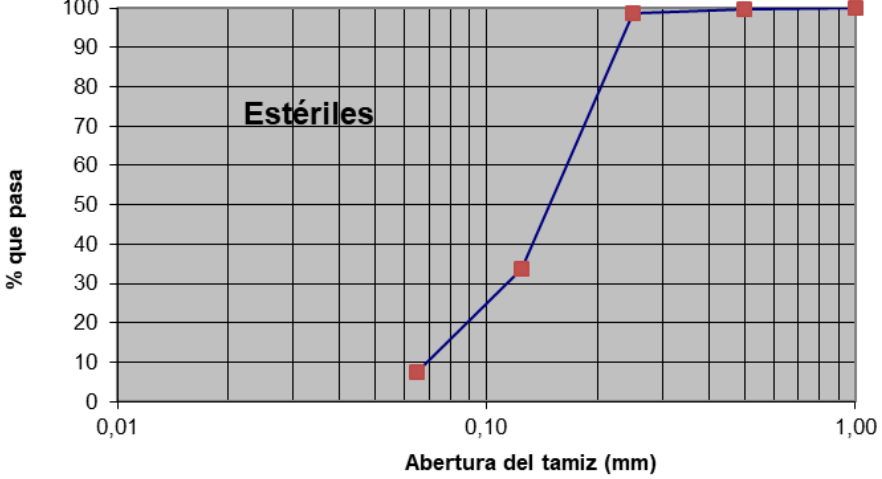

Figura 8. Curva granulométrica estériles.

<span id="page-21-1"></span>Por tanto, las especificaciones que se buscaban en este material eran tres: resistencia a 28 días por encima de 25 MPa, máximo contenido admisible de material reciclado y trabajabilidad (bombeabilidad y consistencia para el apilado de cordones).

Hay que tener en cuenta que un mayor contenido en finos (en este caso material reciclado) supone un mayor contenido en agua en la mezcla para conseguir la trabajabilidad necesaria, lo que prima negativamente la resistencia. Tampoco se ha querido recurrir, a priori, a cantidades excepcionalmente altas de cemento o a cementos de alta resistencia para no

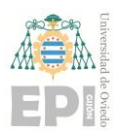

#### **Escuela Politécnica de Ingeniería de Gijón Página 23 de 106**

encarecer el producto. Dado el elevado contenido en finos de la mezcla, se ha adquirido una amasadora especial, de tipo doble sigma, para garantizar una mezcla íntima entre todas las partículas. Ver [Figura 9.](#page-22-0)

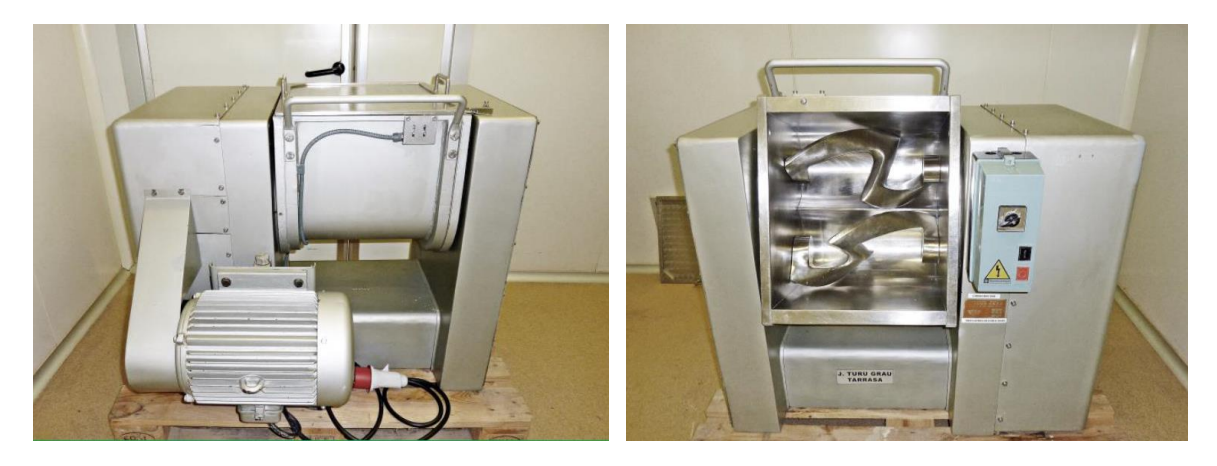

Figura 9. Amasadora de tipo doble sigma.

<span id="page-22-0"></span>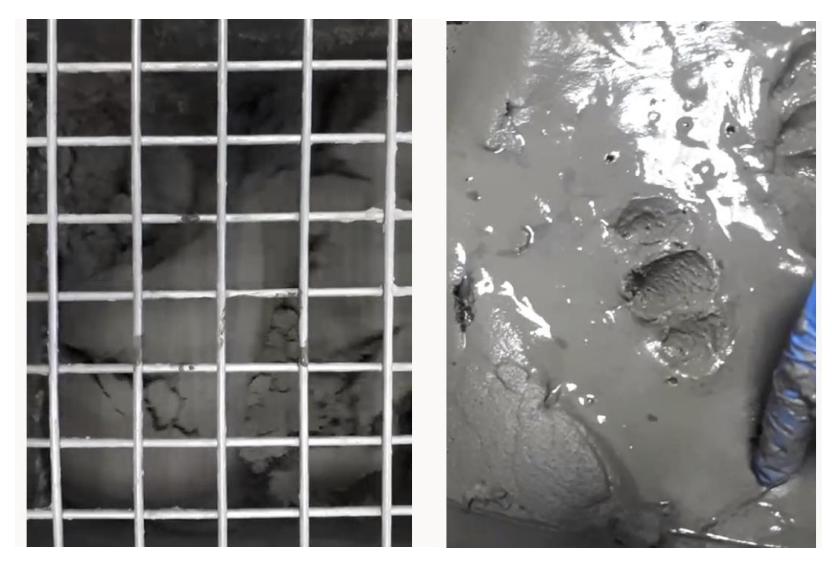

Figura 10. Mezcla no bombeable (a) y Mezcla bombeable (b).

<span id="page-22-1"></span>Hasta alcanzar la mezcla utilizada en este trabajo, se han formulado más de diez mezclas, optimizando el contenido de estériles en el árido y la cantidad de agua, de forma que todas las mezclas fueran trabajables. Se han realizado más de 500 ensayos para la caracterización de estas novedosas mezclas. Los resultados de resistencias a compresión obtenidos en las mezclas varían entre 3 MPa y 23 MPa para diferentes composiciones incluyendo diferentes proporciones de residuo.

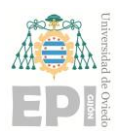

#### **Escuela Politécnica de Ingeniería de Gijón Página 24 de 106**

Finalmente, se realiza una mezcla con una relación agua/cemento de 0,5, a la que se le ha añadido un superplastificante y con la que se ha conseguido una resistencia a compresión simple de 26,3 MPa. En la fabricación de este material que se ha denominado MI3D-1 se utiliza arena, cemento, agua, residuo de minería y superplastificante.

Con esta formulación se inician las pruebas de deposición de cordones a pequeña escala, ya que durante el proceso de "impresión" se irán superponiendo cordones uno sobre otro hasta alcanzar la altura de pieza deseada.

Con el objetivo de intentar evaluar el comportamiento del material se ideó un dispositivo que permitiera reproducir a escala de laboratorio este tipo de impresión. Para ello se construyó un carro guiado por unos raíles que permitiera simular el vertido de los cordones y garantizase una correcta superposición de los mismos (ver [Figura 11\)](#page-23-0). El dispositivo permite controlar la altura del cordón y variarla, permitiendo así superponer varios cordones. En el extremo de la tubería por donde se vierte el producto está formado por una boquilla curva, en ángulo de 45º, que permite una deposición limpia dejando una superficie horizontal sin arrastres.

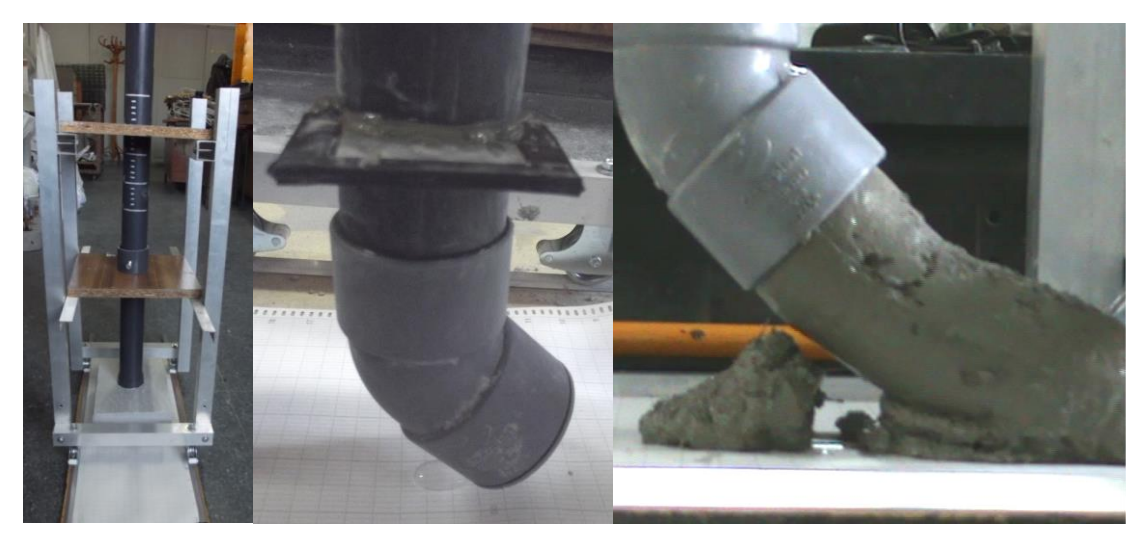

Figura 11.Carro de impresión, boquilla curva y deposición de un cordón.

<span id="page-23-0"></span>Tras un proceso exhaustivo de análisis de las múltiples mezclas que se realizaron en el laboratorio del grupo de investigación colaborador DINROCK, se definió la mezcla óptima para la realización de las probetas normalizadas a ensayar en este trabajo. La trabajabilidad

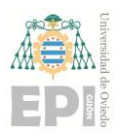

de las mezclas se evaluó utilizando un mini-cono ABRAMS con un dispositivo que emula una mesa de sacudida (ver [Figura 12\)](#page-24-0). Esta simplificación de la norma UNE-EN 12350- 5:2009 permite que pueda ser implementado con facilidad en cualquier obra para comprobar la viabilidad del proceso con el material *in situ*.

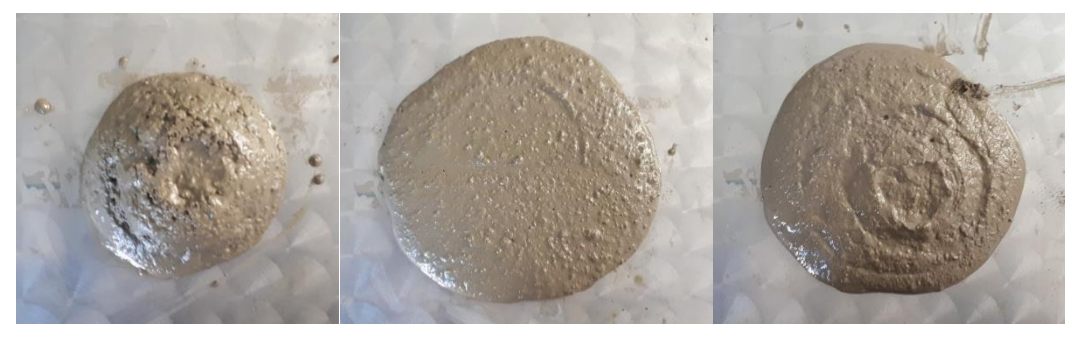

Figura 12. Aspecto tras el ensayo de sacudida de tres mezclas diferentes MI3D-2, MI3D-3 y MI3D-4.

<span id="page-24-0"></span>A la vista de dichos resultados se vio que no había grandes diferencias entre dos de las mezclas (MI3D-3 y MI3D-4), pero sí la había con la otra mezcla (MI3D-2), la cual tuvo un asiento inicial nulo. Dicha muestra se descartó por considerarse que su trabajabilidad era inadecuada para la impresión 3D por deposición de cordones. Con las otras dos mezclas se realizaron pruebas sobre el carro de impresión y se obtuvieron los siguientes resultados.

Una de las mezclas, MI3D-3, no fue capaz de soportar el peso del propio cordón y, no soportó la deposición de varios cordones en altura, tal y como se muestra en la [Figura 13.](#page-24-1)

<span id="page-24-1"></span>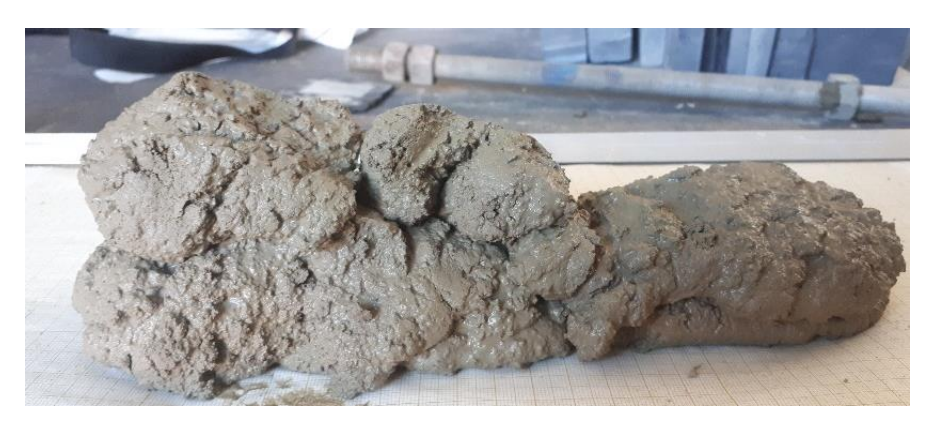

Figura 13. Aspecto de los cordones depositados de MI3D-3 (Derecha, dos cordones; Izquierda, tres cordones).

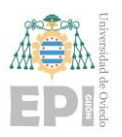

### **UN I V E R S I D A D D E OV I E D O Escuela Politécnica de Ingeniería de Gijón Página 26 de 106**

Sin embargo, con la otra mezcla, MI3D-4, sí se consiguió apilar dos cordones sin apenas pérdida de altura, tal y como se muestra en la [Figura 14.](#page-25-1)

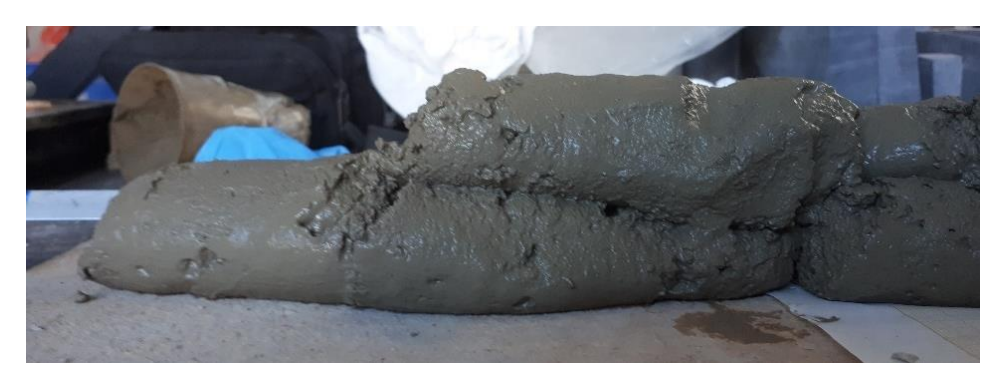

Figura 14. Aspecto de los cordones depositados de MI3D-4.

<span id="page-25-1"></span>Finalmente, la mezcla mostrada en la [Figura 14](#page-25-1) fue la seleccionada para la realización de los ensayos experimentales de este trabajo.

## <span id="page-25-0"></span>**2.4.- PROCEDIMIENTO DE ENSAYO**

En este trabajo se aborda el estudio a flexotracción de un elemento fabricado con la innovadora mezcla comentada anteriormente para su empleabilidad en impresión 3D. Para ello se realiza el ensayo de resistencia a flexotracción normalizado. Este ensayo se realiza sobre tres probetas normalizadas, cuyo tiempo de curado es de 28 días. El objetivo inicial de este trabajo era realizar una campaña experimental suficiente como para realizar una caracterización más completa del material. Sin embargo, debido a la crisis sanitaria causada por la pandemia del COVID-19 no se ha podido llevar a cabo la campaña experimental prevista. Por tanto, este trabajo sólo cuenta con resultados a flexotracción de tres probetas.

Los ensayos de resistencia a flexotracción se realizaron según la norma UNE-EN 12390- 5:2009. Ensayos de hormigón endurecido. Parte 5: Resistencia a flexión de probetas. Esta norma, especifica un método para determinar la resistencia a la flexión. Ver [Figura 15.](#page-26-0)

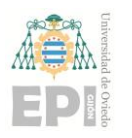

#### **Escuela Politécnica de Ingeniería de Gijón Página 27 de 106**

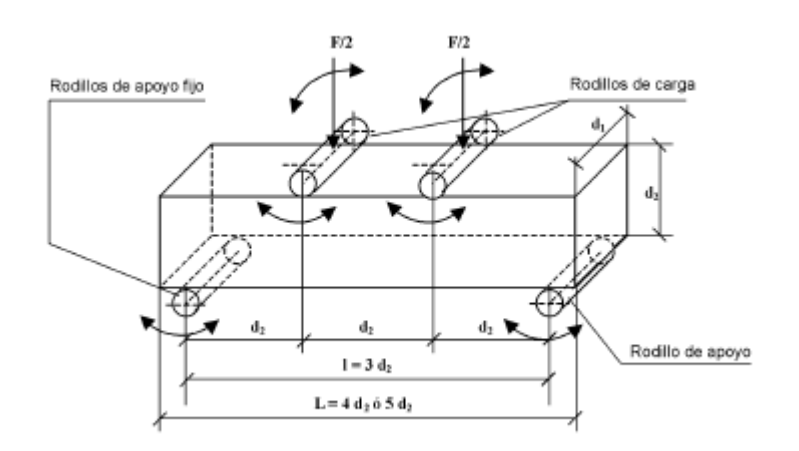

Figura 15.Ensayo Normalizado

<span id="page-26-0"></span>La probeta, que tiene una geometría de 400x100x100 mm, es sometida a un momento flector mediante la aplicación de una carga a través de dos rodillos superiores, separados 100 mm. La carga aplicada es soportada por dos rodillos inferiores que actúan como apoyos, separados 300 mm. Para finalizar el ensayo se registra la carga máxima alcanzada y se calcula la resistencia a flexión mediante la siguiente expresión:

$$
f_{cf} = \frac{F \cdot l}{d_1 \cdot d_2^2}
$$
 ecuación 1)

Siendo:

- $f_{cf}$  Resistencia a flexión [MPa]
- Carga máxima [N]
- Distancia entre apoyos [mm]
- $d_1$  Ancho de la probeta [mm]
- $d_2$  Canto de la probeta [mm]

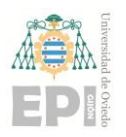

#### **Escuela Politécnica de Ingeniería de Gijón Página 28 de 106**

Se realizaron los ensayos y los resultados obtenidos fueron los siguientes:

| Identificador ensayo |          | Carga Máxima [N]   Resistencia a flexión [MPa] |
|----------------------|----------|------------------------------------------------|
| <b>TEST1</b>         | 15565,47 | 4,6696                                         |
| <b>TEST2</b>         | 17917,77 | 5,3753                                         |
| TEST3                | 17620,93 | 5,2863                                         |

Tabla 1. Resultados ensayos a flexión.

<span id="page-27-1"></span><span id="page-27-0"></span>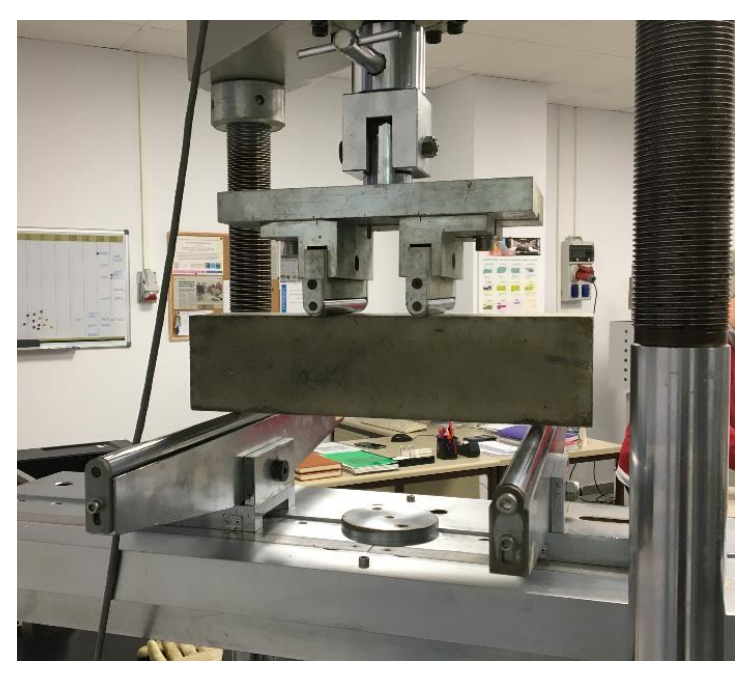

Figura 16.Ensayo flexotracción Inicio.

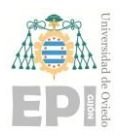

#### **Escuela Politécnica de Ingeniería de Gijón Página 29 de 106**

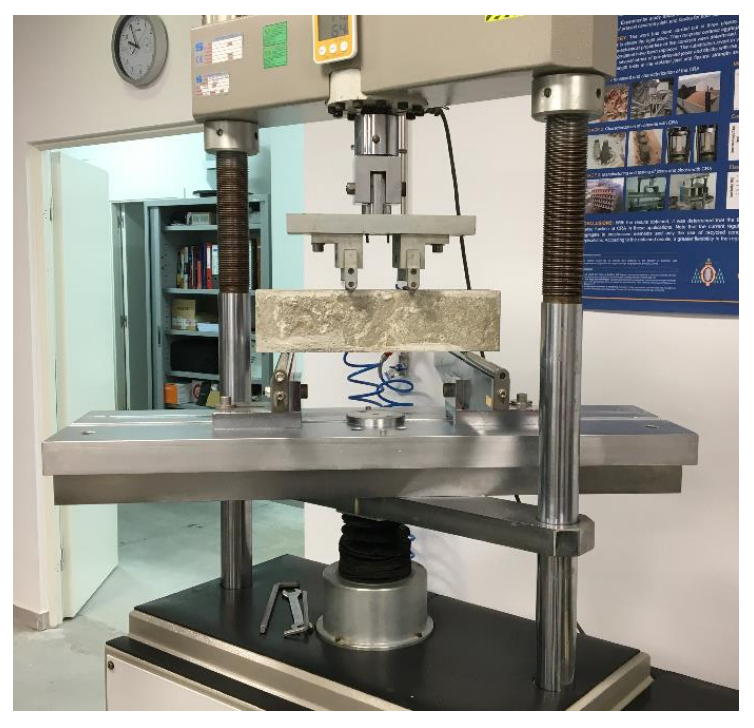

Figura 17.Ensayo flexotracción. Acción carga.

<span id="page-28-1"></span><span id="page-28-0"></span>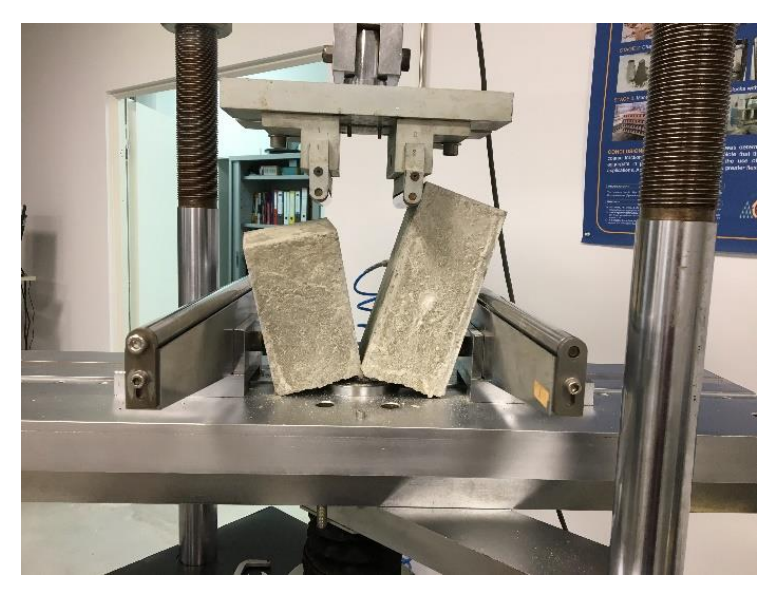

Figura 18.Ensayo flexotracción. Rotura.

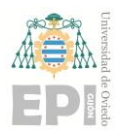

#### **Escuela Politécnica de Ingeniería de Gijón Página 30 de 106**

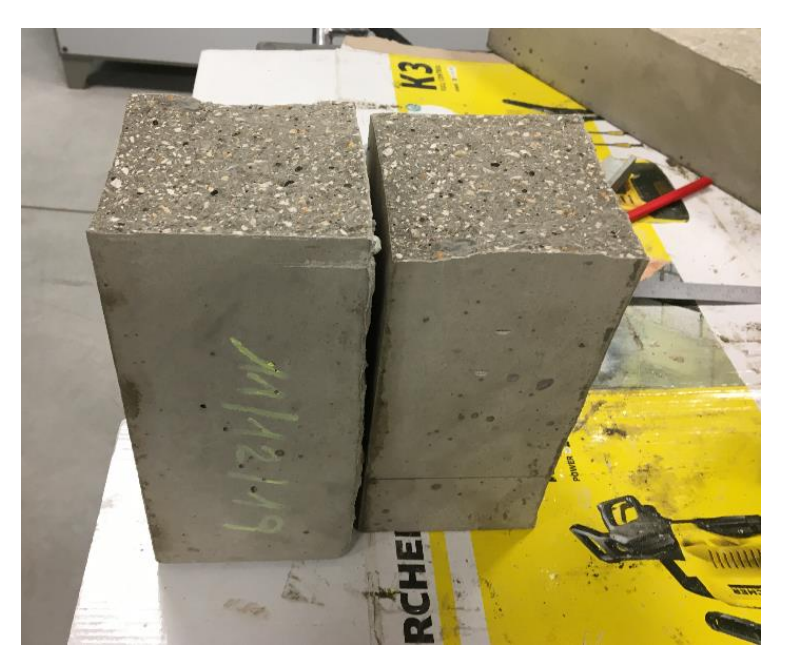

Figura 19. Ensayo flexotracción. Inspección visual rotura.

## <span id="page-29-1"></span><span id="page-29-0"></span>**2.5.- ANÁLISIS DE RESULTADOS**

El valor medio de la resistencia a flexión de las tres probetas es de 5,11 MPa y la carga máxima media es de 17034,72 N.

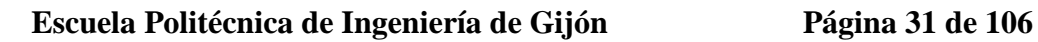

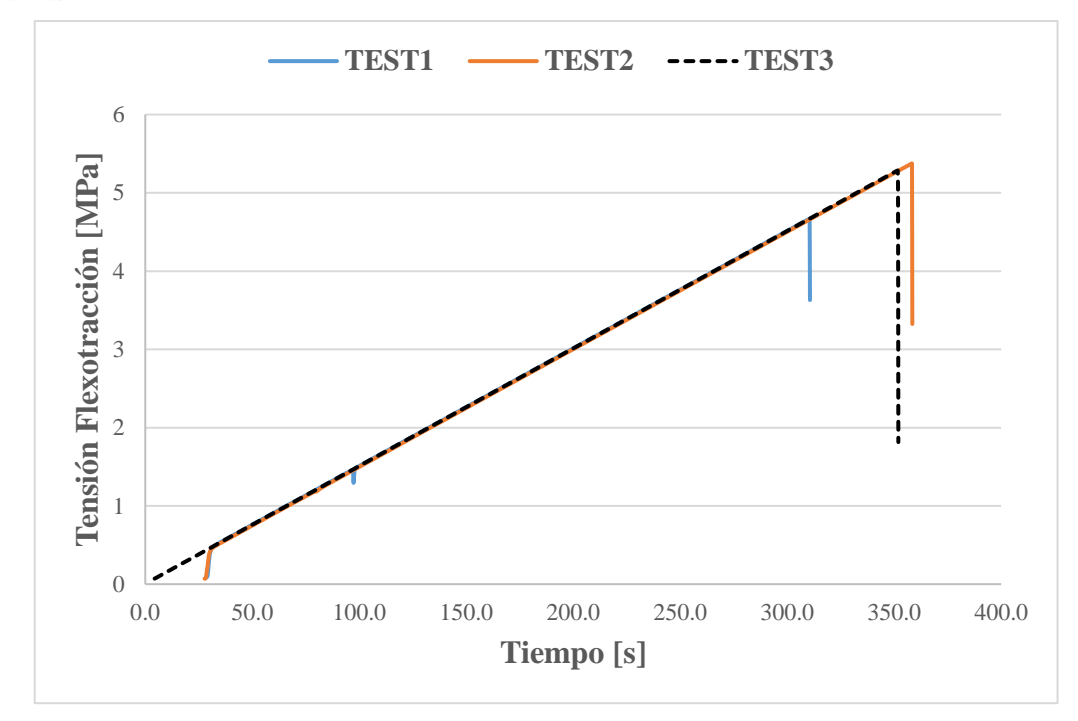

Figura 20.Tensión de Flexotracción vs Tiempo

<span id="page-30-0"></span>La [Figura 20](#page-30-0) confirma que la rotura es frágil, tal y como era esperado ya que las probetas están realmente fabricadas con mortero, sin ningún material añadido que le proporcione un comportamiento plástico o dúctil. Además, se observa que la probeta usada en el TEST 2 es la que mayor resistencia a flexión presenta, mientras que la probeta usada en el TEST 1 la menor. La dispersión de los datos podría ser debida a que la falta de homogeneidad de las mezclas. Los morteros, por su composición, presentan imperfecciones internas tales como grietas, poros, irregularidades, etc. En definitiva, se trata de un material heterogéneo cuya variabilidad en los resultados es más elevada que en materiales homogéneos. Por todo ello, sería necesario realizar una campaña experimental más amplia tal y como estaba previsto en la planificación inicial de este trabajo. Finalmente, la situación sanitaria impidió su realización. Al haber realizado solamente tres ensayos los valores experimentales adoptados no tienen consistencia suficiente como para tomarse como válidos para la caracterización del material. Esto podría mejorarse aumentando el número de ensayos y realizando un tratamiento de los datos, descartando aquellos que se encontrasen fuera de rango.

No obstante, y para cumplir con los objetivos de este trabajo, se han tomado los resultados de estas 3 probetas como válidos y se han empleado en este trabajo para validar los modelos

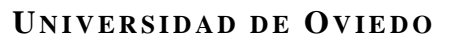

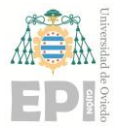

**Escuela Politécnica de Ingeniería de Gijón Página 32 de 106**

numéricos mediante el método de los elementos discretos que se presentan en apartados posteriores.

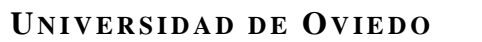

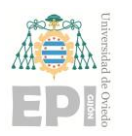

**Escuela Politécnica de Ingeniería de Gijón Página 33 de 106**

# <span id="page-32-0"></span>**3. Modelización Numérica**

La modelización numérica es una técnica basada en el cálculo numérico muy utilizada en la ingeniería, además de en otros muchos campos para resolver problemas complejos que no abordan los cálculos analíticos o tradicionales. Las primeras modelizaciones datan de los años 60. Se usan para validar o refutar modelos conceptuales propuestos a partir de observaciones o teorías. Si el cálculo de las ecuaciones del modelo es capaz de ajustarse a las observaciones, se dice que el modelo numérico confirma la hipótesis y el cálculo es consistente. La modelización numérica, bien planteada y validada, permite reducir notablemente los costes que conllevan los ensayos experimentales, y aporta gran flexibilidad para optimizar diseños sin necesidad de campañas experimentales amplias.

## <span id="page-32-1"></span>**3.1.- MÉTODOS DE MODELIZACIÓN NUMÉRICA**

La modelización numérica de elementos fabricados con materiales de base cementítica suele realizarse con dos métodos de modelización numérica, el método de los elementos finitos (FEM, de sus siglas en inglés) o el método de los elementos discretos (DEM, de sus siglas en inglés). Las principales características y diferencias entre ellos se comentan a continuación.

#### <span id="page-32-2"></span>**3.1.1.- Método de los Elementos Finitos**

El Método de los Elemento Finitos (FEM) es una técnica numérica para resolver problemas descritos por ecuaciones diferenciales parciales complejas o que pueden formularse como minimizaciones de funciones. Está pensado para ser usado en grandes computadoras y permite resolver ecuaciones diferenciales asociadas a un problema físico sobre geometrías complicadas. FEM se usa en el diseño y mejora de productos y aplicaciones industriales, así como en la simulación de sistemas complejos que no pueden ser resueltos con métodos tradicionales. La variedad de problemas a los que puede aplicarse ha crecido enormemente, siendo el requisito básico que las ecuaciones constitutivas y ecuaciones de evolución temporal del problema sean conocidas de antemano [\[22\].](#page-105-0)

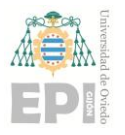

Su procedimiento de cálculo, de manera muy resumida, es el siguiente:

- 1. Discretizar el medio continuo: El primer paso es dividir el dominio en elementos finitos. El mallado de elementos finitos es clave para obtener soluciones precisas ya que el método proporciona soluciones exactas en los nodos y aproximadas entre ellos. La malla está formada por varias matrices que son coordenadas nodales y conexiones de elementos.
- 2. Seleccionar funciones de interpolación: Estas funciones se usan para interpolar las variables de campo sobre el elemento. Con frecuencia se usan polinomios como funciones de interpolación. El grado de los polinomios depende del número de nodos asignados al elemento.
- 3. Encontrar las propiedades del elemento: Se debe establecer la ecuación matricial para el elemento finito que relaciona los valores nodales de la función desconocida con otros parámetros. Para esta tarea se pueden dar varios enfoques, los más convenientes son el enfoque variacional y el método de Galerkin.
- 4. Ensamblar las ecuaciones de los elementos: Para encontrar el sistema de ecuaciones globales para toda la solución debemos ensamblar todas las ecuaciones de elementos. En otras palabras, debemos combinar las ecuaciones locales del elemento para todos los elementos usados en la discretización del medio continuo. Las conexiones de los elementos se utilizan para el ensamblaje. Antes de la solución, las condiciones de contorno (que no están contabilizadas en las ecuaciones de los elementos) deben ser impuestas. Entre las condiciones de contorno se encuentran las aplicaciones de carga, limitaciones de grados de libertad, etc.
- 5. Solucionar el sistema de ecuaciones globales. Se pueden utilizar métodos directos e iterativos para la solución. Los valores nodales de la función buscada se producen como resultado de la solución.
- 6. Resultados adicionales de computación: En muchos casos necesitamos calcular parámetros adicionales. Por ejemplo, en problemas mecánicos, las tensiones y esfuerzos son de interés, también lo son los desplazamientos que se obtienen después de la solución del sistema de ecuaciones globales.

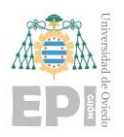

#### **Escuela Politécnica de Ingeniería de Gijón Página 35 de 106**

En el enfoque continuo, el comportamiento constitutivo de la materia granular se describe mediante leyes constitutivas, comúnmente expresadas en forma de ecuaciones diferenciales que relacionan variables de campo mecánico (por ejemplo, esfuerzo y tensión)

Modelar una sustancia con este enfoque, supone siempre que es un medio continuo y que llena completamente el espacio que ocupa, ver [Figura 21.](#page-34-1) Como resultado, el comportamiento de las partículas individuales internas que componen un medio granular o heterogéneo es ignorado. Las ecuaciones constitutivas resultantes se resuelven numéricamente.

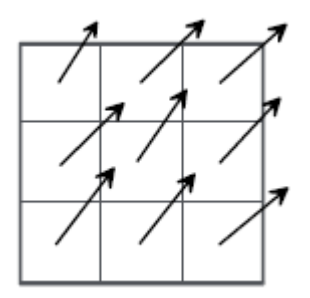

Figura 21. Sustancia en FEM

<span id="page-34-1"></span>En base a esta consideración de análisis de medios continuos, se ha considerado que el método DEM pueda ser más adecuado para la simulación del comportamiento estructural de materiales de base cementítica en los que la cohesión entre partículas define el comportamiento del conjunto.

#### <span id="page-34-0"></span>**3.1.2.- Método de los Elementos Discretos**

El método de los elementos discretos (DEM) simula el comportamiento mecánico de un medio formado por un conjunto de partículas que interaccionan entre sí a través de sus puntos de contacto [\[23\].](#page-105-1) La disposición de las partículas dentro del conjunto global del sistema o medio puede ser aleatoria u ordenada, por lo que se pueden formar medios con diferentes tamaños de partículas distribuidos a lo largo del conjunto, idealizando de este modo la naturaleza granular de los medios que usualmente se analiza y se simula mediante esta

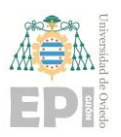

técnica numérica. Principalmente se pueden distinguir las siguientes propiedades básicas que definen de forma global y a grandes rasgos este método de análisis numérico:

- Las partículas son elementos discretos que, en su conjunto, conforman el sistema complejo de partículas.
- Estos elementos se desplazan independientemente uno de otros e interaccionan entre sí en las zonas de contacto.
- En este método, a nivel de partícula se hace uso de la mecánica del cuerpo rígido. Los elementos discretos se consideran elementos rígidos en sí.

En contraste con el enfoque continuo, el enfoque discreto modela cada partícula individualmente, como una entidad distinta, y representa el material granular como un ensamblaje idealizado de partículas, ver [Figura 22.](#page-35-0) El comportamiento macroscópico del sistema resulta de interacciones individuales de partículas [\[24\].](#page-105-2)

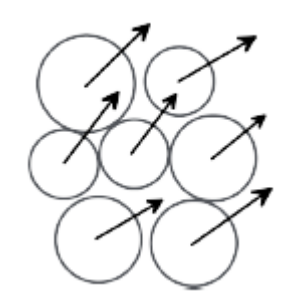

Figura 22. Modelización en DEM.

<span id="page-35-0"></span>En la actualidad, el método de los elementos discretos ha logrado una gran popularidad para modelar cualquier medio discontinuo. Sin embargo, se usa principalmente para dos clases de problemas:

- Flujo granular, donde un gran número de elementos (generalmente rígidos) interaccionan entre ellos y con los límites de alrededor (rígidos o deformables), por ejemplo modelización de transporte o almacenamiento de materiales a granel.
- Fractura progresiva, donde un medio continuo está sometido a acciones extraordinarias, (son aquellas cargas que no suelen estar presentes, pero cuando lo
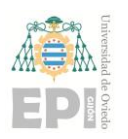

#### **Escuela Politécnica de Ingeniería de Gijón Página 37 de 106**

están son catastróficas tales como fuego, explosiones, impactos catastróficos…). El comportamiento del modelo cambia de forma continua hacia la discontinuidad y la geometría inicial del cuerpo se modifica por la extensión de las grietas.

El comportamiento de los materiales granulares ha cobrado especial interés en los últimos años. En este tipo de problemas, un gran número de cuerpos interaccionan en un dominio que gobierna la respuesta del medio a través de estas interacciones individuales [\[25\].](#page-105-0)

El comportamiento de cada elemento está generalmente gobernado por la dinámica del cuerpo rígido. Sin embargo, para incluir la interacción de los cuerpos en el análisis, no se pueden utilizar de forma efectiva los métodos convencionales del medio continuo.

Una de las mayores deficiencias se encontraba en el campo de los nuevos materiales, como nuevas aleaciones metálicas, laminados *composite*, materiales cerámicos o plásticos, sujetos a cargas dinámicas y accidentales. Estos materiales han reemplazado de forma gradual a los materiales convencionales y se utilizan en aplicaciones que conllevan cargas dinámicas como recipientes a presión, maquinaria, vehículos, equipamiento deportivo y estructuras aeroespaciales. Existe todavía un gran desconocimiento sobre sus características mecánicas. Este desconocimiento se puede atribuir a la gran cantidad de materiales diferentes que se utilizan, a la contribución de las interacciones microscópicas de los diferentes componentes, al comportamiento macroscópico y a la variedad de mecanismos de fallo involucrados. Es también conocido que la presencia de heterogeneidades juega un papel importante en el comportamiento de estos materiales.

Uno de los mayores problemas que domina el procedimiento de diseño para aplicaciones estructurales es la resistencia del material a cargas que pueden causar daños internos sustanciales en el material. Se ha demostrado que el agrietamiento interno de una estructura sometida a cargas de alta o baja velocidad de aplicación es un fenómeno de carácter progresivo que se puede propagar rápidamente por todo el componente. Esto podría resultar en la creación de distintas partes que interaccionan con las regiones de alrededor. Se requiere, por tanto, un potente programa capaz de monitorizar el proceso de fractura y modelar de forma efectiva el comportamiento individual y de interacción. El desarrollo de métodos de

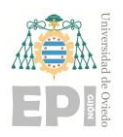

#### **Escuela Politécnica de Ingeniería de Gijón Página 38 de 106**

elementos discretos ha sentado las bases para una nueva aproximación al modelado de este comportamiento basado en los conceptos de la mecánica del medio discontinuo.

En definitiva, el método FEM se basa en los conceptos de la mecánica de los medios continuos y su uso para la modelización de problemas de propagación de grietas presenta dificultades importantes y tiene un elevado coste computacional. Sin embargo, el método DEM esta específicamente diseñado para resolver problemas que incluyen discontinuidades en el comportamiento del material y heterogeneidades. DEM idealiza el medio como un conjunto de elementos individuales, que además de su propia respuesta en deformación, interactúan (mediante un tipo de contacto definido por el usuario) para simular la respuesta del medio.

# **3.2.- MÉTODO DEM PARA MATERIALES GRANULARES**

Uno de los primeros materiales simulados mediante el método DEM fueron los medios rocosos. La principal razón por la que resulta difícil modelar masas rocosas es que se trata de un material geológico natural e imperfecto. Por tanto, sus características físicas no se pueden establecer o definir mediante un proceso manual (algo que si se puede hacer para otros elementos como metales o plásticos homogéneos). Las masas rocosas son medios porosos y fracturados que contienen fluidos en fase líquida o gaseosa, sometidos a complejas condiciones tensionales y de temperatura. Son discontinuas, heterogéneas, anisótropas y rígidas por naturaleza, además de que se encuentran expuestas a condiciones de contorno especiales como pueden ser: presión, cargas dinámicas de la corteza terrestre, etc. La combinación de componentes y su larga historia de formación hace que las masas rocosas sean materiales complejos de modelar matemáticamente, por tanto, es inevitable emplear la simulación numérica para los cálculos de diseño y comportamiento en proyectos de ingeniería [\[26\].](#page-105-1)

Aunque las rocas fracturadas no se parecen a los materiales granulares, los modelos de materiales granulares se aplican con frecuencia para investigar el comportamiento de rocas y materiales similares (como hormigones y materiales cerámicos), asumiendo que a escala microscópica los materiales se pueden aproximar por conjuntos de partículas de pequeño

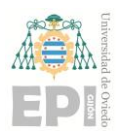

#### **Escuela Politécnica de Ingeniería de Gijón Página 39 de 106**

tamaño pegadas mediante diferentes modelos de interacción. Por tanto, el comportamiento global del material se puede evaluar a través de las contribuciones colectivas de las partículas bajo procesos de carga o descarga, presentando movimiento, desplazamientos, despegados o nuevos pegados entre partículas, deslizamiento y rotación entre ellas.

Estos modelos forman parte de la familia de los métodos de elementos discretos y están basados generalmente en la aproximación del método de elementos distintos. De hecho, los modelos de elementos distintos para materiales granulares son precursores de los métodos de elementos discretos y han estado en la corriente principal de la literatura de DEM debido a su amplia utilidad en diferentes campos científicos y de ingeniería.

La característica más notable de los materiales granulares es su naturaleza dual entre un medio continuo y un material discreto, con discontinuidades. Aunque las partículas son sólidas, están conectadas parcialmente entre ellas sólo en los puntos de contacto. Bajo pequeñas tensiones normales, la resistencia de los enlaces tangenciales de la mayoría de los materiales granulares será débil.

En la simulación de la deformación de un material granular con técnicas numéricas, una componente importante es la formulación para representar los contactos entre partículas. Cundall y Hart (1992) hicieron distinción entre contactos fuertes y suaves [\[27\].](#page-105-2)

Si se someten dos partículas a un esfuerzo cortante, se produce deslizamiento y deformación y se generan fuerzas en el punto de contacto. En el grupo de los contactos fuertes, el deslizamiento se produce cuando se supera la resistencia a cortadura o el criterio de rozamiento. La ley de fricción sencilla, T=μN, donde T y N son las fuerzas normal y tangencial, respectivamente y μ es el coeficiente de fricción entre partículas, es el criterio usado más común para simular fricción o resistencia del pegado.

Los tipos de leyes de contacto seleccionadas para determinar la rigidez y la decisión de permitir o no la rotación de las partículas son temas importantes en el desarrollo de las formulaciones de elementos distintos para materiales granulares. En principio, existen cuatro leyes de contacto. La primera y más sencilla es asumir leyes lineales de contacto para compresión, rigidez a cortante constante y fricción en el deslizamiento. Las otras

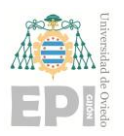

#### **Escuela Politécnica de Ingeniería de Gijón Página 40 de 106**

aproximaciones asumen que la respuesta carga-desplazamiento es elástica no lineal o tiene rigidez dependiente de la fuerza aplicada. Se utiliza normalmente el amortiguamiento en los modelos de elementos discretos para materiales granulares para absorber la energía cinética excesiva del sistema con el objetivo de alcanzar soluciones cuasi-estáticas o como representación de mecanismos físicos de disipación de energía, ver [Figura 23.](#page-39-0)

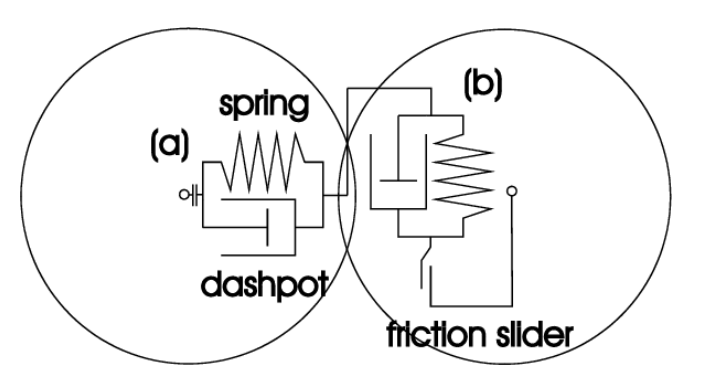

Figura 23. Modelo de contacto entre partículas [\[28\].](#page-105-3)

<span id="page-39-0"></span>El trabajo original de elementos discretos para materiales granulares en aplicaciones de ingeniería civil y geológica se presentó en los artículos de Cundall y Strack [\[28\].](#page-105-3) El término *método de elementos distintos*, fue inventado por Cundall y Strack para definir un sistema discreto de partículas que utiliza contactos deformables y una solución explícita en el dominio del tiempo de las ecuaciones de movimiento para partículas circulares y rígidas.

#### **3.2.1.- Fundamentos de Cálculo**

Los cálculos mediante elementos discretos alternan la segunda ley de Newton para las partículas y leyes de fuerza-desplazamiento para los contactos, mediante un sistema de pasos de tiempo (*time steps*). La segunda ley de Newton se utiliza para determinar la traslación y rotación de cada partícula según las fuerzas que actúan sobre ella. Las leyes de fuerzadesplazamiento se utilizan para calcular las fuerzas de contacto que surgen en cada contacto debido al movimiento relativo. La presencia de geometrías en los modelos de elementos discretos sirve como condiciones de contorno especificadas por el usuario y sólo requiere que se especifiquen las leyes de fuerza-desplazamiento para los contactos partículageometría.

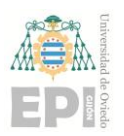

#### **Escuela Politécnica de Ingeniería de Gijón Página 41 de 106**

Los *time steps* han de escogerse suficientemente pequeños para que, durante un instante de tiempo, la perturbación de una partícula no se pueda propagar más allá de sus vecinas colindantes. Luego, las fuerzas que actúan sobre una partícula se determinan por la interacción con las partículas con las que está en contacto. En el ciclo de cálculo, los cálculos del movimiento de acuerdo con la ley de Newton y de la ley de fuerza-desplazamiento se pueden realizar en paralelo de forma efectiva.

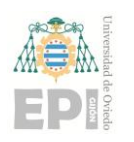

# **4. Descripción de la Simulación Realizada**

Hoy en día hay una gran cantidad de softwares de elementos discretos. Los más importantes son comerciales, aunque también los hay de código abierto y no comerciales. Aquí algunos ejemplos:

A) Softwares DEM de código abierto:

- Ball & Trubal (1979-1980): Método de los elementos distintos (código Fortran), escrito originalmente por P. Cundall y actualmente mantenido por C. Thornton.
- Mercurio-DPM: Desarrollado por Mercurio LAB.
- YADE: Segunda encarnación de SDEC, licencia GPL.
- LIGGGHTS: Desarrollado por DCS Computing GmbH. Mejora en las simulaciones para materiales granulares y de transferencia de calor.
- MFIX-DEM: Desarrollado por el Laboratorio Nacional de Tecnología Energética (NETL-EEUU).
- MechSys: Desarrollado por un pequeño grupo de investigación y en la actualidad mantenido por SA-Galindo Torres, Universidad de Liverpool.
- B) Softwares DEM comerciales:
- UDEC / 3DEC: Código distinto en 2 y 3 dimensiones.
- Tolva de Maven: Desarrollado por Hustruild Tecnologies Inc.
- EDEM: Desarrollado por DEM Solutions Ltd.
- GROMOS 96
- ELFEN
- PASSAGE
- Rocky DEM

En este proyecto se ha utilizado el software EDEM 2019, que tiene tres módulos de cálculo:

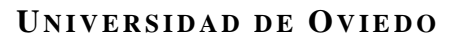

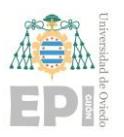

#### **Escuela Politécnica de Ingeniería de Gijón Página 43 de 106**

1. Módulo *EDEM Creator*: Se crean los materiales y sus propiedades, las partículas y la geometría de la probeta. Se definen los modelos físicos que gobiernan el comportamiento del modelo numérico.

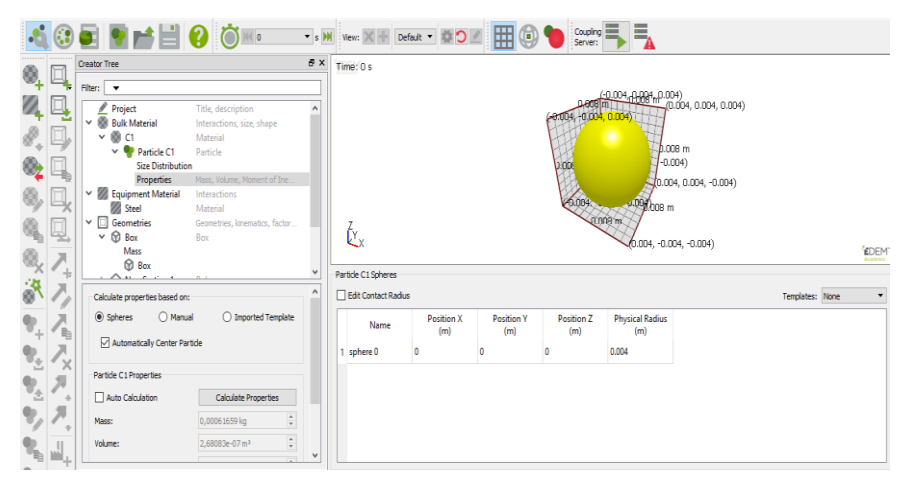

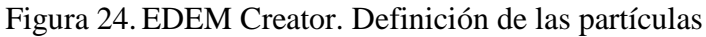

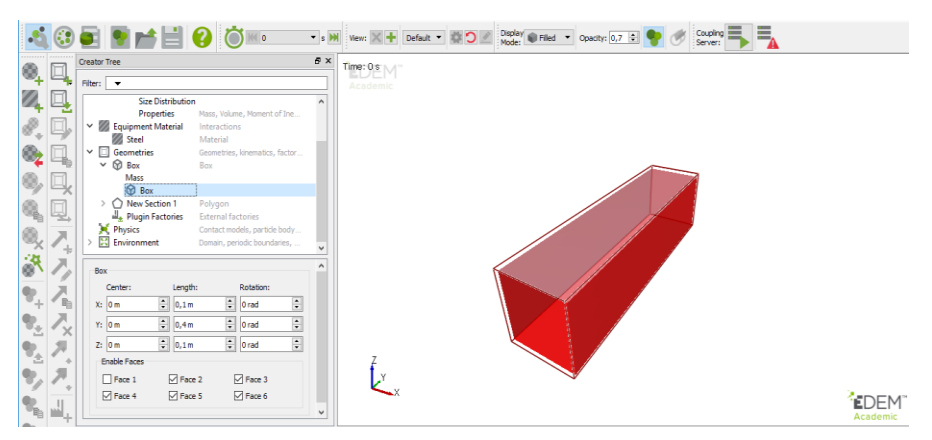

Figura 25. EDEM Creator. Definición de la geometría

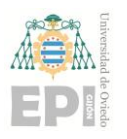

#### **Escuela Politécnica de Ingeniería de Gijón Página 44 de 106**

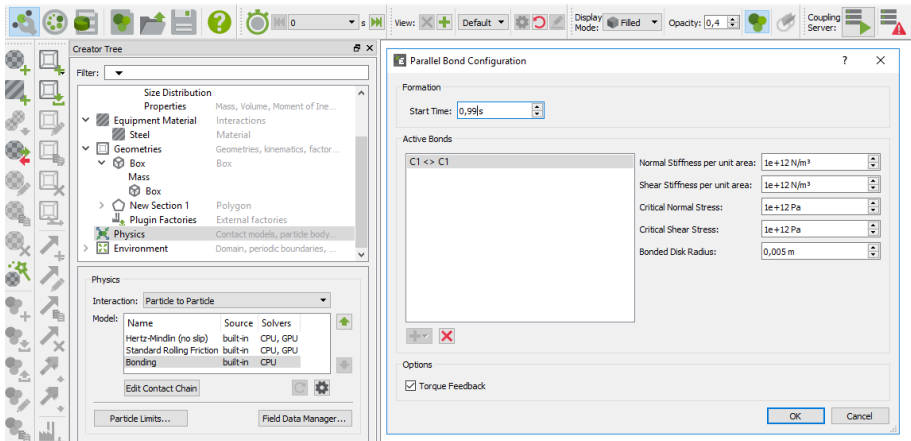

Figura 26.EDEM Creator. Modelos físicos y definición enlaces entre partículas

2. Módulo *EDEM Simulator*: Se controlan los parámetros de cálculo y se ejecuta la simulación.

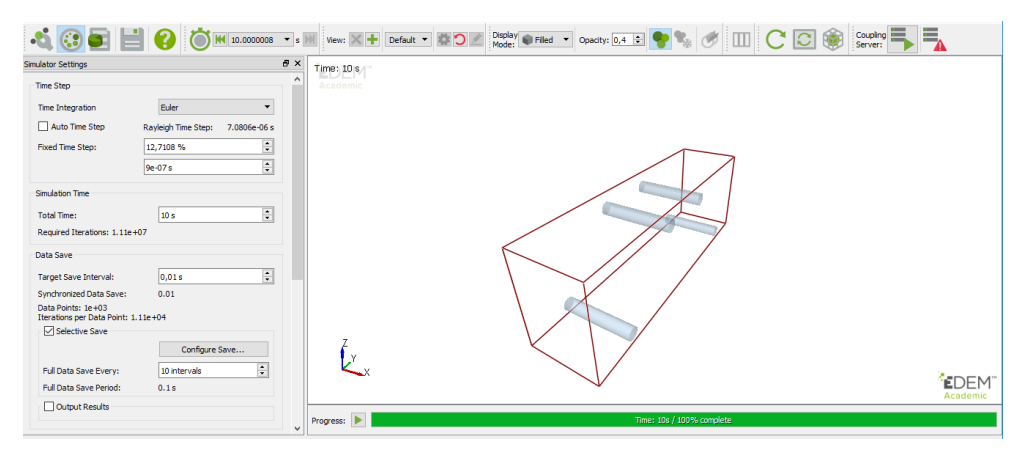

Figura 27.EDEM Simulator

3. Módulo *EDEM Analyst*: Se visualizan los resultados, de manera gráfica o en 3D, y se exportan los datos.

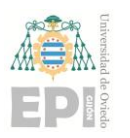

#### **Escuela Politécnica de Ingeniería de Gijón Página 45 de 106**

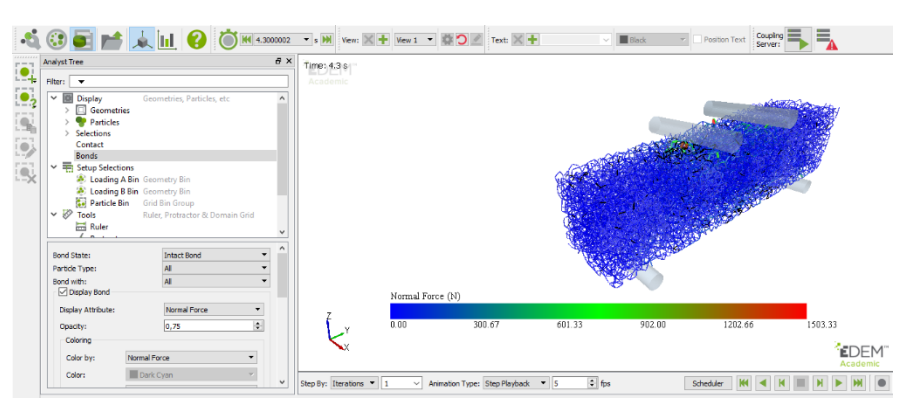

Figura 28.EDEM Simulator

El objetivo de la simulación es reproducir el comportamiento de las probetas ensayadas en el laboratorio. El modelo numérico deberá poder compararse con el modelo experimental, descrito en el Apartado [2.4.-](#page-25-0) A continuación se describe el procedimiento para configurar el modelo numérico en EDEM.

Para analizar el comportamiento del hormigón se ha optado por realizar dos modelos. El primero se trata de una probeta con una capa de material cementítico impresa en su interior. Sólo se creará un tipo de partícula (Modelo Monocapa). El segundo modelo se trata de una probeta de dimensiones idénticas a la anterior. La diferencia es que el proceso de creación del material es diferente, se realiza mediante dos capas de impresión. Para ello se tendrán que crear distintos tipos de partículas con diferentes enlaces entre ellas (Modelo Multicapa).

## **4.1.- FUNDAMENTOS DE CÁLCULO**

El modelo de interacción entre partículas *Hertz-Mindlin with bonding* está basado en el trabajo de Potyondy y Cundall [\[29\]](#page-105-4) y es muy útil para modelar elementos de hormigón y piedra. Las partículas están unidas mediante enlaces finitos, capaces de resistir desplazamientos normales y tangenciales hasta llegar a una carga crítica máxima, a partir de la cual el enlace rompe. Una vez que esto ocurre, las partículas se convierten e interaccionan como si fueran esferas rígidas.

Las partículas se unen en el instante en que se forman los enlaces, prefijado por el usuario. Antes de este instante, las partículas interaccionan entre sí según el modelo de contacto

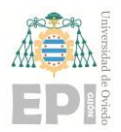

#### **Escuela Politécnica de Ingeniería de Gijón Página 46 de 106**

estándar *Hertz-Mindlin* [\[30\].](#page-105-5) En las fuerzas normal y tangencial, el coeficiente de amortiguamiento está relacionado con lo que en EDEM se denomina coeficiente de restitución. La fuerza de fricción tangencial sigue la Ley de Coulomb.

La fuerza normal  $F_n$  es función del solapamiento normal  $\delta_n$  y viene dado por la siguiente expresión

$$
F_n = \frac{4}{3} \cdot E^* \cdot \sqrt{R^*} \cdot \delta_n^{2/3}
$$
ecuación 2)

Donde el módulo de Young equivalente,  $E^*$  y el radio equivalente,  $R^*$  se definen por la ecuación 3 y 4:

$$
\frac{1}{E^*} = \frac{(1 - v_i^2)}{E_i} + \frac{(1 - v_j^2)}{E_j}
$$
ecuación 3)

$$
\frac{1}{R^*} = \frac{1}{R_i} + \frac{1}{R_j}
$$
ecuación 4)

Con  $E_i$ ,  $v_i$ ,  $R_i$  y  $E_j$ ,  $v_j$ ,  $R_j$  siendo el módulo de Young, coeficiente de Poisson y radio de cada esfera en contacto. Además hay una fuerza disipativa,  $F_n^d$  dada por la siguiente expresión:

$$
F_n^d = -2 \cdot \sqrt{\frac{5}{6}} \cdot \beta \cdot \sqrt{S_n \cdot m^*} \cdot v_n^{rel}
$$
ecuación 5)

Donde  $m^*$  es la masa equivalente,  $v_n^{rel}$  es la componente normal de la velocidad tangencial y  $\beta$  y  $S_n$  (rigidez normal) vienen dadas por las ecuaciones 6 y 7:

$$
\beta = \frac{\ln e}{\sqrt{\ln^2 e + \pi^2}}
$$
 ecuación 6)  

$$
S_n = 2E^* \cdot \sqrt{R^* \cdot \delta_n}
$$
 ecuación 7)

Siendo  $e$ , el coeficiente de restitución. La fuerza tangencial  $F_t$  depende del solapamiento tangencial  $\delta_n$  y de la rigidez tangencial  $S_t$  según la ecuación 8:

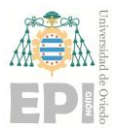

**Escuela Politécnica de Ingeniería de Gijón Página 47 de 106**

$$
F_t = -S_t \cdot \delta_t \tag{equation 8}
$$

La rigidez tangencial se obtiene mediante la siguiente expresión.

$$
S_t = 8G^* \cdot \sqrt{R^* \cdot \delta_n}
$$
ecuación 9)

Siendo  $G^*$  el módulo a cortante equivalente. La componente tangencial de la fuerza disipativa viene dada por la ecuación 10.

$$
F_t^d = -2 \cdot \sqrt{\frac{5}{6}} \cdot \beta \cdot \sqrt{S_t \cdot m^*} \cdot v_t^{rel}
$$
ecuación 10

Donde  $v_t$ <sup>rel</sup> es la velocidad relativa tangencial. La fuerza tangencial está limitada por la fricción de Coulomb  $\mu_s F_n$  donde  $\mu_s$  es el coeficiente de fricción estática.

Una vez se ha producido el pegado de partículas, las fuerzas que soportan los enlaces se inicializan en cero y se van ajustando de forma incremental.

Cabe destacar que puesto que los enlaces de este modelo pueden actuar cuando las partículas no están físicamente en contacto, el radio de contacto se define mayor que el radio real de las esferas. Si el radio de contacto de dos partículas se solapa durante el instante de formación de los enlaces, las partículas estarán pegadas.

# **4.2.- DEFINICIÓN DEL MODELO**

La simulación en EDEM debe reproducir el ensayo realizado en el laboratorio, por lo que es necesario crear una probeta hecha de partículas de hormigón de 400 mm de largo, 100 mm de ancho y 100 mm de profundidad como la de la [Figura 29.](#page-47-0)

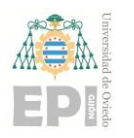

**Escuela Politécnica de Ingeniería de Gijón Página 48 de 106**

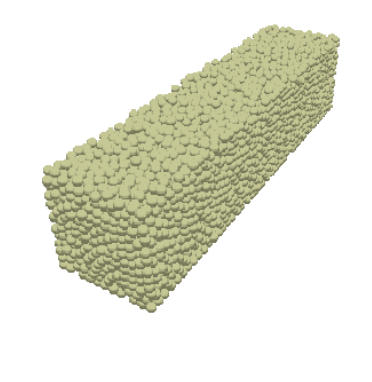

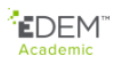

Figura 29. Modelo de probeta en EDEM

<span id="page-47-0"></span>Además, es necesario aplicar una carga determinada que provoque un momento flector sobre la probeta para así poder estudiar su comportamiento a flexión. A continuación, se describen todos los pasos llevados a cabo para configurar los modelos.

### **4.3.- MODELO MONOCAPA**

ピ

Se ha realizado una simulación de un elemento monocapa que será validado con los ensayos experimentales de laboratorio. La principal característica de este elemento es que el material se fabrica de manera continua y en un solo paso. La fabricación de la probeta consiste en la impresión de una única capa de hormigón. Por tanto, sólo se creará un tipo de partícula (C1).

#### <span id="page-47-1"></span>**4.3.1.- Definición del Modelo Monocapa**

El módulo de creación se divide a su vez en cinco secciones: material principal, material de equipamiento, geometría, física y entorno.

En primer lugar, en la sección *Material Principal*, se definen los materiales que se van a utilizar en la simulación. Se introducen las propiedades del material, en este caso el coeficiente de Poisson, la densidad y el módulo de Young del material. Los valores de cada una de las propiedades se muestran en la [Tabla 2.](#page-48-0) 

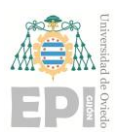

#### **Escuela Politécnica de Ingeniería de Gijón Página 49 de 106**

|                  | Coeficiente | <b>Densidad</b>             | Módulo de  |
|------------------|-------------|-----------------------------|------------|
|                  | de Poisson  | $\left[\text{kg/m3}\right]$ | Young [Pa] |
| Hormigón<br>(C1) | 0,2         | 2000                        | 2,5e8      |

Tabla 2. Propiedades de los materiales. Modelo Monocapa.

<span id="page-48-0"></span>El valor del coeficiente de Poisson se toma de la bibliografía [\[31\].](#page-105-6) El valor de la densidad se mide en las probetas sobre las que se han realizado los ensayos de laboratorio. El valor de E se toma en base a la validación experimental. Dado que no se pudieron realizar ensayos experimentales para obtenerlo, se realizaron varias pruebas en los modelos DEM hasta comprobar una respuesta semejante. Este valor, en el futuro, debería de ser obtenido experimentalmente puesto que la mezcla es muy innovadora y no se ha podido caracterizar correctamente. [Figura 29.](#page-47-0)

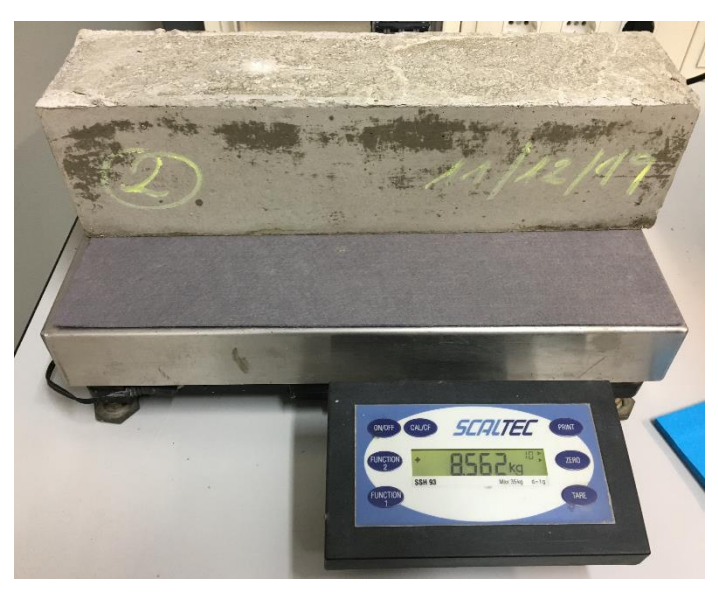

Figura 30. Peso de la probeta usada en el TEST 2

Antes de pasar a la siguiente sección hay que definir el tamaño de las partículas. En nuestra mezcla las partículas tienen un tamaño muy uniforme, por lo que su geometría será uniforme y de 4 mm de radio. En la [Figura 31](#page-49-0) se muestran las propiedades físicas de las partículas.

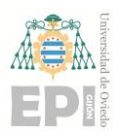

**Escuela Politécnica de Ingeniería de Gijón Página 50 de 106**

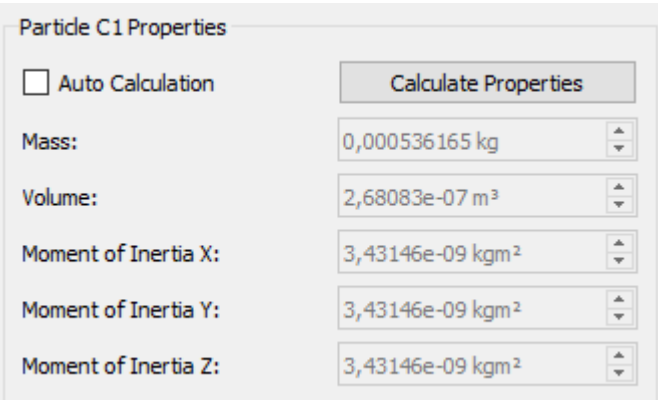

Figura 31. Propiedades de la partícula de hormigón. Modelo Monocapa.

<span id="page-49-0"></span>El resto de parámetros relacionados con el material principal son los escogidos por defecto por el programa.

En segundo lugar, se encuentra la sección *Material de Equipamiento*, que en este caso hace referencia a los utillajes de la máquina que entran en contacto con la probeta Este utillaje es de acero, y sus valores se pueden ver en la [Tabla 3.](#page-49-1) 

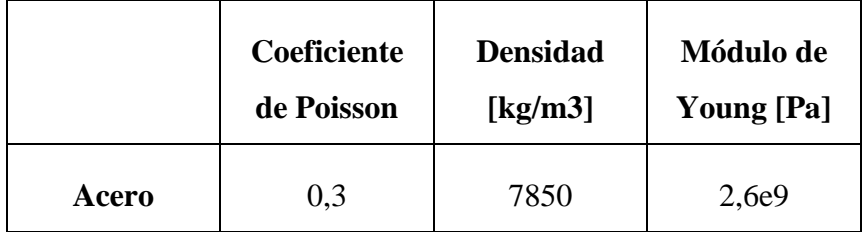

Tabla 3. Propiedades del acero. Modelo Monocapa.

<span id="page-49-1"></span>También se definen las interacciones entre los dos materiales, cuyos valores son los estándar recomendados. El valor de estos coeficientes se muestra en la [Tabla 4.](#page-50-0) 

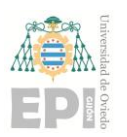

#### **Escuela Politécnica de Ingeniería de Gijón Página 51 de 106**

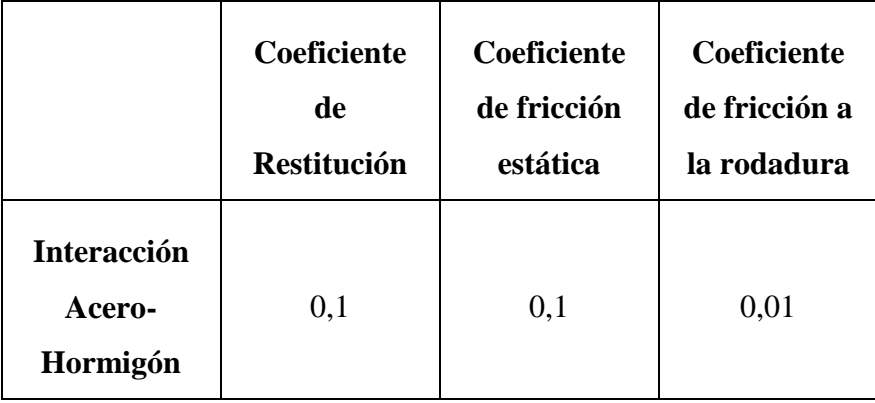

Tabla 4. Interacción Acero-Hormigón. Modelo Monocapa.

<span id="page-50-0"></span>En tercer lugar, se encuentra la sección *Geometría*. La simulación se ha realizado en distintos pasos, por lo que las geometrías cambian según el intervalo de tiempo en el que se encuentre. Más adelante se detallarán.

En cuarto lugar, la sección Física. Los modelos de interacción entre la partícula y la geometría son el *Hertz-Mindlin* y el *Standart Rolling Friction,* respectivamente. Los modelos de interacción entre las propias partículas son el *Hertz-Mindlin*, el *Standart Rolling Friction* y el *Bonding*. Todos juntos, reproducen el pegado entre partículas propio de elementos rocosos o cementíticos. Los parámetros que definen el modelo *Bonding* han de ser definidos por el usuario y son: la rigidez normal por unidad de área, la rigidez a cortante por unidad de área, la carga crítica normal, la carga crítica a cortante y el radio de disco pegado. Ver [Figura 32.](#page-50-1)

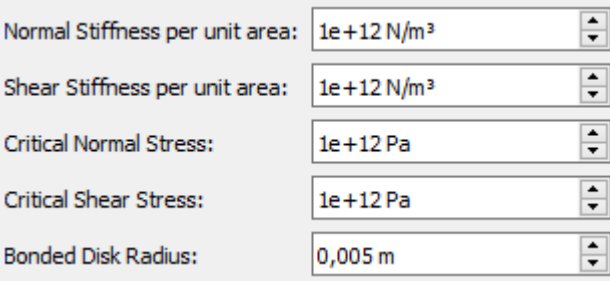

Figura 32. Propiedades de los enlaces. Modelo Monocapa

<span id="page-50-1"></span>La rigidez normal se calcula con la 52 y la rigidez a cortante con las ecuaciones 11 y 12.

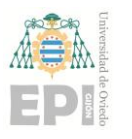

**Escuela Politécnica de Ingeniería de Gijón Página 52 de 106**

$$
k^n = \frac{E_c}{R^{(A)} + R^{(B)}}
$$
ecuación 11

$$
k^s = \frac{k^n}{k^n |k^s}
$$
ecuación 12

Siendo  $E_c$  el módulo de Young del cemento,  $k^n | k^s$  la relación entre rigidez normal y tangencial del cemento y  $R^{(A)}$  y  $R^{(B)}$  los radios de las partículas que forman el enlace.

En último lugar, en la sección *Entorno*, se definirán las dimensiones del entorno de trabajo. El entorno de trabajo no será uniforme ya que dependiendo del intervalo de tiempo en el que nos encontremos, la geometría de los elementos que se encuentren en su interior podrá cambiar. Se explicará en los pasos posteriores.

A continuación, se describen de forma detallada todos los pasos necesarios para la realización del modelo DEM con el software EDEM.

#### **4.3.2.- Procedimiento de la Simulación. Modelo Monocapa.**

El procedimiento de la simulación se divide en los siguientes pasos:

- Paso 1: Se crea una caja de geometría 100x100x400 mm que conforma la geometría de la probeta. Esta caja es hueca en su interior y actúa como contenedor de partículas que será posteriormente vertidas. En la parte superior de esta habrá una fabricación de material que será el elemento que genere las partículas de hormigón. Este proceso simula el vertido del hormigón en el portaprobetas experimental.
- Paso 2: Se forman los enlaces entre las partículas gracias al modelo Bonding aplicado. Este proceso es similar al fraguado del hormigón.
- Paso 3: Se produce el desencofrado del hormigón, eliminando la caja metálica y se coloca la probeta sobre unos soportes y se aplica la carga en la parte superior.

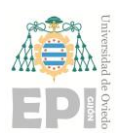

**Escuela Politécnica de Ingeniería de Gijón Página 53 de 106**

#### <span id="page-52-1"></span>*4.3.2.1 Paso 1. Modelo Monocapa.*

Empieza a los 0s y finaliza a los 0,95s. En primer lugar, se crea la geometría prismática de una caja de dimensiones 400x100x100 mm, de acero (material previamente definido en el apartado anterior), hueca en su interior y abierta por su cara superior. Su función es albergar todas las partículas de material principal (hormigón). La creación de partículas se lleva a cabo por la función *Factory*, dentro del módulo de creación de EDEM. La *Factory* (o fábrica de material) se colocará en la cara superior de la caja. Por tanto, se creará una geometría "virtual", de 100x400 mm, de forma que las partículas irán cayendo por su propio peso en el interior de la caja. Este proceso es equivalente al vertido del material y llenado del portaprobetas que es utiliza en los ensayos.

Para la creación de partículas de hormigón se crea una *Factory estática*, que se configura de forma que cuando se produce el llenado total de la caja, su peso es aproximadamente igual al de las probetas reales (8,5 kg aproximadamente), ver [Figura 33.](#page-52-0) Las partículas se colocan de forma arbitraria en el interior de la caja y el tamaño de las partículas sigue una distribución normal de media 1 y desviación típica 0,05.

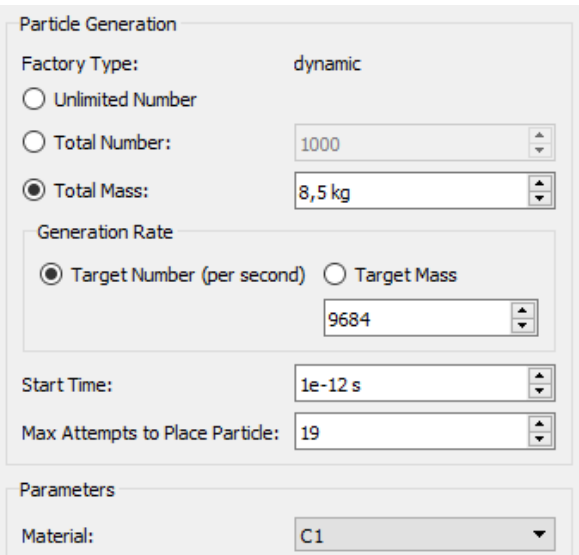

Figura 33. Fabricación de material. Modelo Monocapa

<span id="page-52-0"></span>Por último, se configuran los parámetros de cálculo dentro del módulo de simulación. El *time step* (paso de tiempo) se configura según un porcentaje del *Rayleigh time step*. El

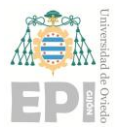

**Escuela Politécnica de Ingeniería de Gijón Página 54 de 106**

*Rayleigh time step* es el tiempo que tarda una onda transversal en propagarse a través de una partícula sólida, y viene dado por la siguiente expresión.

$$
T_R = \frac{\pi \cdot R \cdot \binom{\rho}{G}^{1/2}}{(0.1631 \cdot \nu + 0.8766)}
$$
ecuación 13

Donde  $R$  es el radio de la partícula,  $\rho$  es su densidad,  $G$  el módulo de elasticidad transversal y el coeficiente de Poisson. En la práctica, se ha demostrado que adoptar un valor máximo de  $0,2 \cdot T_R$  (20%) es apropiado. Se utilizan 4 núcleos del microprocesador. El resto de parámetros de la simulación se encuentran en la [Figura 34](#page-53-0) y en la [Figura 35.](#page-54-0)

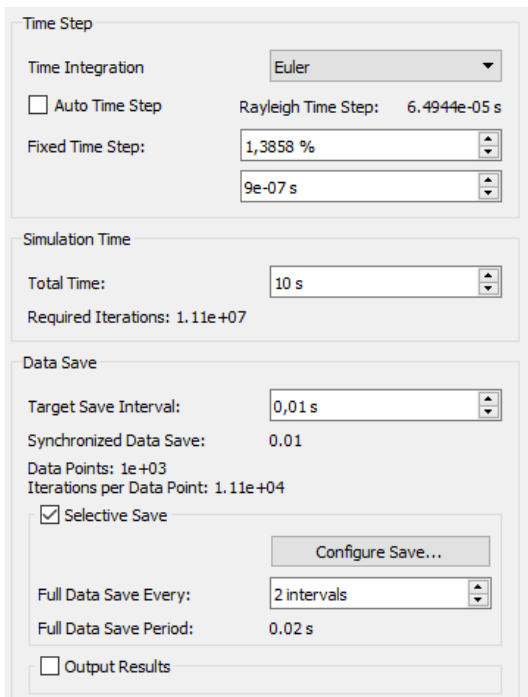

<span id="page-53-0"></span>Figura 34. Parámetros simulación, Paso 1 (1). Modelo Monocapa.

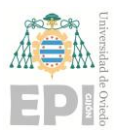

#### **Escuela Politécnica de Ingeniería de Gijón Página 55 de 106**

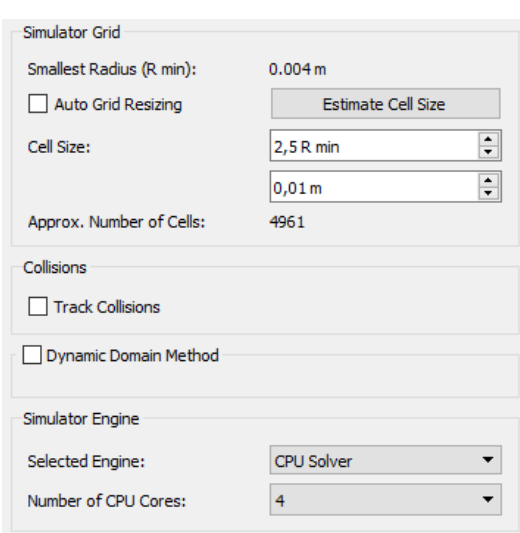

Figura 35. Parámetros simulación, Paso 1 (2). Modelo Monocapa

<span id="page-54-0"></span>La geometría del entorno definido para este intervalo de tiempo es de 102x408x106 mm. Siempre se busca minimizarlo al máximo para así reducir el tiempo de simulación y obtener datos de posición de las partículas más exactos.

#### *4.3.2.2 Paso 2. Modelo Monocapa.*

El segundo paso empieza a los 0,95s y finaliza en 1s. Primero, en 0,95s, se elimina la Factory, ya que la caja está llena y las partículas están lo suficientemente comprimidas. Por tanto se deja de crear material cementítico y aquí termina el proceso de llenado de la probeta, comentado en el Paso 1.

Después, en el mismo instante de tiempo, se crea el modelo físico *Bonding*, cuyos parámetros ya se han descrito en la [Figura 32.](#page-50-1) Como su propio nombre indica, la incorporación de este modelo físico hace que se creen enlaces entre las partículas. El resultado se puede observar en la [Figura 36.](#page-55-0) Los enlaces se crean al principio de este intervalo de tiempo, pero empiezan a actuar en 0,99s porque interesa minimizar el tiempo de simulación.

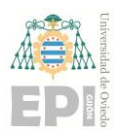

#### **Escuela Politécnica de Ingeniería de Gijón Página 56 de 106**

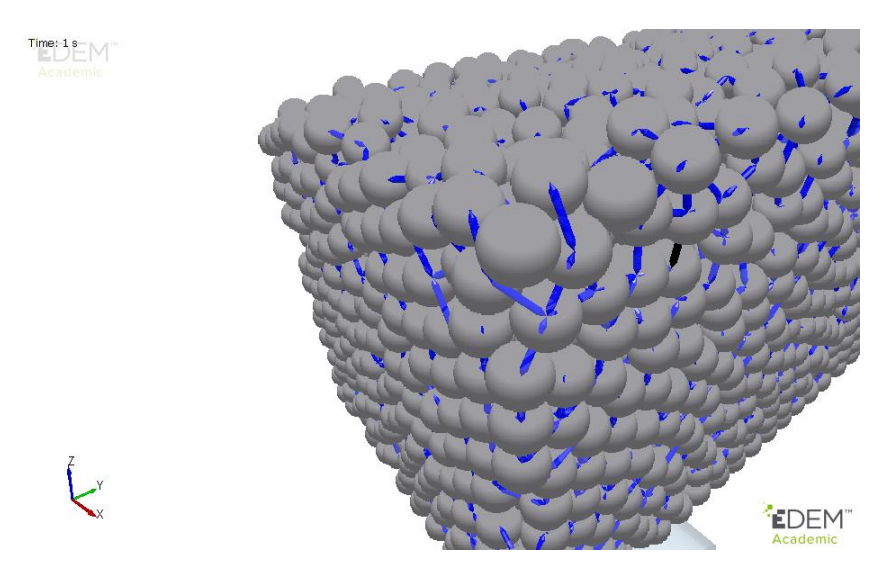

Figura 36. Enlaces creados en el instante 0,99s. Modelo Monocapa.

<span id="page-55-0"></span>Este proceso corresponde al fraguado y endurecimiento del hormigón. El entorno de trabajo es el mismo que el utilizado en el paso previo. Los parámetros del módulo de simulación también serán los mismos que los del Apartado [4.3.2.1.](#page-52-1)

#### <span id="page-55-1"></span>*4.3.2.3 Paso 3. Modelo Monocapa.*

Es el último paso de la simulación y durará desde 1s hasta 10s. Una vez se ha generado la probeta con las prestaciones adecuadas y el material cementítico termina de fraguarse (Paso 2), se simula el desencofrado del hormigón y luego se configura el ensayo de acuerdo con la norma *UNE-EN 12390-5:2009* anteriormente mencionada en el Apartado [2.4.-](#page-25-0) de este documento. A continuación se describen las operaciones realizadas.

La primera acción que se lleva a cabo dentro de este último paso es, en el *módulo de creación*, suprimir la caja de acero que alberga y da forma a la probeta; proceso similar al desencofrado del hormigón. Luego se modifica el entorno de trabajo ya que se necesita más espacio para añadir los rodillos que actuarán como soportes y cargas. El nuevo espacio de trabajo será de 110x440x150 mm. Este nuevo espacio de trabajo se muestra delimitado con líneas rojas en la [Figura 37.](#page-56-0)

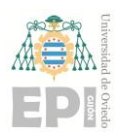

#### **Escuela Politécnica de Ingeniería de Gijón Página 57 de 106**

La segunda operación es crear los rodillos mediante los que se aplican las cargas y se soporta la probeta. Todos tendrán 110 mm de longitud según el eje X y 20 mm de diámetro según el eje Z. Los rodillos de carga se colocan en la parte superior, 50 mm a la izquierda y 50 mm a la derecha del punto medio de la probeta según el eje Y, y tendrán una velocidad de 1 mm/s en sentido negativo al eje Z que se mantiene constante. Los rodillos de apoyo se colocan en la parte inferior, 150 mm a la derecha y 150 mm a la izquierda del punto medio de la viga, también según el eje Y. El resultado se puede ver en la [Figura 37.](#page-56-0)

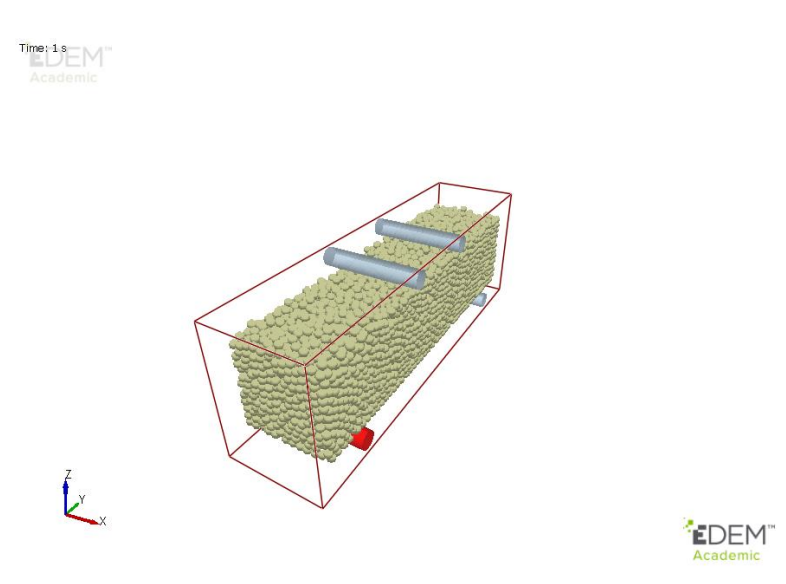

Figura 37. Geometría final del ensayo. Modelo Monocapa.

<span id="page-56-0"></span>Después de configurar esta geometría, se pasa al *módulo de simulación* y se procede a ejecutar el ensayo durante 10 s.

### **4.4.- MODELO MULTICAPA**

Este segundo modelo tiene como característica principal que el material es creado en dos fases:

 Fase 1: Se coloca una plancha de acero que divide la probeta en dos partes iguales. Se crean partículas de hormigón C1 y C2 a ambos lados de la placa de acero hasta llegar a la mitad de la altura de la probeta.

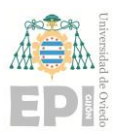

 Fase 2: Una vez llenada la primera mitad, se hace el mismo procedimiento para la mitad superior. Se llena con partículas C3 y C4 a ambos lados de la placa de acero.

Posteriormente, la placa de acero se retira y se forman los enlaces. El motivo de colocar una placa de acero verticalmente que separe a las partículas (C1 de C2 y C3 de C4) es aumentar las propiedades del hormigón durante su fraguado; comprime más las partículas para que se creen enlaces de mayor calidad.

#### **4.4.1.- Definición del Modelo multicapa**

Este apartado es muy similar al Apartado [4.3.1.-,](#page-47-1) por lo que solamente se comentarán las pequeñas diferencias.

En este caso se definen cuatro tipos de partículas, ver [Figura](#page-58-0) 39. Todas ellas tienen las mismas propiedades que las utilizadas en el modelo anterior, ver [Tabla 2.](#page-48-0) y [Figura 31.](#page-49-0)

Hay otra diferencia en el modelo de interacción *Bonding*. Los parámetros que definen el modelo son diferentes ya que ahora existe contacto entre partículas que han sido colocadas en diferentes momentos. El objetivo es el de simular el comportamiento que tienen las partículas de una misma capa entre sí y el de éstas con las de la capa inmediatamente superior. Los enlaces son algo más complejos y no todos son iguales, tal y como se puede ver en la [Figura 38.](#page-57-0)

| <b>Active Bonds</b>     |  |
|-------------------------|--|
| $C1 \Leftrightarrow C1$ |  |
| $C1 \Leftrightarrow C2$ |  |
| $C1 \Leftrightarrow C4$ |  |
| $C2 \Leftrightarrow C2$ |  |
| $C2 \Leftrightarrow C3$ |  |
| $C3 \Leftrightarrow C3$ |  |
| $C3 \Leftrightarrow C4$ |  |
| $C4 \Leftrightarrow C4$ |  |
|                         |  |
|                         |  |
|                         |  |
|                         |  |

<span id="page-57-0"></span>Figura 38.Enlaces existentes. Modelo Multicapa.

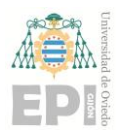

#### **Escuela Politécnica de Ingeniería de Gijón Página 59 de 106**

Los enlaces C1 $\leq$ C1, C1 $\leq$ C2, C2 $\leq$ C2, C3 $\leq$ C3, C3 $\leq$ C4 y C4 $\leq$ C4 tienen las mismas características que los empleados en el caso anterior (ver [Figura 32\)](#page-50-1). Sin embargo, los enlaces C1<>C4 y C2<>C3 son distintos porque se producen entre capas, [Figura 39,](#page-58-0) por eso son de peor calidad, ver [Figura 40.](#page-58-1)

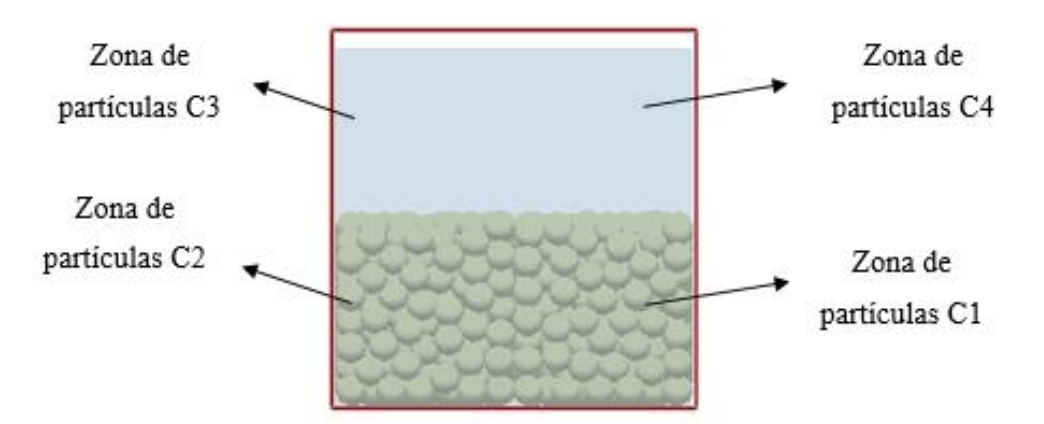

<span id="page-58-0"></span>Figura 39.Zonas de partículas. Modelo Multicapa.

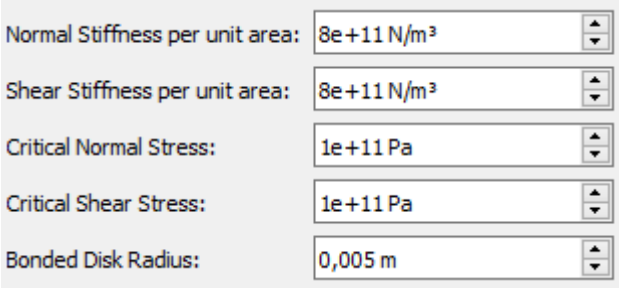

Figura 40. Propiedades de los enlaces C1 < $\geq$ C4 y C2 < $\geq$ C3. Modelo Multicapa.

<span id="page-58-1"></span>A continuación, se describen de forma detallada los pasos de la simulación.

#### **4.4.2.- Procedimiento de la simulación. Modelo Multicapa.**

El procedimiento de la simulación se divide en los siguientes pasos:

- Paso 1: Se crea la caja metálica. En la mitad de su altura, según el eje Z habrá dos fabricaciones de material, separadas por una placa de acero.
- Paso 2: Se crean otras dos fabricaciones de material en la parte superior de la probeta, a ambos lados de la placa.

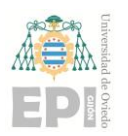

**Escuela Politécnica de Ingeniería de Gijón Página 60 de 106**

- Paso 3: Se forman los enlaces entre las partículas.
- Paso 4: Se simula el desencofrado del hormigón y se aplica la carga.

#### *4.4.2.1 Paso 1. Modelo Multicapa.*

En este modelo, el primer paso empieza a los 0s y finaliza a los 0,5s. Del mismo modo que en el modelo monocapa, se crea la geometría prismática de una caja de acero de dimensiones 400x100x100 mm, hueca en su interior y abierta por su cara. Se crea una plancha de acero en el plano YZ de geometría 100x400 mm, que divida en dos partes iguales la probeta, ver [Figura 41.](#page-59-0)

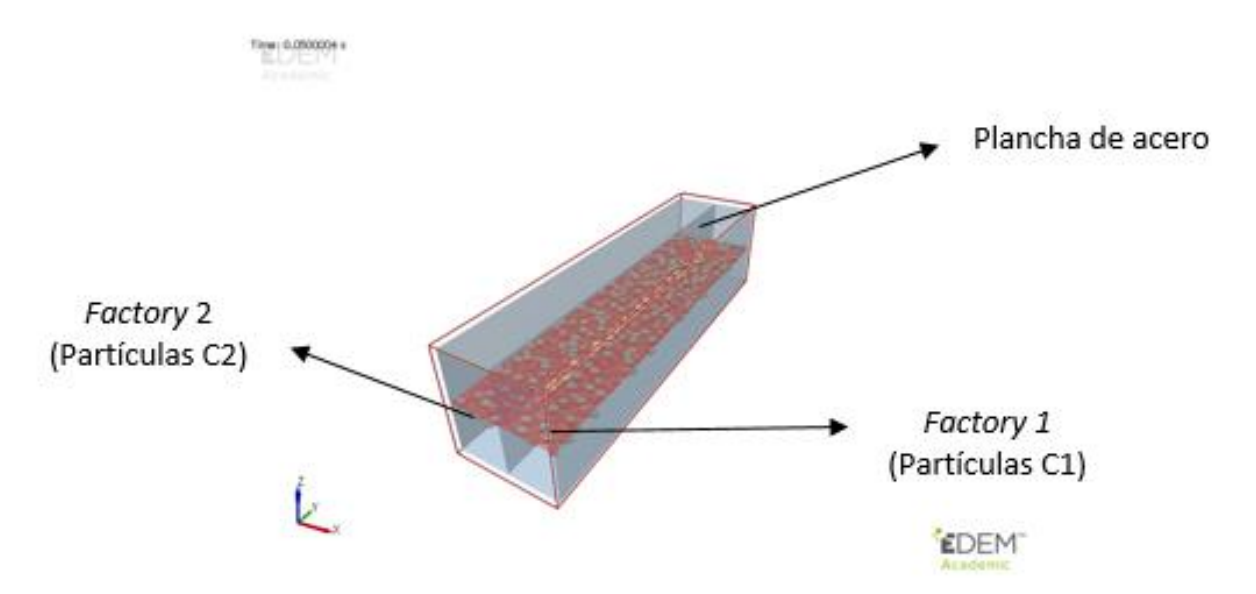

Figura 41. Plancha de acero y Factory 1 y 2. Modelo Multicapa.

<span id="page-59-0"></span>En este caso, se colocan dos *Factory* en el plano medio XY de la altura de probeta según el eje Z, de dimensiones 50x400 mm. Hay una diferencia significativa con respecto al modelo anterior, ya que en vez de crear una *Factory* generando partículas de hormigón hasta llegar a los 8,5 kg, se crean cuatro *Factory* más pequeñas (dos ahora y dos más adelante) que generan partículas hasta llegar a los 2,125 kg cada una.

El resto de parámetros de la simulación se pueden ver en el Apartado [4.3.2.1.](#page-52-1)

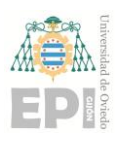

**UNIVERSIDAD DE OVIEDO Escuela Politécnica de Ingeniería de Gijón Página 61 de 106**

#### *4.4.2.2 Paso 2. Modelo Multicapa.*

El segundo paso empieza a los 0,5s y finaliza en 0,95s. Primero se eliminan las dos *Factory* de material, dejando la mitad inferior de la probeta llena de partículas. Luego se crean otras dos *Factory* en la parte superior (Z=100 mm), en el plano XY, a ambos lados de la plancha de acero. Ver [Figura 42.](#page-60-0)

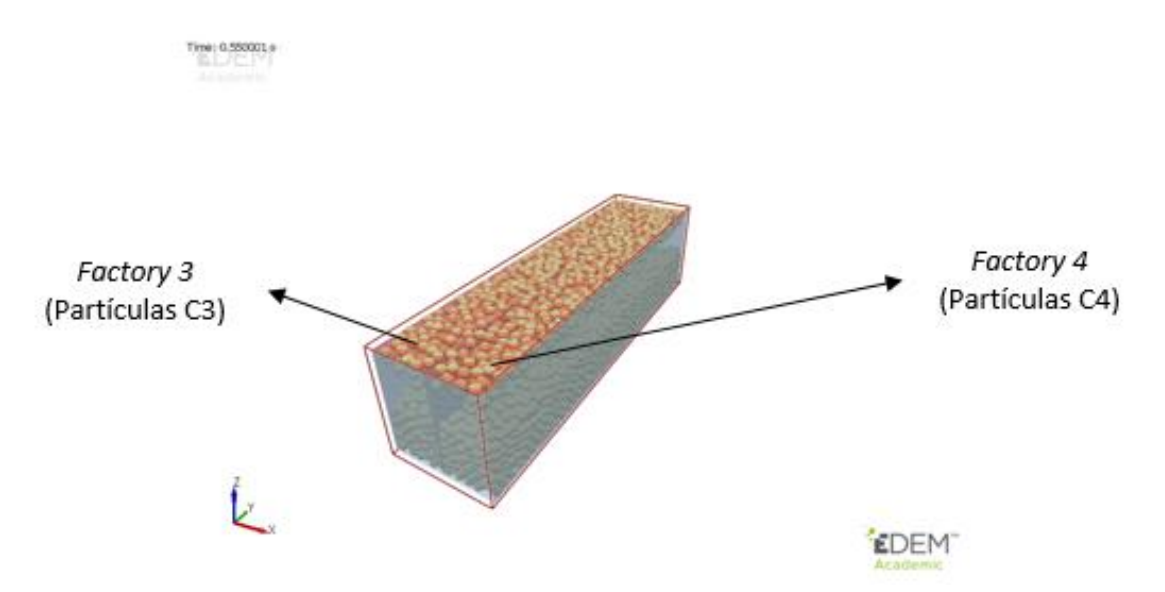

Figura 42. Plancha de acero y Factory 3 y 4. Modelo Multicapa.

<span id="page-60-0"></span>Las partículas C3 se mezclan con las C2 y las C4 con las C1 hasta llegar a llenarse por completo. El resto de parámetros se dejan por defecto.

Una vez finalizado este proceso, a los 0,95s, la probeta también pesa aproximadamente 8,5 kg.

#### *4.4.2.3 Paso 3. Modelo Multicapa.*

Este paso tiene una duración desde 0,95s hasta 1s. Primero se eliminan las fábricas de material del paso anterior. Luego se crea el modelo físico *Bonding*, descrito anteriormente (ver [Figura 32,](#page-50-1) [Figura 38](#page-57-0) y [Figura 40\)](#page-58-1). El resultado final se puede observar en la [Figura 43.](#page-61-0)

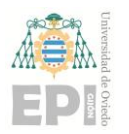

#### **Escuela Politécnica de Ingeniería de Gijón Página 62 de 106**

En la imagen no se muestran las partículas C1 para poder ver en su lugar los enlaces generados.

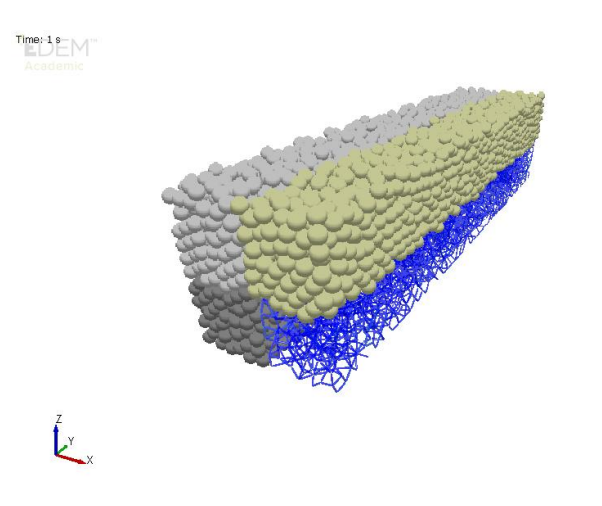

EDEM<sup>®</sup>

Figura 43. Partículas C1, C2, C3 y C4 creadas. Modelo Multicapa.

<span id="page-61-0"></span>Como podemos observar, el proceso de "fraguado" es muy parecido al del modelo anterior con la única diferencia de la incorporación de enlaces entre capas.

#### *4.4.2.4 Paso 4. Modelo Multicapa.*

El último paso de la simulación durará desde 1s hasta 10s y es similar al descrito en el Apartado [4.3.2.3.](#page-55-1) Una vez generada la probeta se configura el ensayo de acuerdo con la norma *UNE-EN 12390-5:2009* anteriormente mencionada, ver [Figura 15.](#page-26-0)

Se simula el desencofrado, quedando la probeta desnuda antes de que se aplique la carga, ver [Figura 44.](#page-62-0)

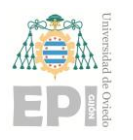

#### **Escuela Politécnica de Ingeniería de Gijón Página 63 de 106**

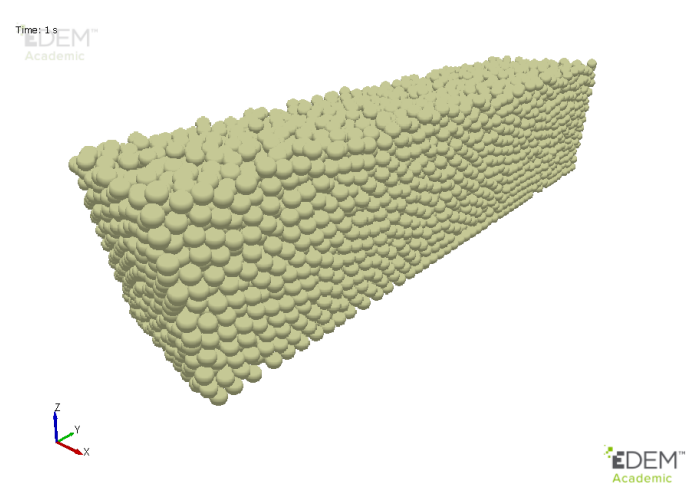

Figura 44. Probeta Multicapa.

<span id="page-62-0"></span>Posteriormente, se modifica el entorno de trabajo y se crean las cargas y los apoyos. El modelo final preparado para su simulación se muestra en la [Figura 45.](#page-62-1)

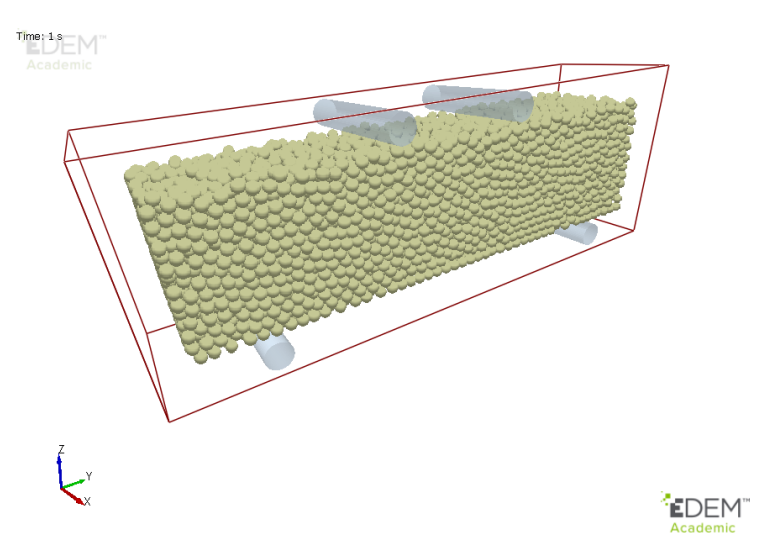

Figura 45. Geometría final del ensayo. Modelo Multicapa.

<span id="page-62-1"></span>Después de configurar esta geometría, se pasa al módulo de simulación y se procede a ejecutar el ensayo cuya duración es de 10s.

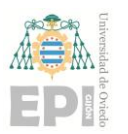

**Escuela Politécnica de Ingeniería de Gijón Página 64 de 106**

# **5. Análisis de Resultados**

En este capítulo se analiza el comportamiento mecánico del modelo numérico mediante el módulo de análisis de EDEM, que ha resultado una herramienta muy útil para la simulación de materiales heterogéneos y el análisis de fuerzas y momentos relacionados con la rotura de los enlaces entre partículas.

## **5.1.- RESULTADOS NUMÉRICOS**

En los resultados numéricos se puede ver que el contacto forzado de la probeta con una superficie con movimiento relativo produce un desgaste superficial en esta. La muestra está sometida a elevados esfuerzos y a deslizamiento en la zona en la que el utillaje de la máquina entra en contacto con la probeta. Además, la capa superficial superior sufre mayor deformación como resultado de la acción de las tensiones de contacto y las fuerzas de fricción. Sin embargo, en la simulación también se muestra cómo estos esfuerzos son inferiores a las tensiones máximas que producen la rotura en la zona central de la cara inferior de la probeta cuando esta es sometida a un esfuerzo de flexo-tracción.

El análisis de la respuesta estructural de la probeta en los modelos numéricos se describe a continuación:

En primer lugar, la muestra entra en contacto con los rodillos de apoyo mediante contactos individuales de las partículas situadas en la parte inferior de la probeta y luego, con los rodillos de carga, situados en la parte superior. El modelo de interacción *Hertz-Mindlin* describe cómo se comportan las partículas cuando entran en contacto con el rodillo (interacción partícula-geometría).

En segundo lugar, las cargas ejercidas por los rodillos son soportadas por la muestra compuesta de partículas y enlaces en forma de cadenas de fuerza. Estos esfuerzos se propagan de una partícula a otra a través de los contactos y de los enlaces entre partículas. Los enlaces experimentan cargas de tracción, cargas de compresión, cargas de cortante y son

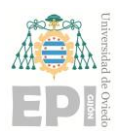

capaces de transmitir un momento entre las partículas. Sin embargo, los contactos únicamente experimentan cargas de compresión y de cortante.

Finalmente, las interacciones y sus esfuerzos (fuerzas y momentos) producen la rotura de los enlaces, provocando una redistribución global de las fuerzas.

#### **5.1.1.- Modelo Monocapa**

Uno de los primeros análisis que se realizó en los modelos numéricos fue la influencia de la densidad del material en su comportamiento a flexotracción. Para ello, se analizaron dos modelos, uno denominado "EDEM\_7" con densidad  $\delta_1 = 2300 \frac{kg}{m^3}$ , y otro llamado "EDEM\_9" con densidad  $\delta_2 = 2000 \frac{kg}{m^3}$ . El resto de parámetros de los modelos son iguales en ambos modelos. En esta comparativa se estudió la influencia de una propiedad física como es la densidad en el comportamiento a flexión del material. Esta comparativa permitirá determinar un rango de densidades válido para la fabricación de futuras mezclas de base cemento. Los resultados obtenidos en las simulaciones son los mostrados en la [Figura 46.](#page-65-0)

#### **Escuela Politécnica de Ingeniería de Gijón Página 66 de 106**

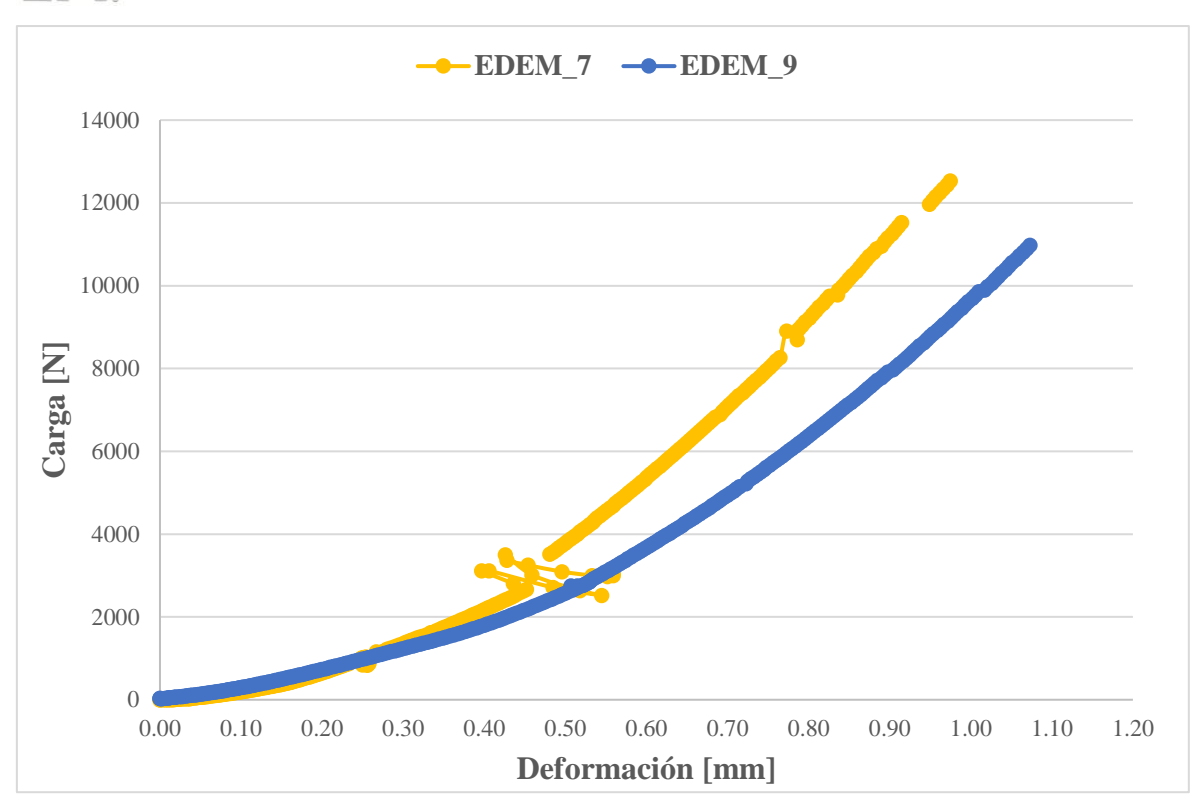

#### Figura 46.Carga vs Deformación EDEM\_7 y EDEM\_9.

<span id="page-65-0"></span>El modelo EDEM\_9 reproduce mejor el comportamiento de la probeta ensayada, aunque este estudio permite predecir el comportamiento de otras mezclas de diferente densidad. El modelo EDEM\_7 presenta cierta dispersión de algunos datos (despegado de partículas en ciertos momentos) posiblemente debida a que la compactación del hormigón no era la adecuada. Sería necesaria una campaña experimental más amplia para definir los modelos numéricos con mayor precisión.

Para realizar el análisis de la rotura de la probeta a flexión se muestra una visión global del ensayo [\(Figura 47](#page-66-0) y [Figura 48\)](#page-67-0) en los instantes t=2,5s, t=3,5s, t=4,02s y t=4,04s. Las capturas de pantalla son sacadas del módulo de análisis del software EDEM.

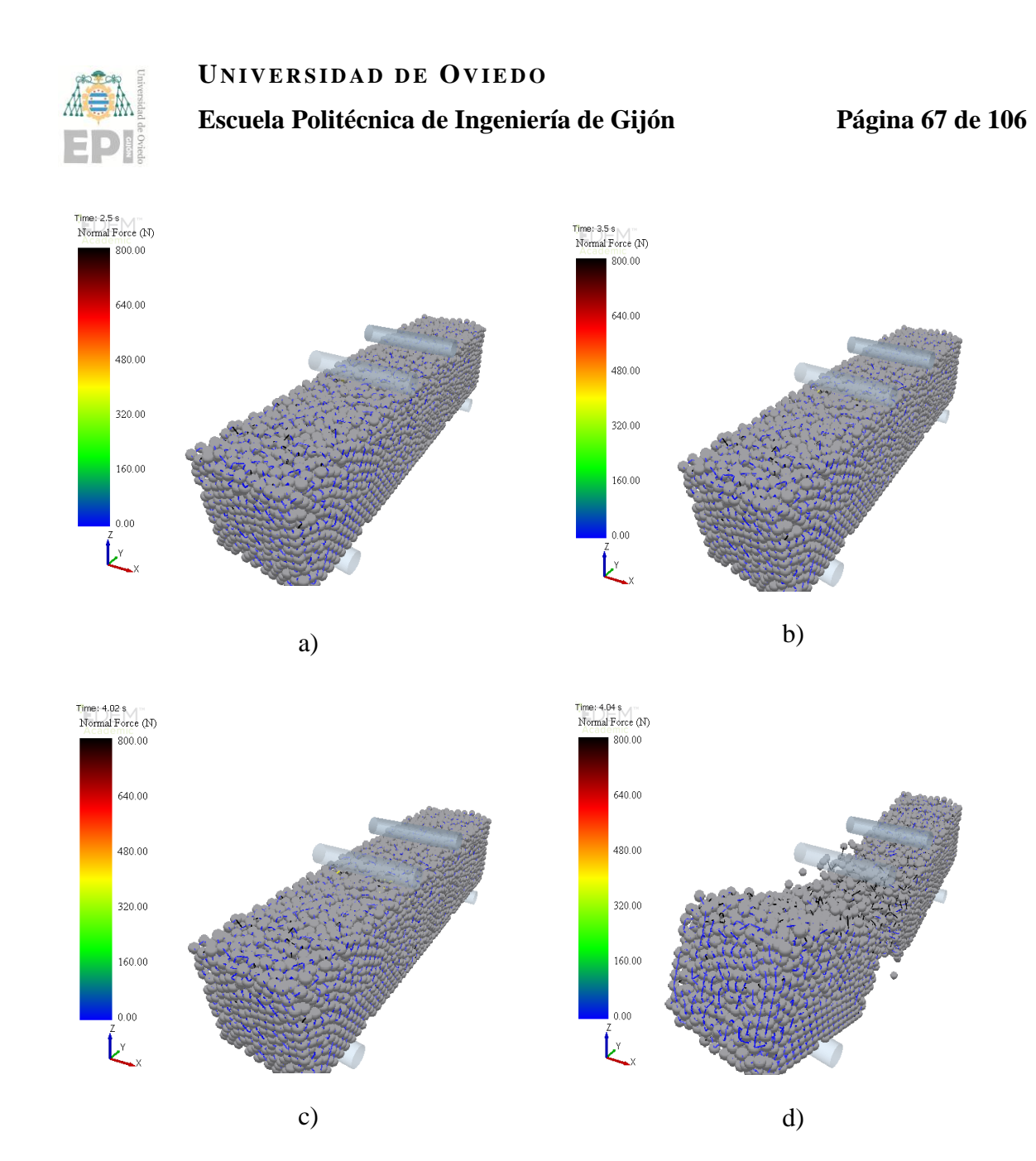

<span id="page-66-0"></span>Figura 47.Rotura probeta monocapa. Vista global: a) 2,5s; b) 3,5s; c) 4,02s; d) 4,04s.

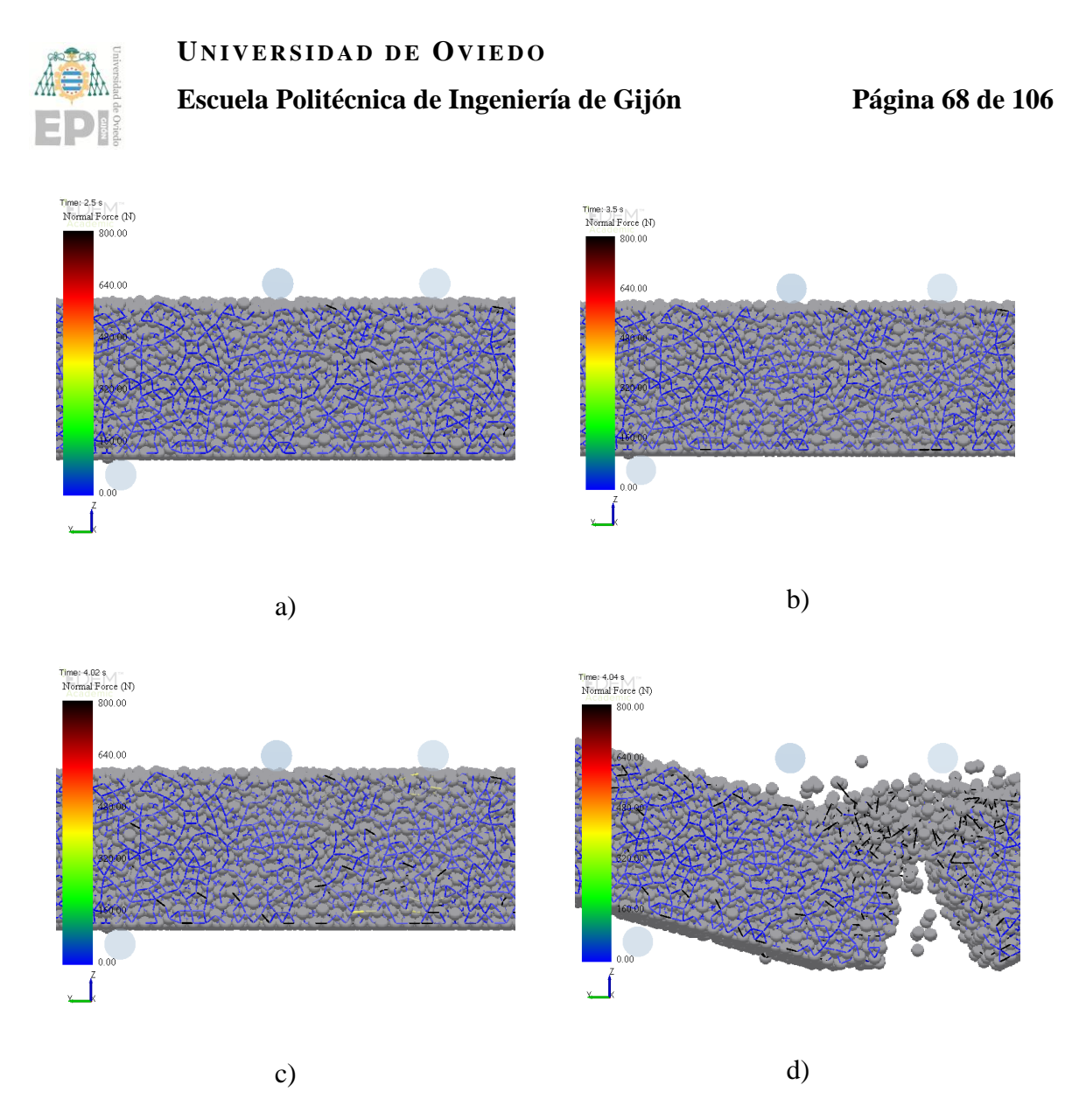

Figura 48.Rotura probeta monocapa. Vista según eje X: a) 2,5s; b) 3,5s; c) 4,02s; d) 4,04s.

<span id="page-67-0"></span>La rotura de la probeta se produce en el instante t=4,03s. Los resultados obtenidos son buenos, el tiempo de contacto es lo suficientemente alto como para asegurar un buen asentamiento de los rodillos y la grieta es uniforme. La viga rompe por su parte central, tal y como lo hace en el ensayo experimental, y como indica la norma que debe ser este tipo de rotura.

También se ha realizado un análisis de los contactos del hormigón con los rodillos en los instantes t=1,5s, t=2,5s, t=3,5s y t=4,02s. Primero se analizan los enlaces: se mostrarán las cargas de compresión [\(Figura 49](#page-69-0) y [Figura 50\)](#page-70-0) y las cargas de cortante [\(Figura 51](#page-71-0) y [Figura](#page-72-0) 

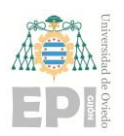

#### **Escuela Politécnica de Ingeniería de Gijón Página 69 de 106**

[52\)](#page-72-0) sufridas por los enlaces, así como los momentos transmitidos por los rodillos de carga hacia las partículas [\(Figura 53](#page-73-0) y [Figura 54\)](#page-74-0). Después se analizan los contactos y las cargas de compresión que sufren [\(Figura 55](#page-75-0) y [Figura 56\)](#page-76-0) y cortante [\(Figura 57](#page-77-0) y [Figura 58\)](#page-78-0). Todas estas interacciones son las que provocan la rotura final de la viga.

El valor de las fuerzas de compresión se representa con la barra de colores. En las simulaciones se observa que la carga de compresión es mucho mayor en los rodillos de carga que en los apoyos, tal y como era de esperar. Aquellos enlaces representados en color negro (ver [Figura 50\)](#page-70-0) significa que la fuerza realizada por los rodillos ha provocado un despegado de las partículas. Estas son pequeñas roturas que también se producen en la probeta experimental.

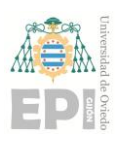

#### **Escuela Politécnica de Ingeniería de Gijón Página 70 de 106**

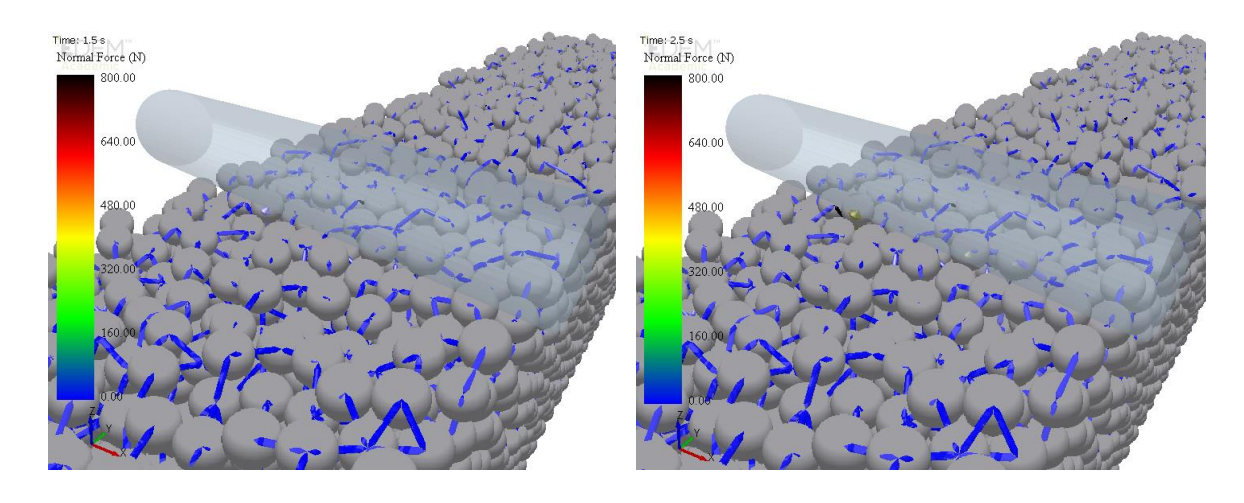

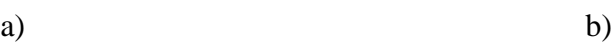

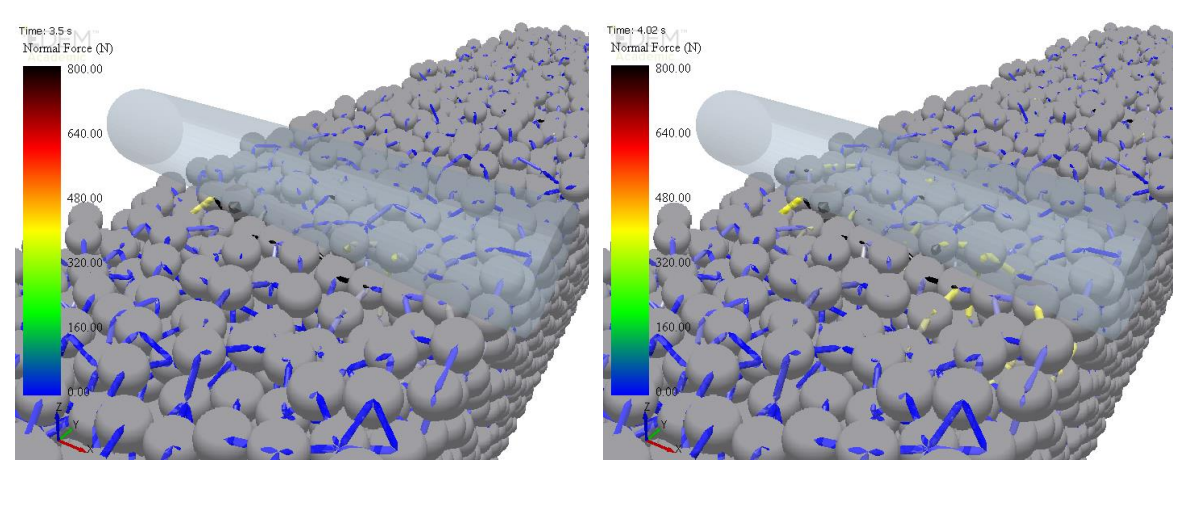

c)  $\qquad \qquad d)$ 

<span id="page-69-0"></span>Figura 49.Cargas de compresión en los enlaces del modelo monocapa. Rodillo de carga A: a) 1,5s; b) 2,5s; c) 3,5s; d) 4,02s.

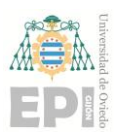

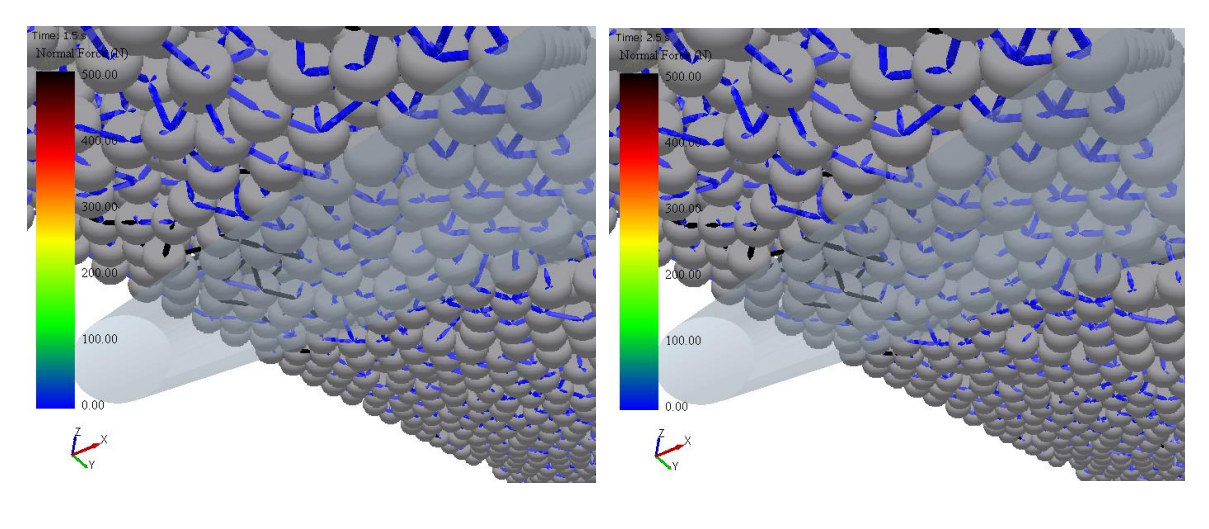

a) b)

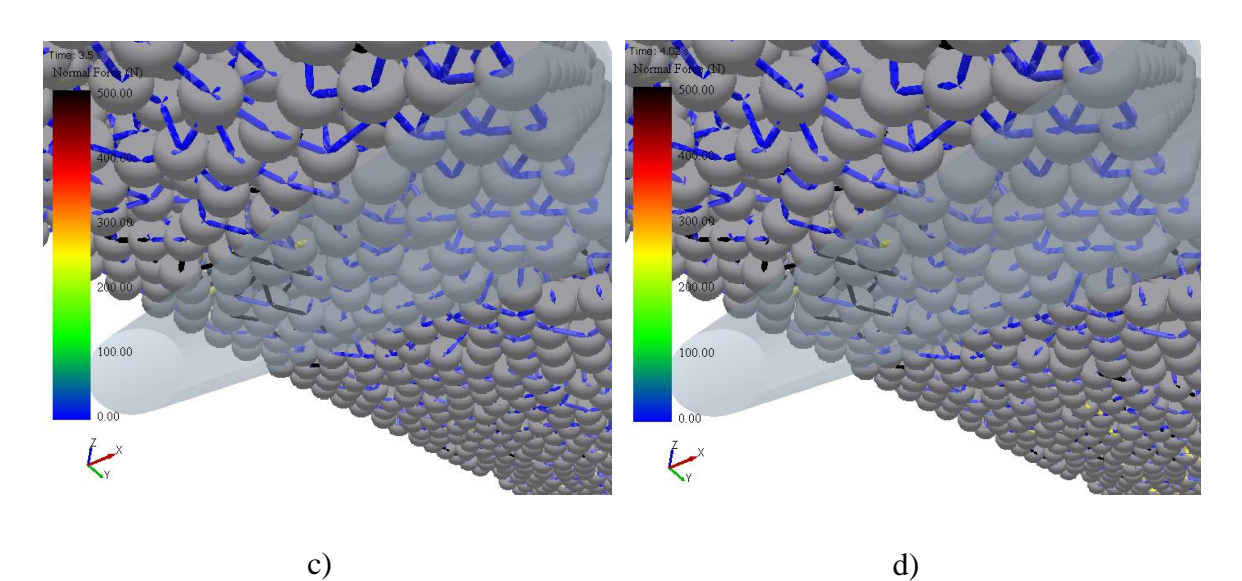

<span id="page-70-0"></span>Figura 50.Cargas de compresión en los enlaces del modelo monocapa. Rodillo de apoyo A: a) 1,5s; b) 2,5s; c) 3,5s; d) 4,02s.

Las fuerzas de cortante en los enlaces, o fuerzas de tangenciales de pegado, actúan de forma tangencial sobre las partículas y se propagan de una partícula a otra de la misma forma que las fuerzas normales. En el momento en que se produce el contacto, se considera que la muestra se mantiene estática y la fuerza de fricción se manifiesta oponiéndose al movimiento

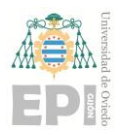

#### **Escuela Politécnica de Ingeniería de Gijón Página 72 de 106**

relativo de la probeta. Por tanto, se genera una fuerza de reacción que actúa sobre las partículas con el mismo sentido al que lleva el movimiento relativo de la probeta.

Estas fuerzas se muestran en la figura [\(Figura 51](#page-71-0) y [Figura 52\)](#page-72-0) diferenciando los esfuerzos obtenidos en la parte superior de la probeta donde se aplica la carga y la parte inferior donde se apoya.

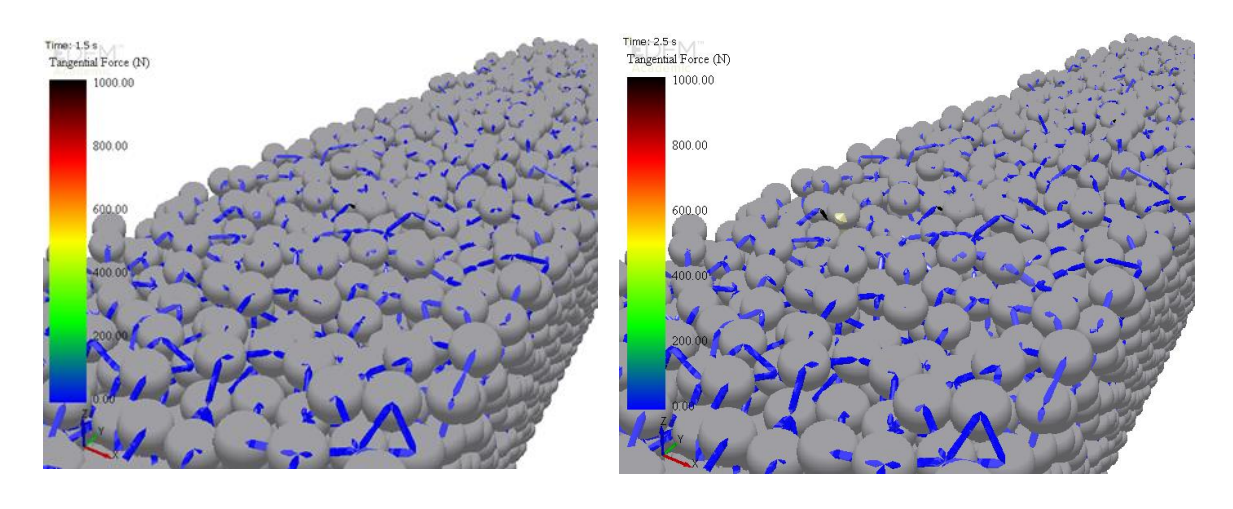

a) b)

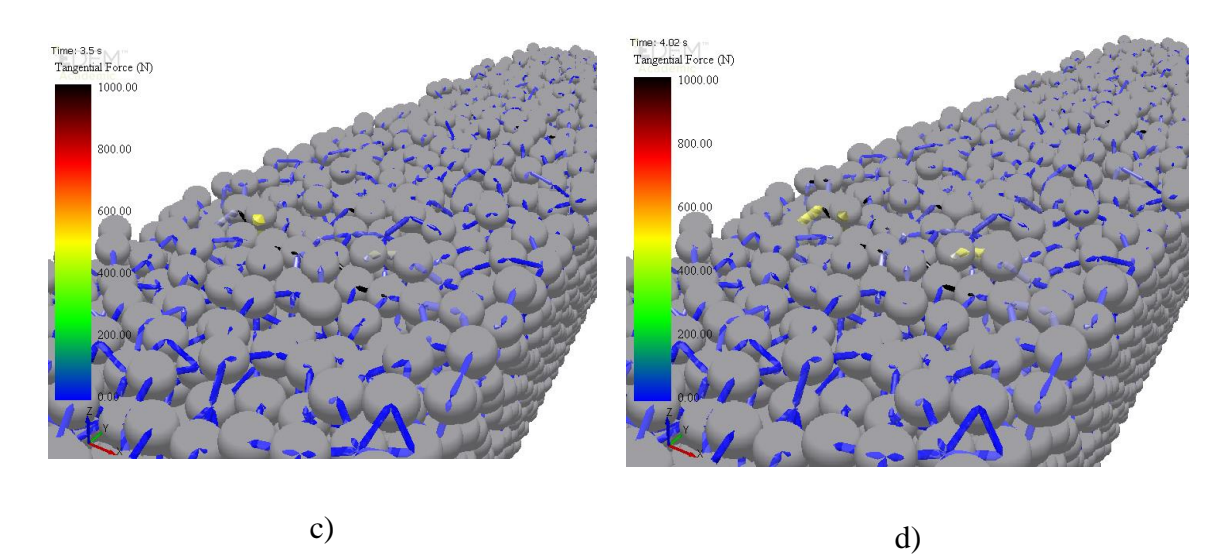

<span id="page-71-0"></span>Figura 51.Cargas de cortante en los enlaces del modelo monocapa. Rodillo de carga A: a) 1,5s; b) 2,5s; c) 3,5s; d) 4,02s.
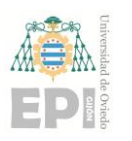

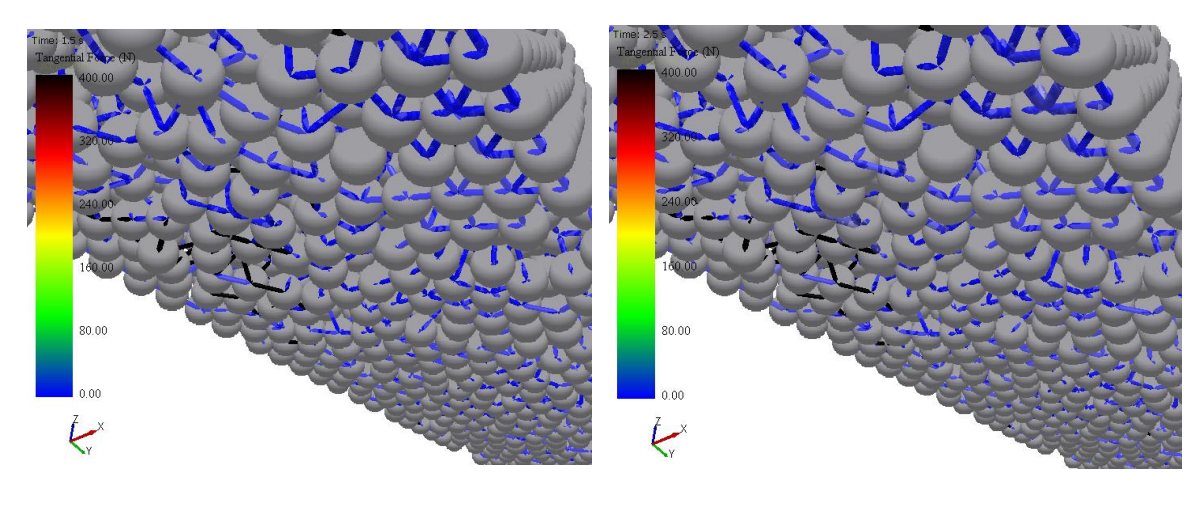

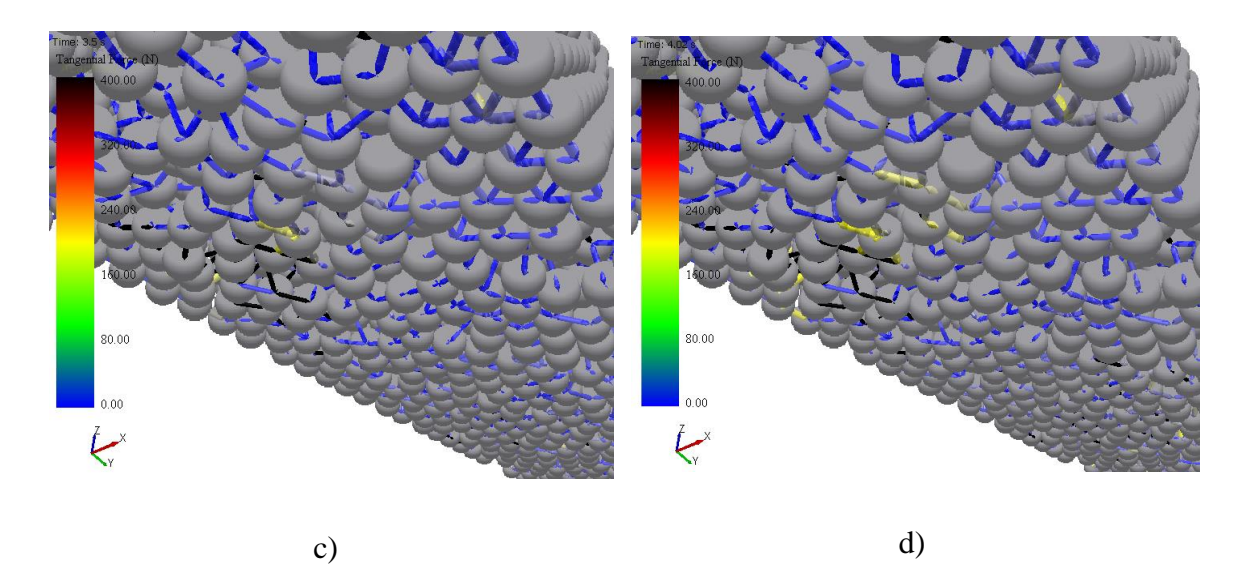

Figura 52.Cargas de cortante en los enlaces del modelo monocapa. Rodillo de apoyo A: a) 1,5s; b) 2,5s; c) 3,5s; d) 4,02s.

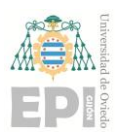

#### **Escuela Politécnica de Ingeniería de Gijón Página 74 de 106**

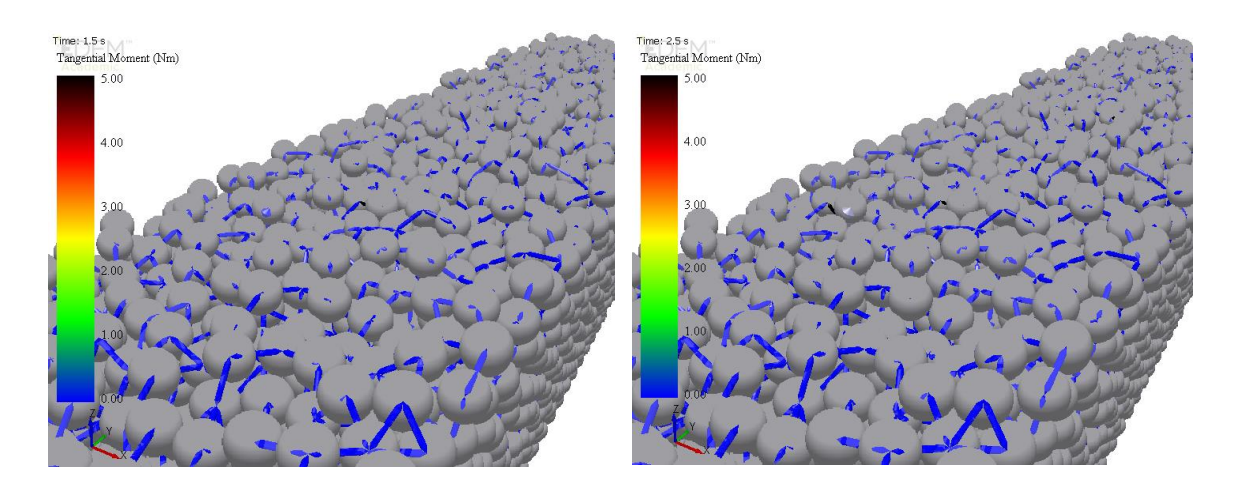

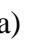

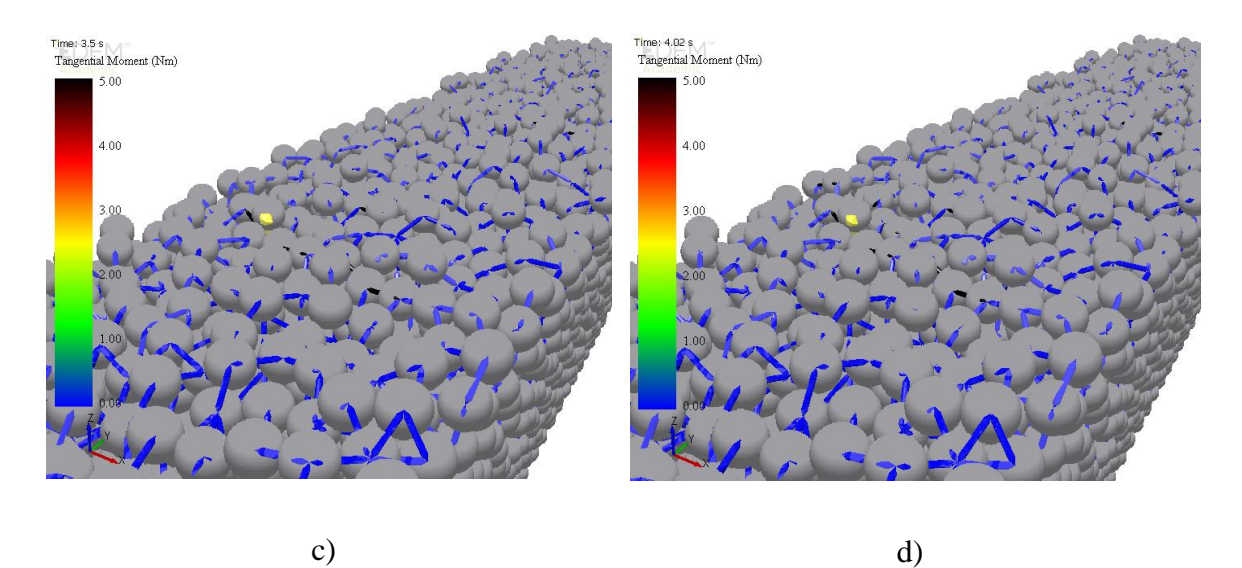

Figura 53. Momentos transmitidos entre los enlaces del modelo monocapa. Rodillo de carga A: a) 1,5s; b) 2,5s; c) 3,5s; d) 4,02s.

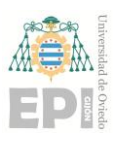

#### **Escuela Politécnica de Ingeniería de Gijón Página 75 de 106**

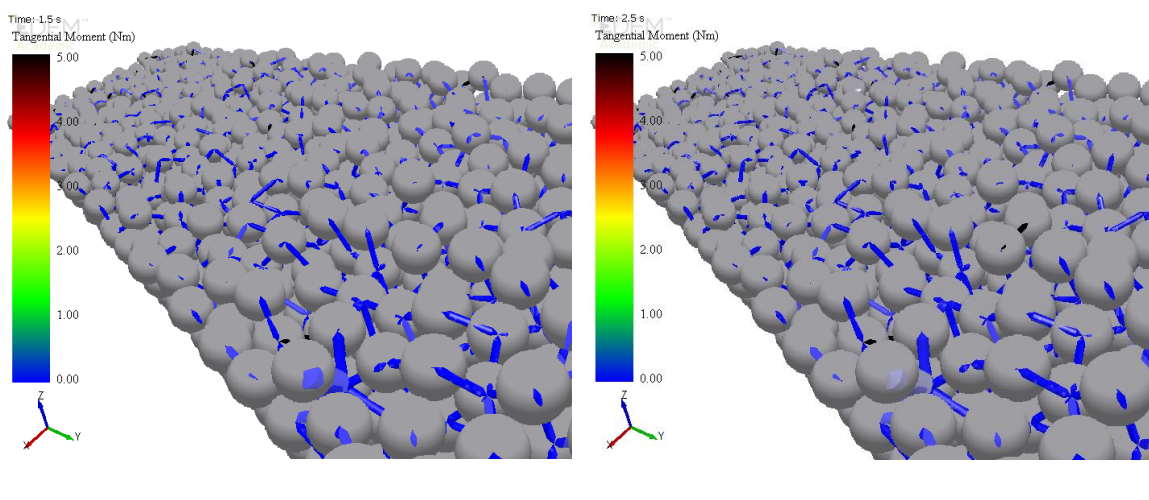

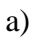

a) b)

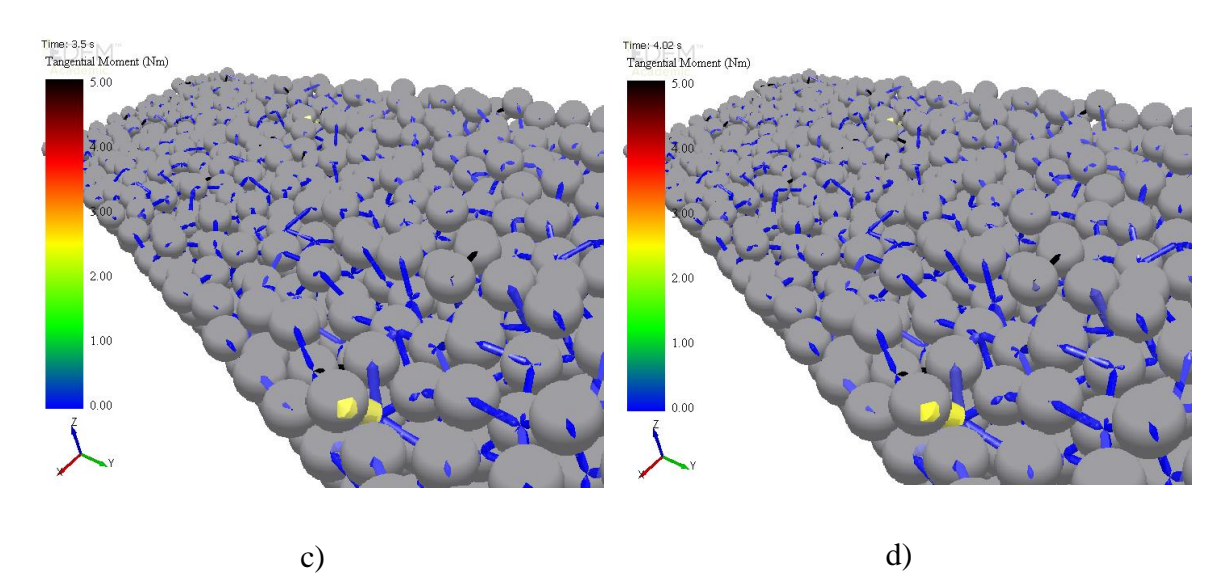

Figura 54. Momentos transmitidos entre los enlaces del modelo monocapa. Rodillo de carga B: a) 1,5s; b) 2,5s; c) 3,5s; d) 4,02s.

Una vez visto el comportamiento de los enlaces entre las partículas en el modelo numérico, se analizarán los esfuerzos en los contactos. Tal y como ya se ha indicado en capítulos anteriores de este documento, la interacción entre partículas tiene lugar mediante enlaces y contactos. Los enlaces soportan cargas axiales de tracción y compresión, cortante y transmiten momentos entre las partículas, mientras que los contactos solamente soportan compresión y cortante.

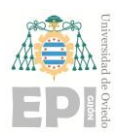

#### **Escuela Politécnica de Ingeniería de Gijón Página 76 de 106**

La distribución de las cargas de compresión en los contactos es muy similar a la de las cargas de compresión en los enlaces (o fuerzas de pegado). También se observa que las magnitudes de estas fuerzas son similares a las de pegado y prácticamente en los mismos instantes de tiempo.

En las cargas de compresión en los contactos del modelo monocapa, en la parte del rodillo de carga se ha obtenido un valor total de 10818 N.

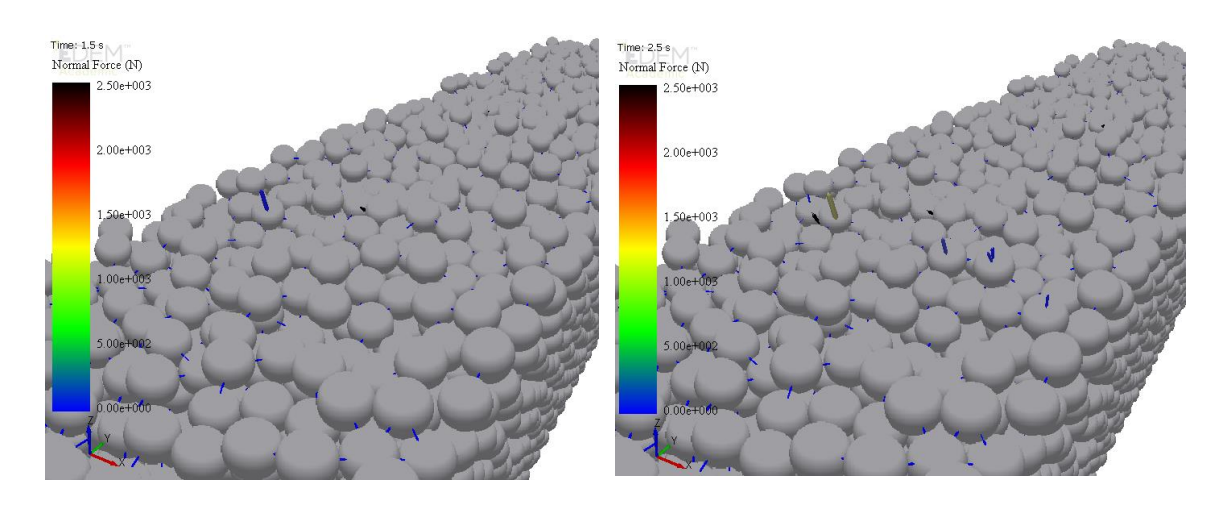

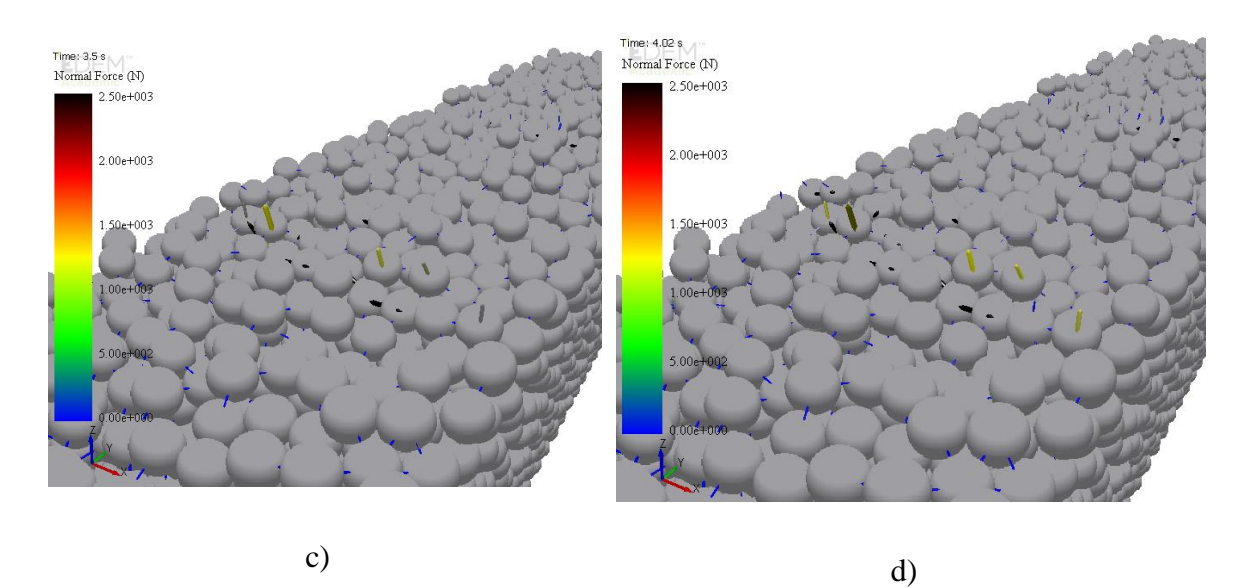

Figura 55.Cargas de compresión en los contactos del modelo monocapa. Rodillo de carga A: a) 1,5s; b) 2,5s; c) 3,5s; d) 4,02s.

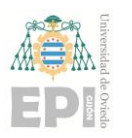

### **Escuela Politécnica de Ingeniería de Gijón Página 77 de 106**

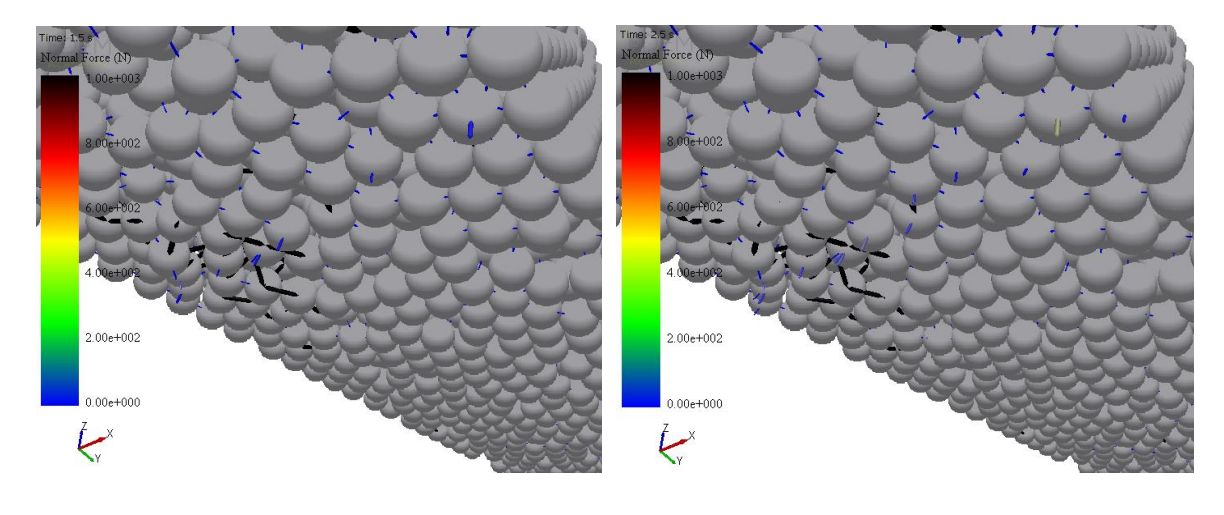

a) b)

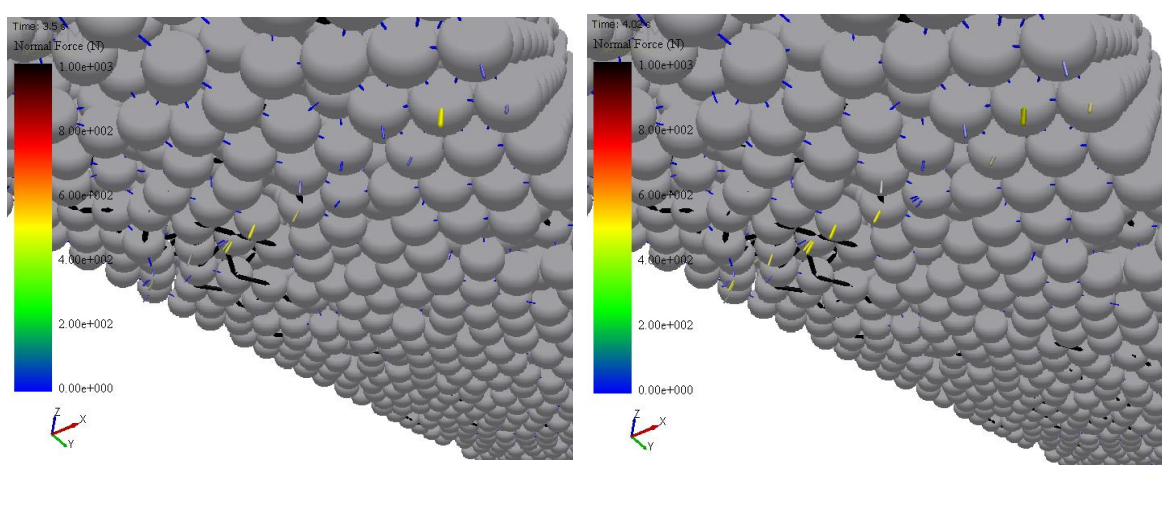

c) d)

Figura 56.Cargas de compresión en los contactos del modelo monocapa. Rodillo de apoyo A: a) 1,5s; b) 2,5s; c) 3,5s; d) 4,02s.

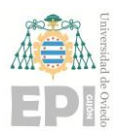

#### **Escuela Politécnica de Ingeniería de Gijón Página 78 de 106**

En las cargas de cortante en los contactos del modelo monocapa, en la parte del rodillo de carga se ha obtenido un valor total de 163 N.

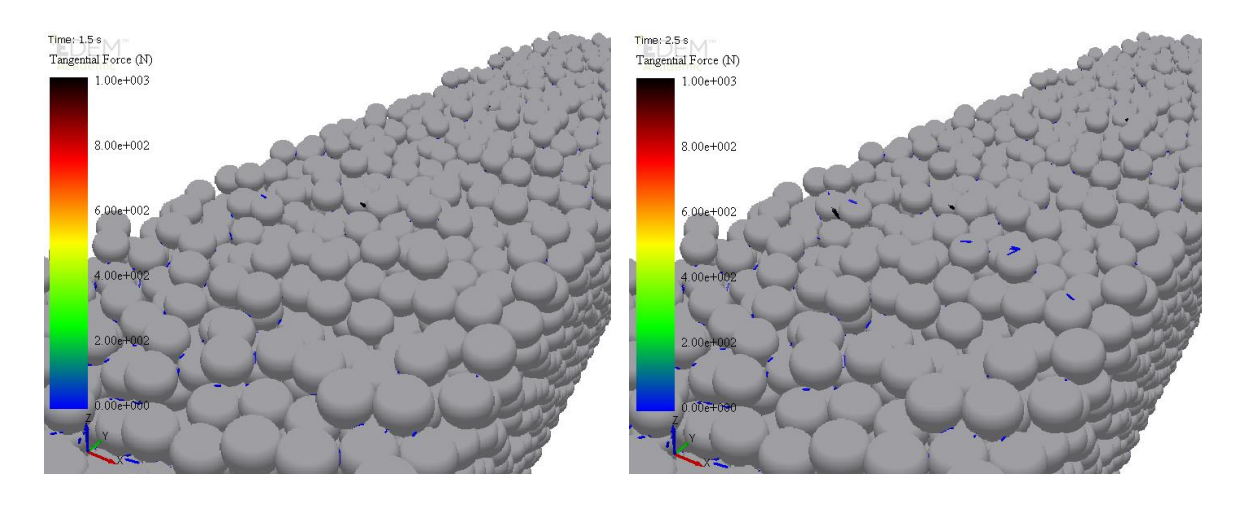

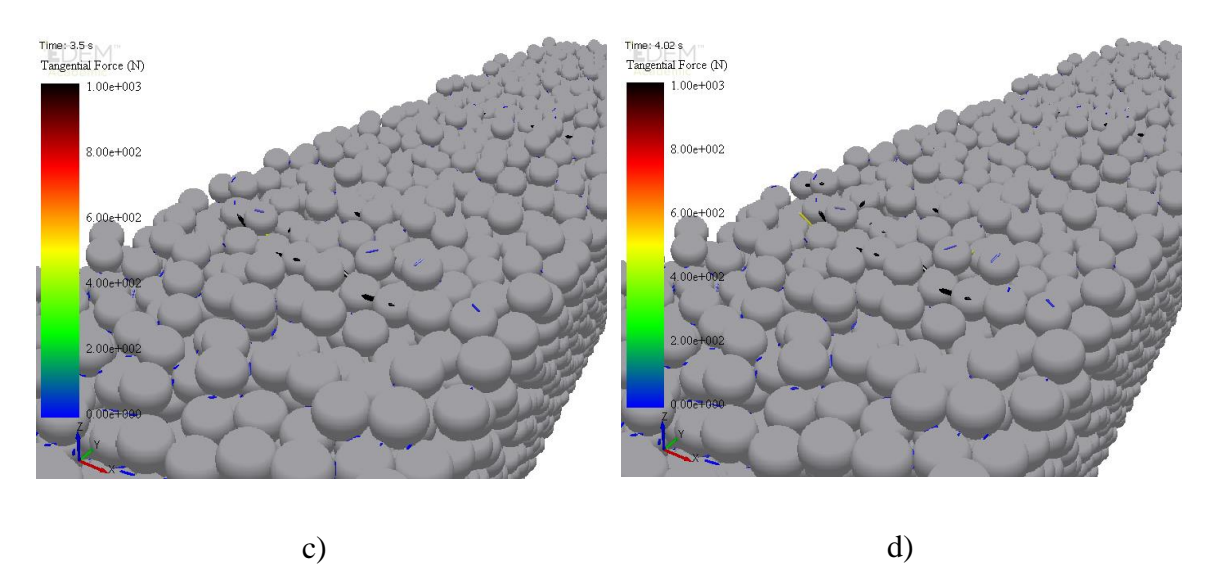

Figura 57.Cargas de cortante en los contactos del modelo monocapa. Rodillo de carga A: a) 1,5s; b) 2,5s; c) 3,5s; d) 4,02s.

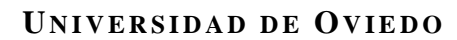

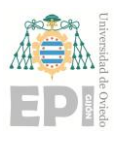

#### **Escuela Politécnica de Ingeniería de Gijón Página 79 de 106**

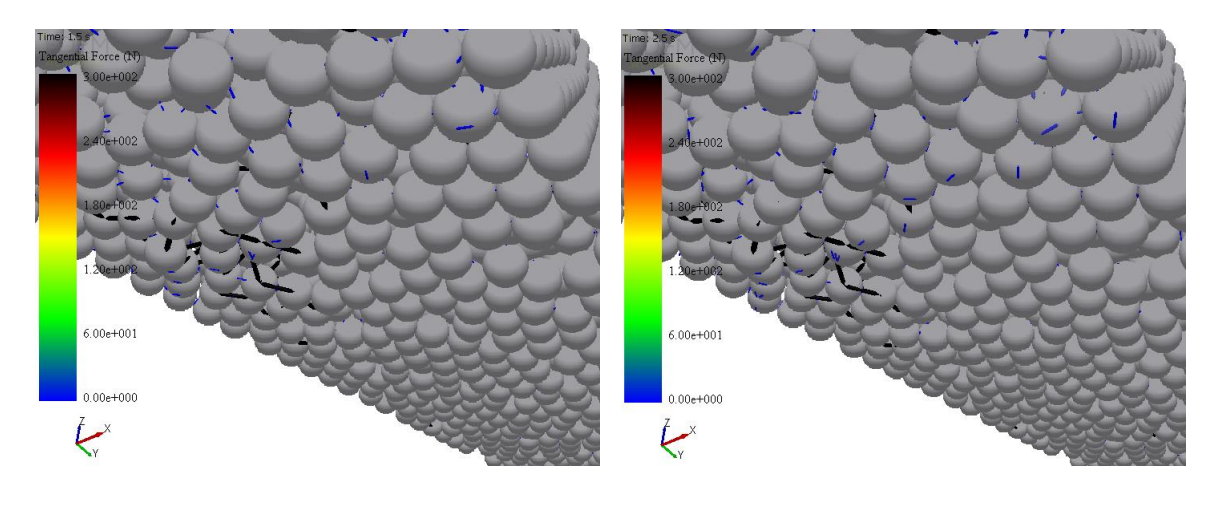

a) b)

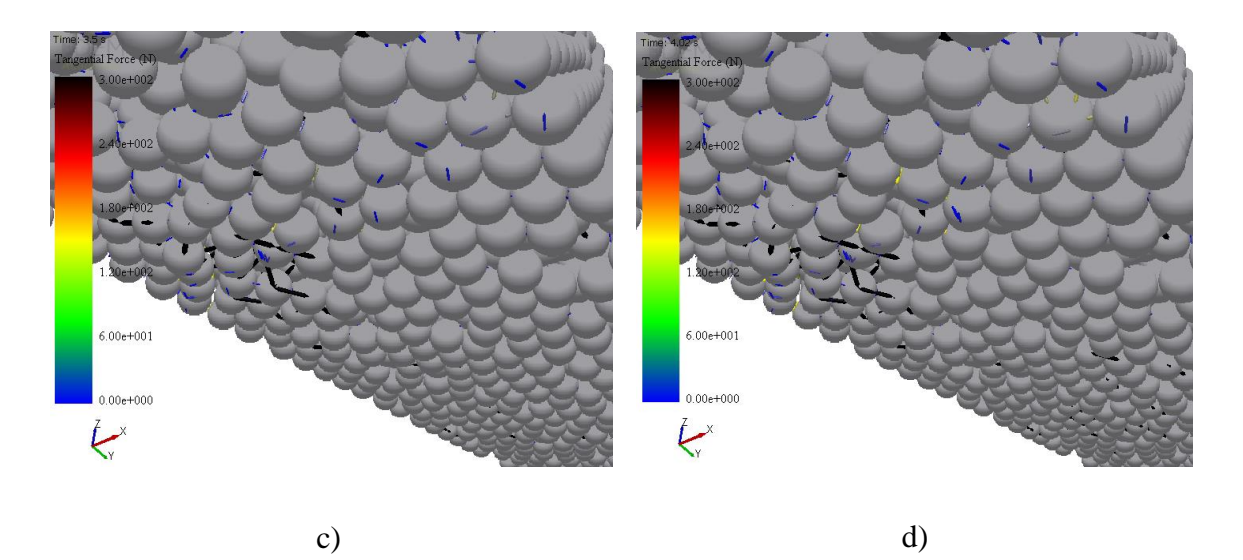

Figura 58.Cargas de cortante en los contactos del modelo monocapa. Rodillo de apoyo A: a) 1,5s; b) 2,5s; c) 3,5s; d) 4,02s.

Analizando los enlaces del modelo, se puede concluir que estos forman cadenas que transmiten las fuerzas provenientes de los rodillos. Las cadenas son muy irregulares, habiendo un pequeño número de éstas muy cargadas pero por otro lado, gran cantidad de ellas muy poco cargadas. Esto es debido a que el contacto entre la muestra y los rodillos no se produce de forma uniforme y los solapamientos en dirección normal son muy diferentes dependiendo de la región de superficie. Además, las partículas situadas en la superficie de

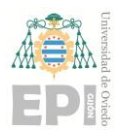

#### **Escuela Politécnica de Ingeniería de Gijón Página 80 de 106**

la muestra están pegadas al resto por menor número de enlaces, por lo que estos enlaces están normalmente sobrecargados y son más susceptibles a la rotura. De forma general, a medida que aumenta la presión ejercida por los rodillos, aumentan las fuerzas y momentos en el interior de la muestra de hormigón.

### **5.1.2.- Modelo Multicapa**

A partir del modelo monocapa, se construyó un modelo multicapa de dos capas en dos direcciones (vertical y transversal), fijando las dimensiones totales de la probeta iguales que en el modelo monocapa. Por tanto, las características de las partículas son las mismas, la única diferencia es el momento en que se generan y la formación de enlaces más débiles en las uniones entre capas, simulando las juntas que se podrían producir en la impresión. La parte más importante de este modelo es que dicha junta trabaje correctamente.

El modelo se ha llamado "EDEM\_11" y los resultados obtenidos se muestran en la [Figura](#page-79-0)  [59.](#page-79-0)

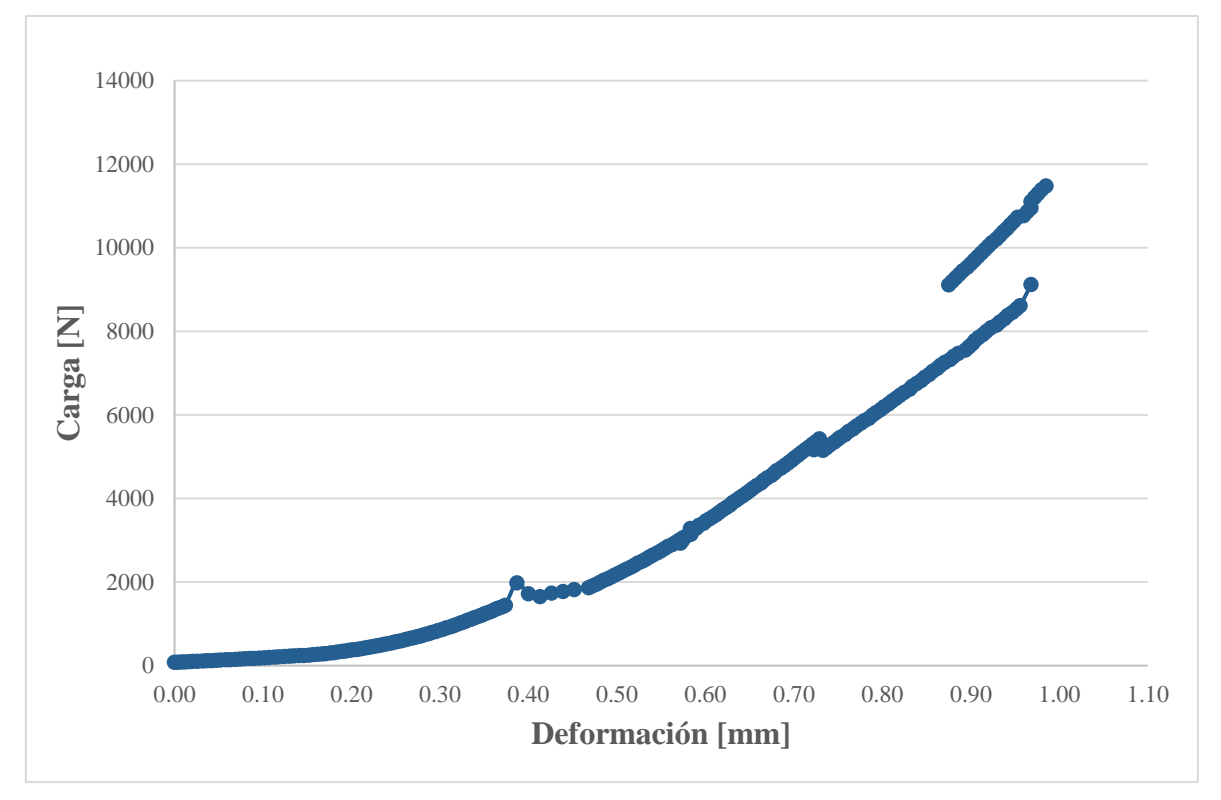

<span id="page-79-0"></span>Figura 59.Carga vs Deformación modelo EDEM 11.

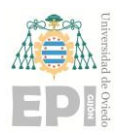

#### **Escuela Politécnica de Ingeniería de Gijón Página 81 de 106**

Se aprecia un salto en la curva entre 4,05s y 4,1s (aproximadamente a los 0,9 mm de deformación de la viga) que es debido a un despegado de partículas, que podría ser debido a una mala compactación de estas en el momento de generación de enlaces (tiempo de fraguado), o por problemas en la junta que generan una mala interacción entre capas.

Analizando más en profundidad este resultado, se analizan todos los contactos. Se puede observar en la [Figura 60](#page-81-0) como en el instante 4,04s hay un enlace muy sobrecargado que acaba rompiendo inmediatamente después, en instante siguiente 4,06s. Al producirse esta ruptura, el contacto desaparece en esta zona y las partículas se redistribuyen generando otro contacto diferente, este efecto genera el "salto" en la curva.

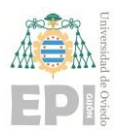

### **Escuela Politécnica de Ingeniería de Gijón Página 82 de 106**

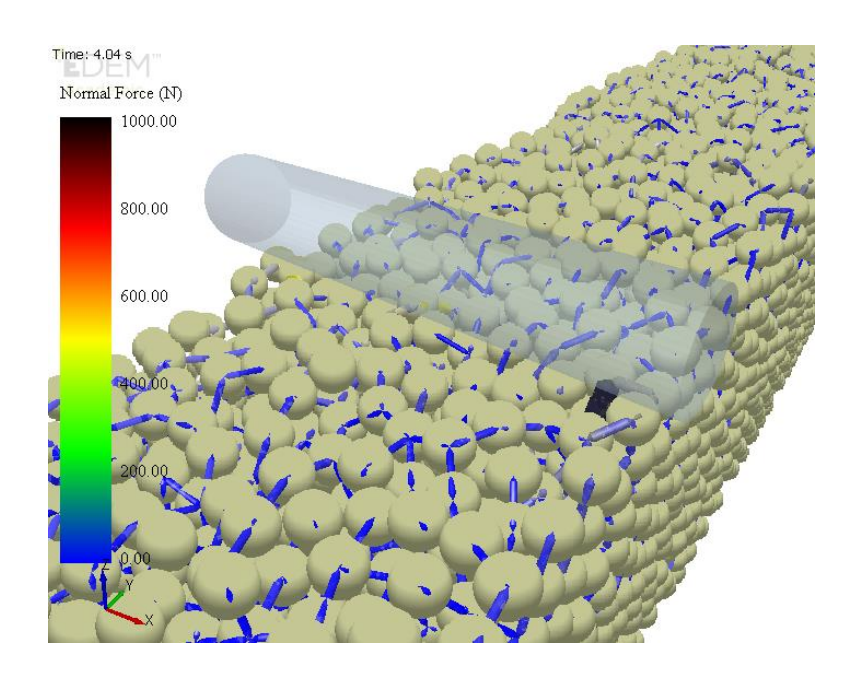

a)

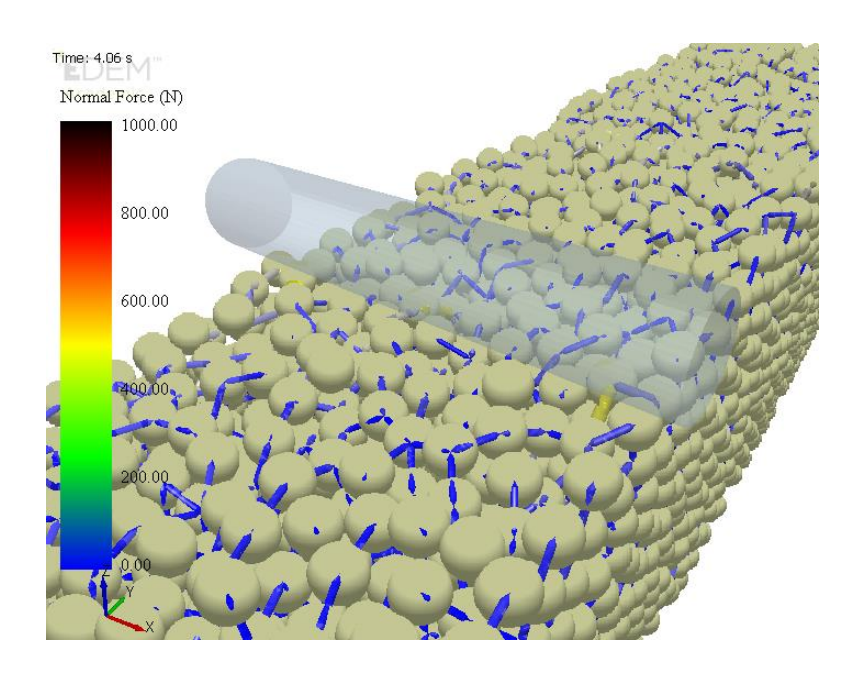

b)

<span id="page-81-0"></span>Figura 60. Desprendimiento de partículas en el contacto con el rodillo A: a) 4,04s; b) 4,06s.

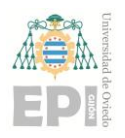

#### **Escuela Politécnica de Ingeniería de Gijón Página 83 de 106**

Es muy complicado predecir el comportamiento de un modelo multicapa ya que los enlaces entre partículas pertenecientes a diferentes capas deben ser validados experimentalmente para poder tener un modelo numérico capaz de predecir con exactitud.

No obstante, en base al modelo desarrollado, se puede analizar la rotura de la probeta. Para ello se muestra una visión global del ensayo [\(Figura 61](#page-83-0) y [Figura 62\)](#page-84-0) en los instantes t=2,5s, t=3,5s, t=4,38s y t=4,4s.

La rotura de la probeta se produce en el instante t=4,39s. Los resultados obtenidos son buenos, el tiempo de contacto asegura un buen asentamiento de los rodillos y la grieta se produce por la parte central y es uniforme.

### **Escuela Politécnica de Ingeniería de Gijón Página 84 de 106**

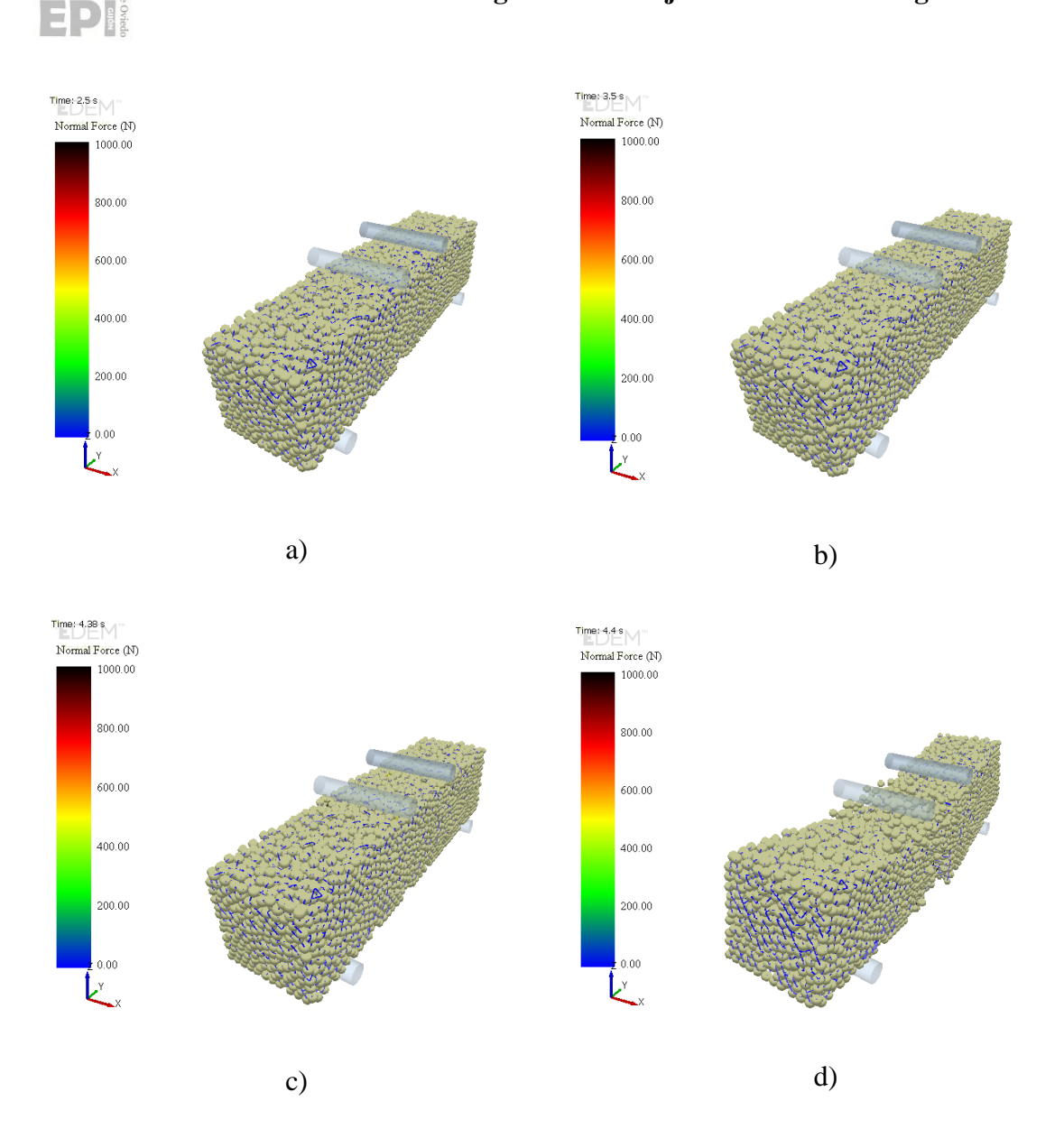

<span id="page-83-0"></span>Figura 61.Rotura probeta multicapa. Vista global: a) 2,5s; b) 3,5s; c) 4,38s; d) 4,4s.

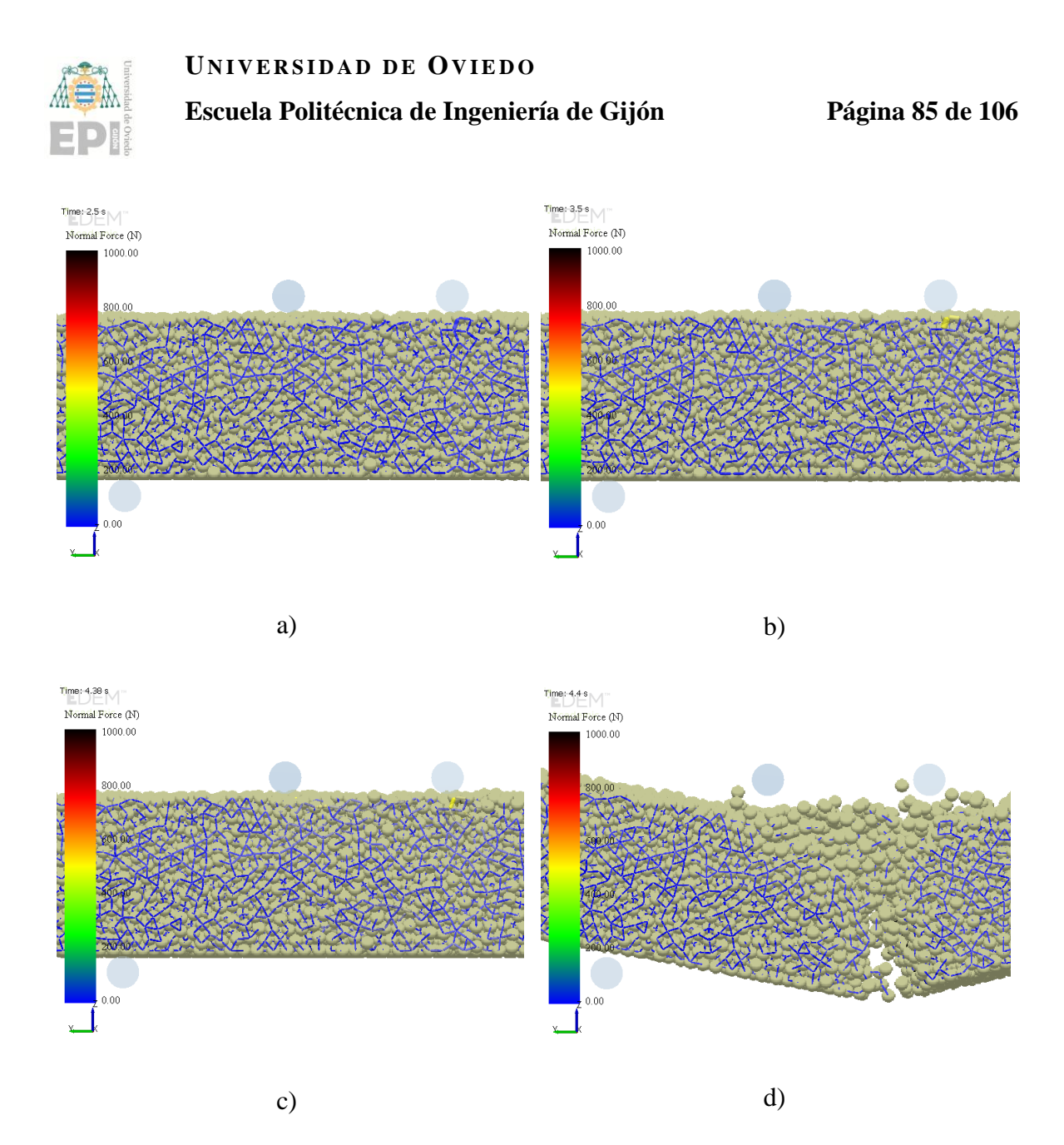

<span id="page-84-0"></span>Figura 62.Rotura probeta multicapa. Vista según eje X: a) 2,5s; b) 3,5s; c) 4,38s; d) 4,4s.

También se realiza un análisis de los contactos del hormigón con los rodillos en los instantes  $t=1,5s$ ,  $t=2,5s$ ,  $t=3,5s$  y  $t=4,38s$ . Al igual que en el caso anterior, se analizan primero los enlaces: cargas de compresión [\(Figura 63](#page-85-0) y [Figura 64\)](#page-86-0), cargas de cortante [\(Figura 65](#page-87-0) [y Figura](#page-88-0)  [66\)](#page-88-0) y momentos transmitidos por los rodillos de carga hacia las partículas [\(Figura 67](#page-89-0) [y Figura](#page-90-0)  [68\)](#page-90-0). Después se analizan los contactos: cargas de compresión [\(Figura 69](#page-91-0) y [Figura 70\)](#page-92-0) y cortante [\(Figura 71](#page-93-0) y [Figura 72\)](#page-94-0). Todas estas interacciones son las que provocan la rotura final de la viga.

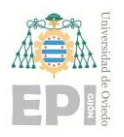

#### **Escuela Politécnica de Ingeniería de Gijón Página 86 de 106**

Se observa que la carga de compresión es mucho mayor en los rodillos de carga que en los apoyos. Como se ha comentado anteriormente, se observa un desprendimiento de partículas en la zona de contacto del rodillo de carga A debido a la rotura de un enlace que estaba sobrecargado.

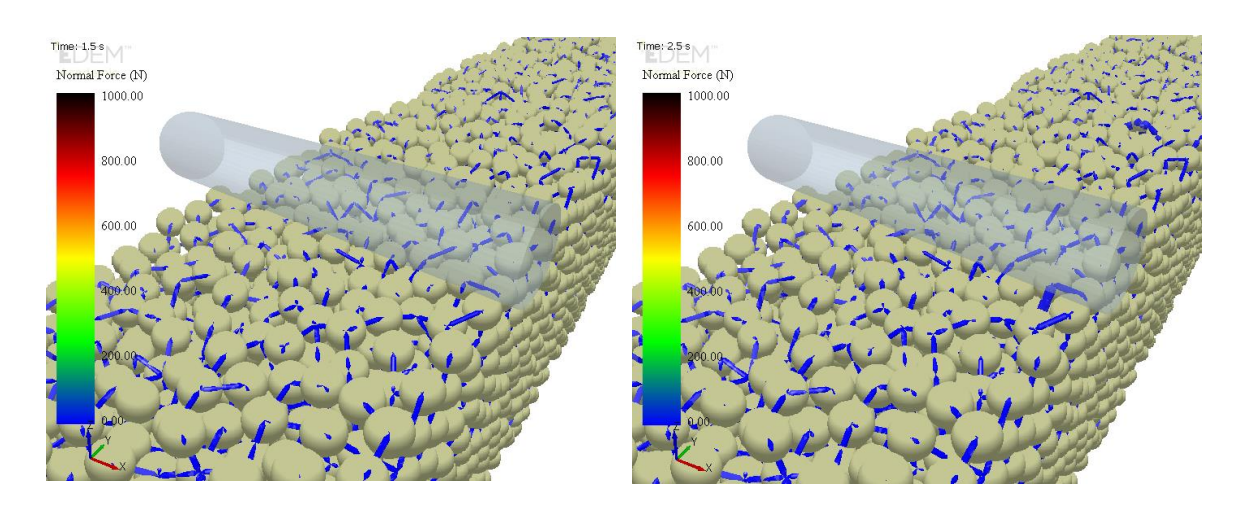

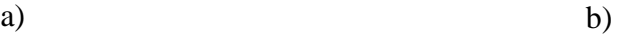

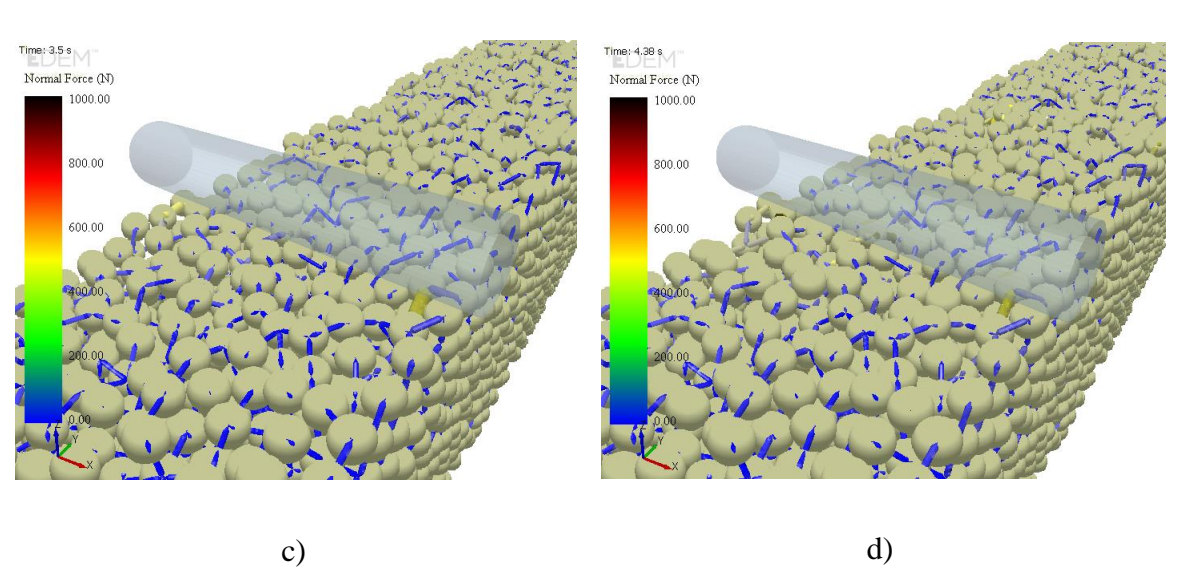

<span id="page-85-0"></span>Figura 63.Cargas de compresión en los enlaces del modelo multicapa. Rodillo de carga A: a) 1,5s; b) 2,5s; c) 3,5s; d) 4,38s.

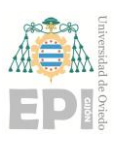

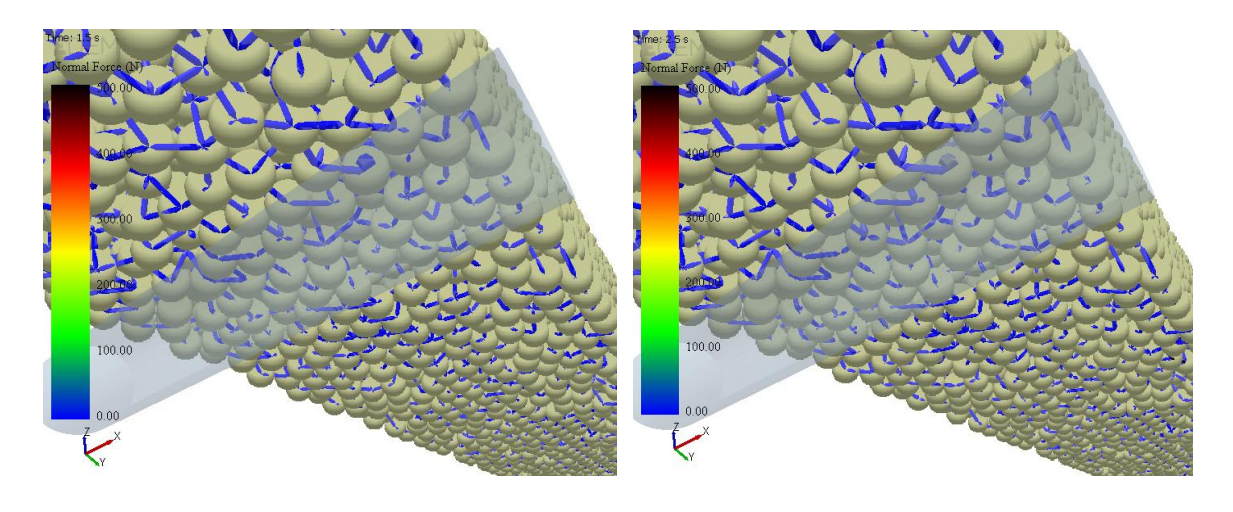

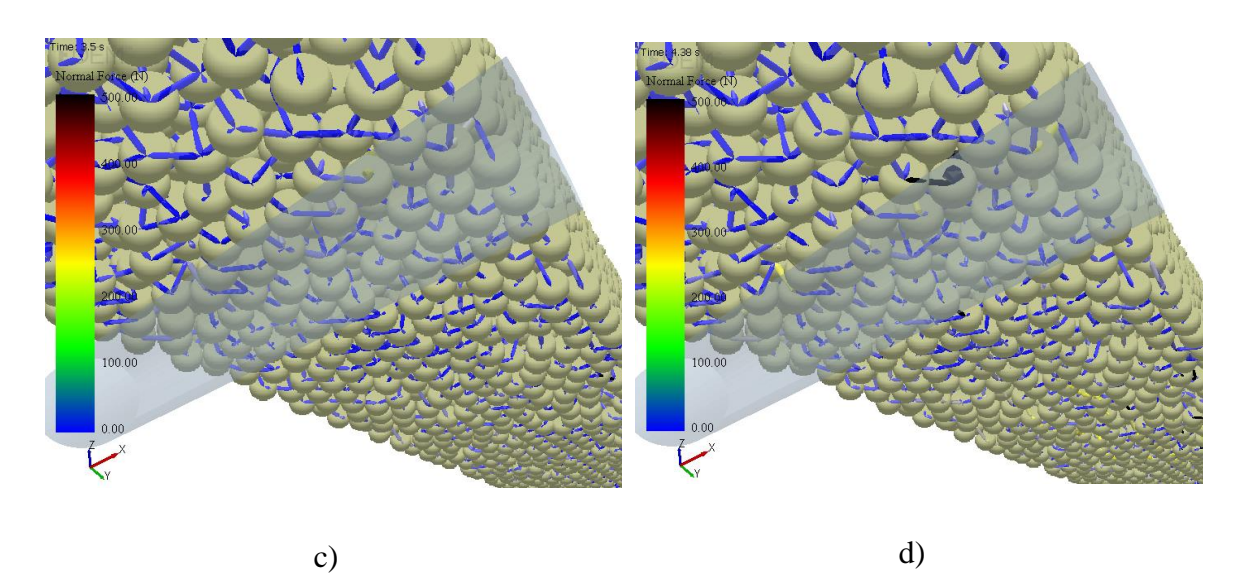

<span id="page-86-0"></span>Figura 64.Cargas de compresión en los enlaces del modelo multicapa. Rodillo de apoyo A: a) 1,5s; b) 2,5s; c) 3,5s; d) 4,38s.

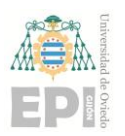

#### **Escuela Politécnica de Ingeniería de Gijón Página 88 de 106**

La viga soporta sin problema las cargas a cortante ya que la distribución de las cargas es de menor magnitud que la de cargas de compresión.

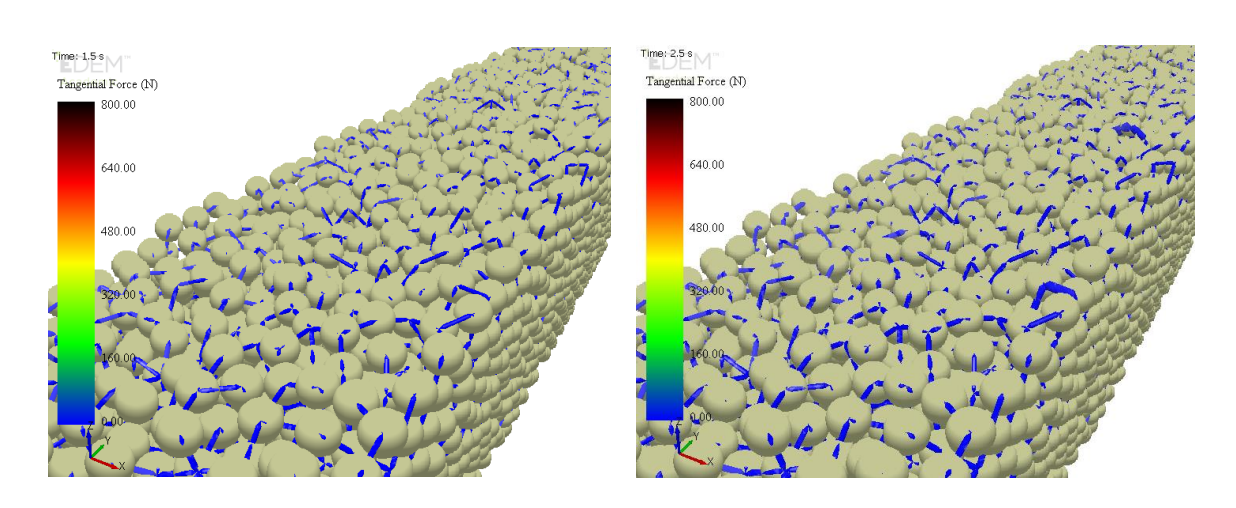

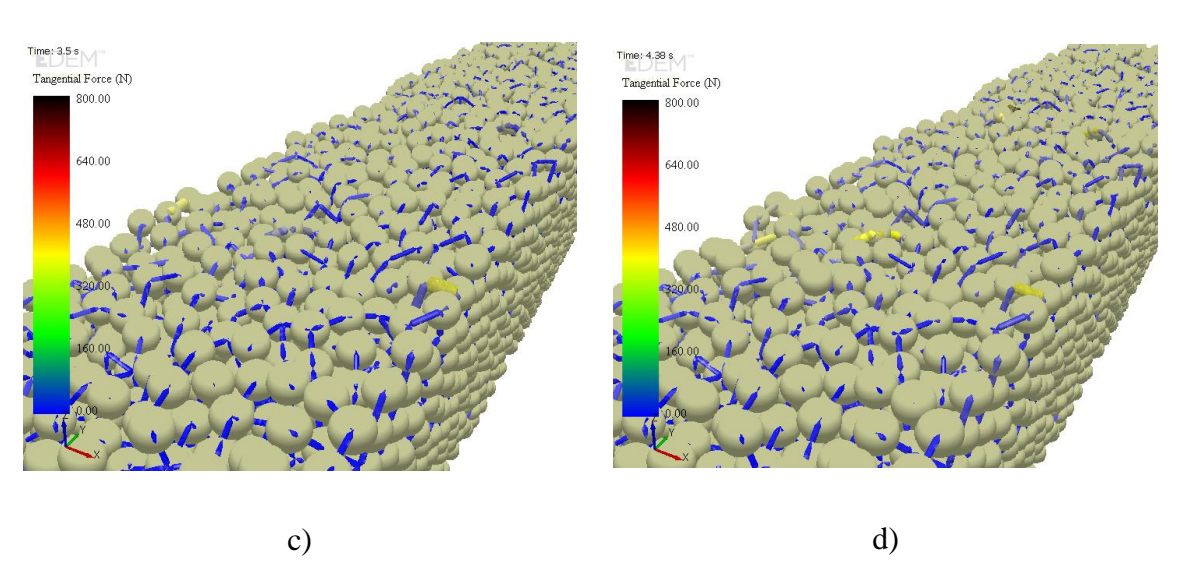

<span id="page-87-0"></span>Figura 65.Cargas de cortante en los enlaces del modelo multicapa. Rodillo de carga A: a) 1,5s; b) 2,5s; c) 3,5s; d) 4,38s.

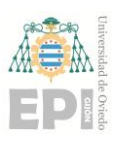

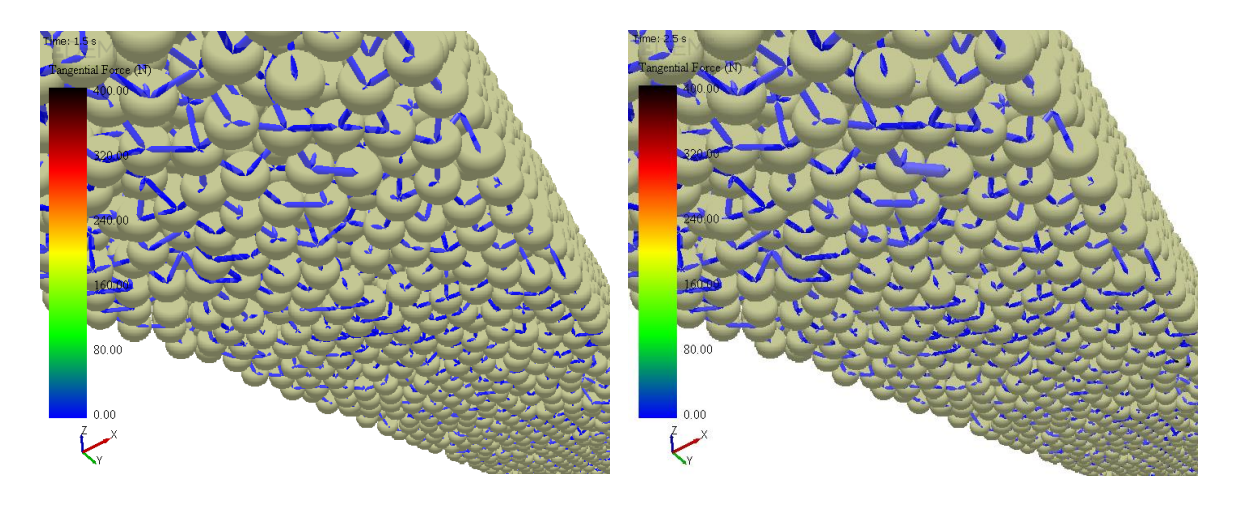

a) b)

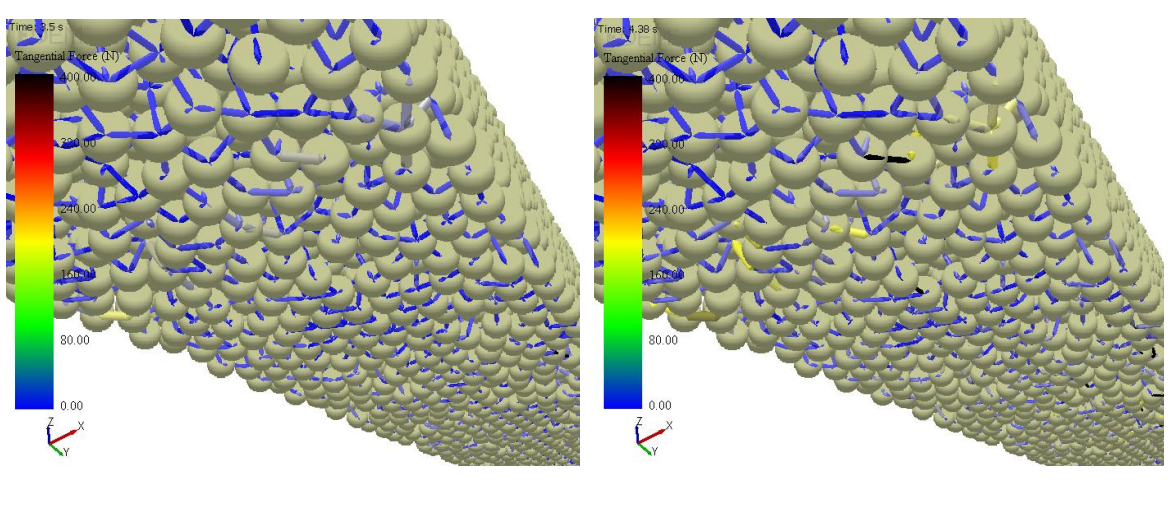

c) d)

<span id="page-88-0"></span>Figura 66.Cargas de cortante en los enlaces del modelo multicapa. Rodillo de apoyo A: a) 1,5s; b) 2,5s; c) 3,5s; d) 4,38s.

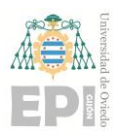

### **Escuela Politécnica de Ingeniería de Gijón Página 90 de 106**

Los momentos de pegado no actúan de manera muy significativa en las partículas que conforman la viga (orden de magnitud muy bajo).

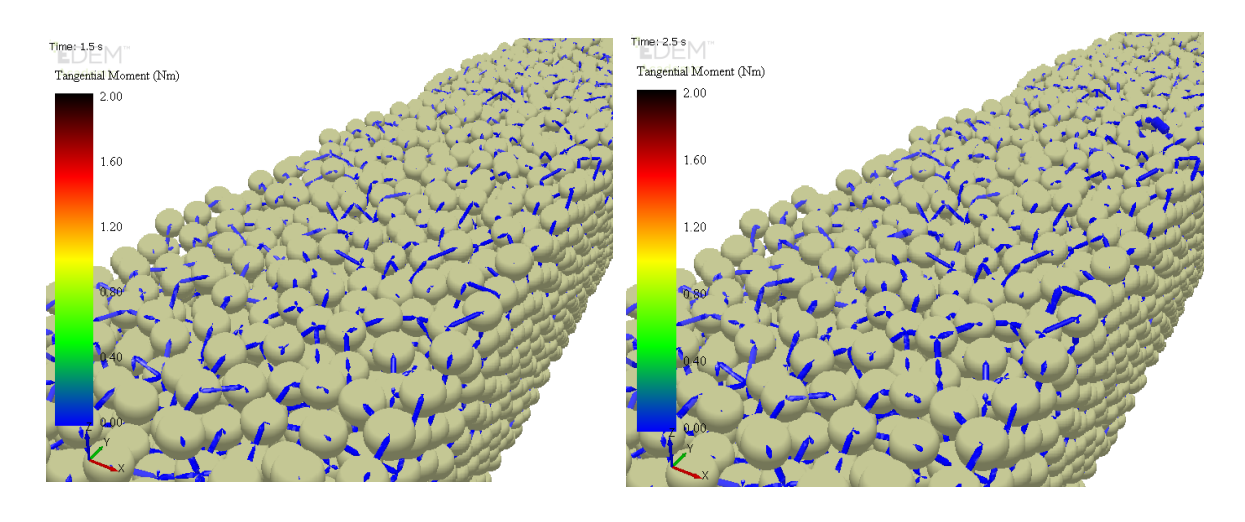

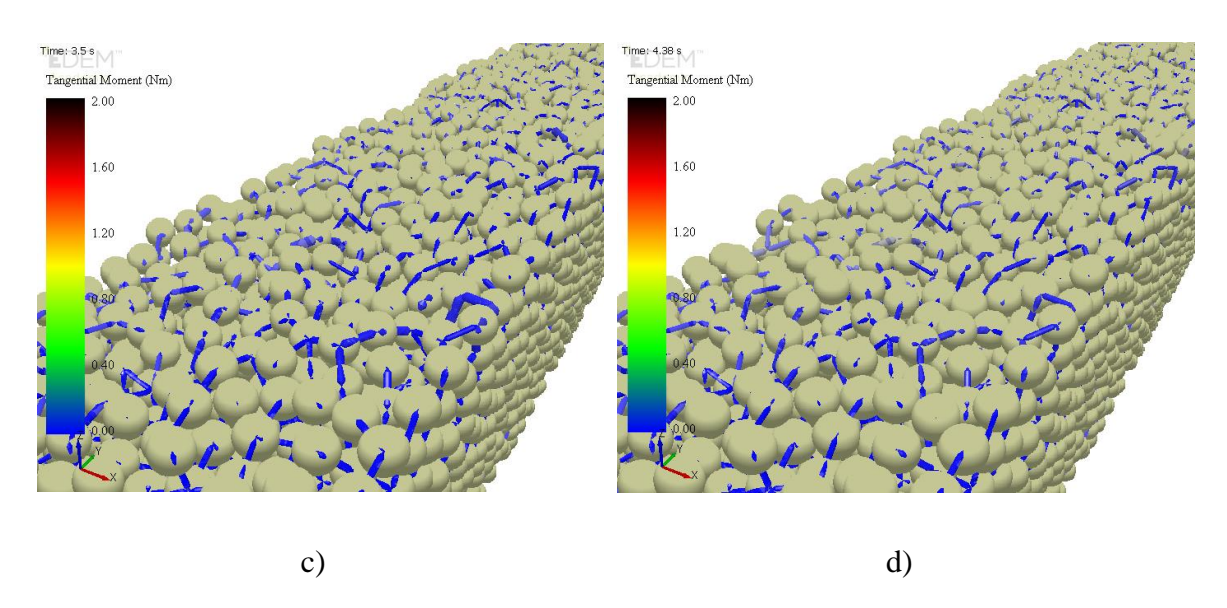

<span id="page-89-0"></span>Figura 67. Momentos transmitidos entre los enlaces del modelo multicapa. Rodillo de carga A: a) 1,5s; b) 2,5s; c) 3,5s; d) 4,38s.

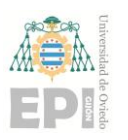

#### **Escuela Politécnica de Ingeniería de Gijón Página 91 de 106**

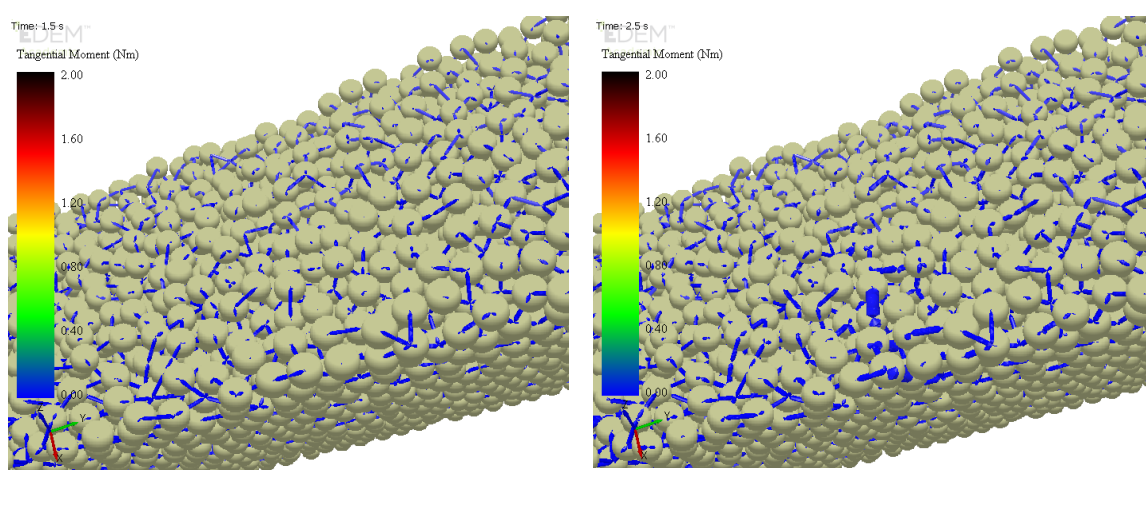

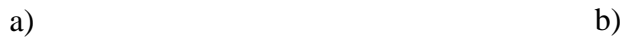

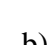

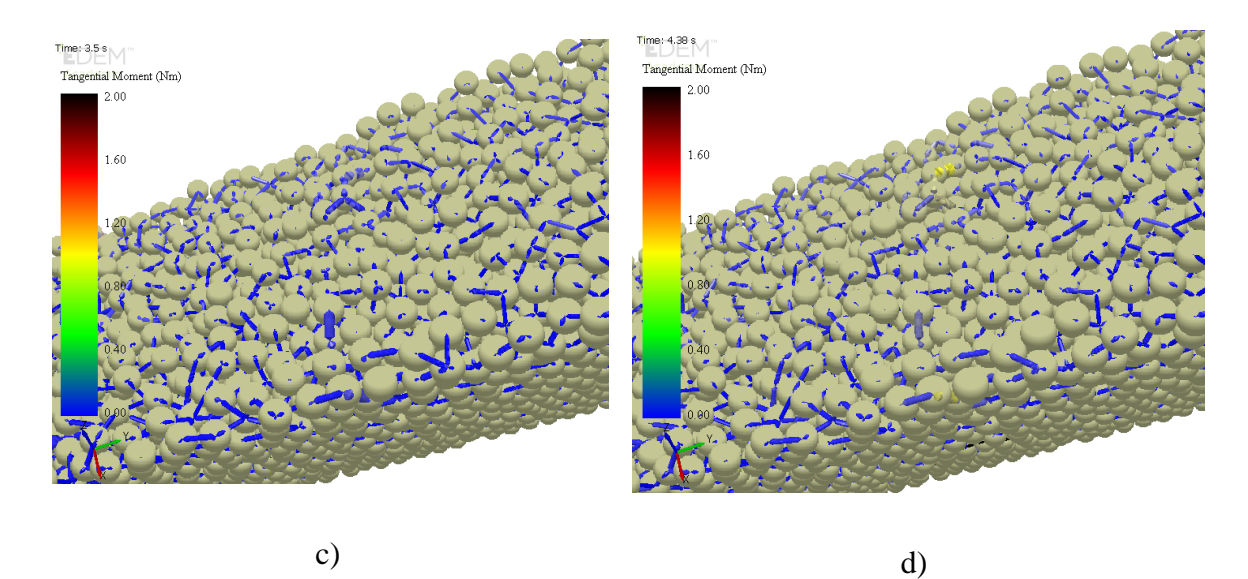

<span id="page-90-0"></span>Figura 68. Momentos transmitidos entre los enlaces del modelo multicapa. Rodillo de carga B: a) 1,5s; b) 2,5s; c) 3,5s; d) 4,38s.

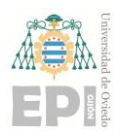

#### **Escuela Politécnica de Ingeniería de Gijón Página 92 de 106**

La distribución de las cargas de compresión en los contactos, el orden de magnitud y los instantes en los que actúan son muy similares a los de las fuerzas de pegado.

En las cargas de compresión en los contactos del modelo multicapa, en la parte del rodillo de carga se ha obtenido un valor total de 11181 N.

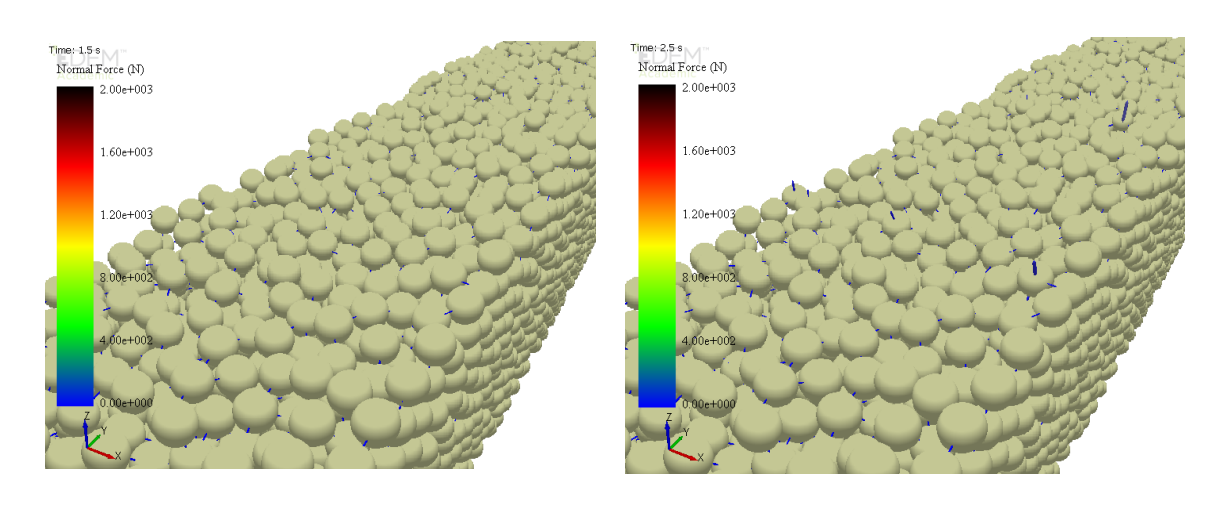

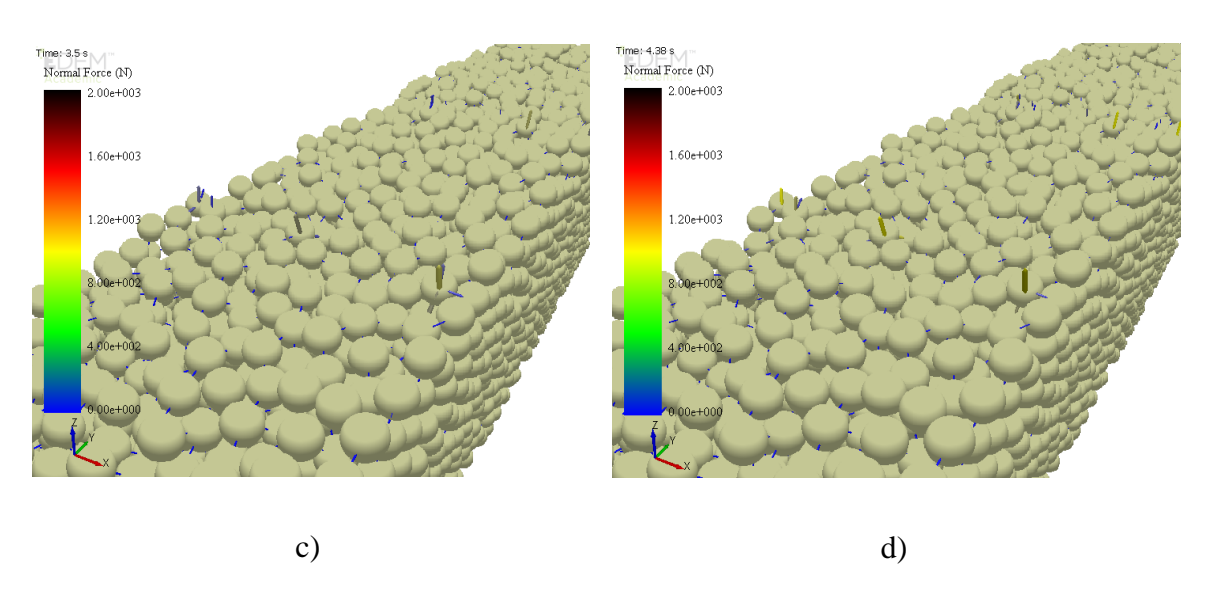

<span id="page-91-0"></span>Figura 69.Cargas de compresión en los contactos del modelo multicapa. Rodillo de carga A: a) 1,5s; b) 2,5s; c) 3,5s; d) 4,38s.

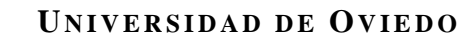

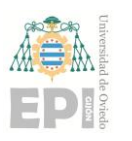

#### **Escuela Politécnica de Ingeniería de Gijón Página 93 de 106**

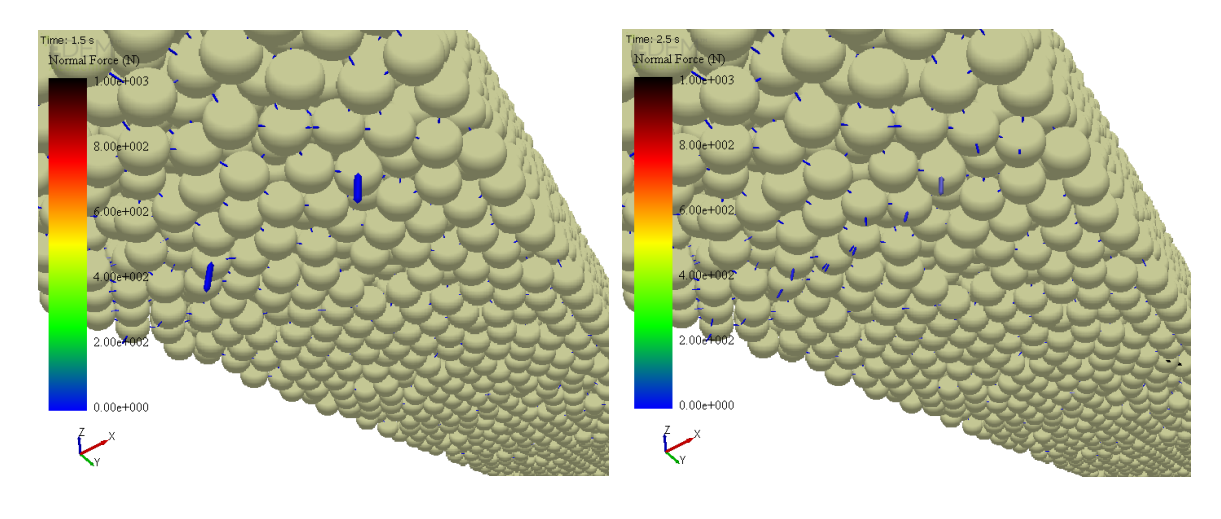

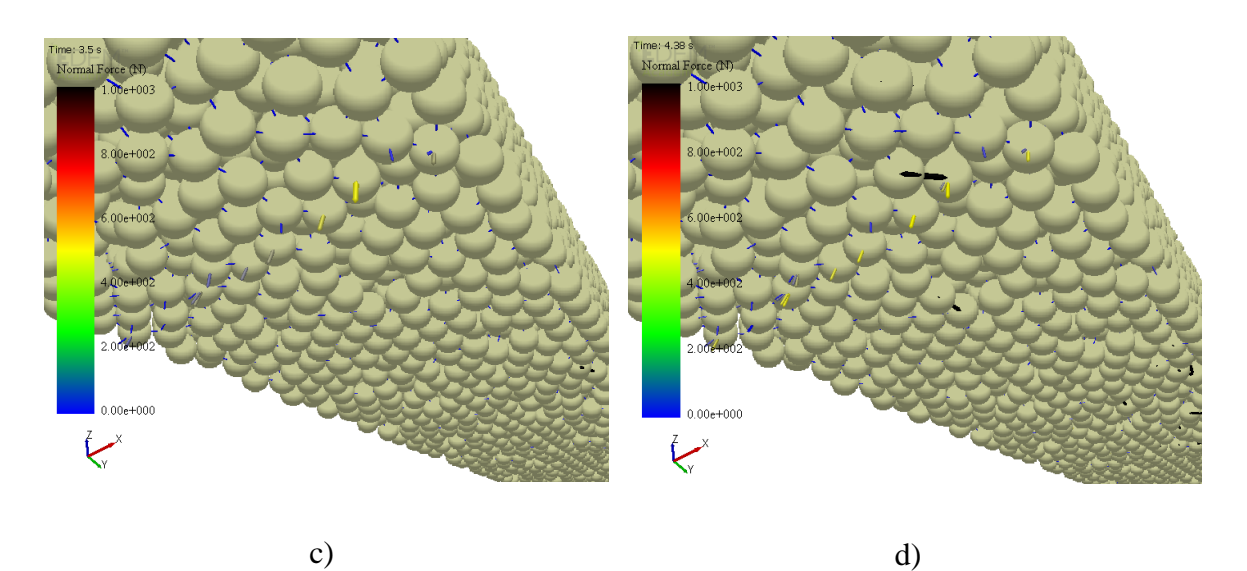

<span id="page-92-0"></span>Figura 70.Cargas de compresión en los contactos del modelo multicapa. Rodillo de apoyo A: a) 1,5s; b) 2,5s; c) 3,5s; d) 4,38s.

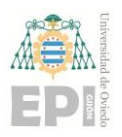

### **Escuela Politécnica de Ingeniería de Gijón Página 94 de 106**

Se observa que en los apoyos la carga de cortante no es muy alta y, en general, no es muy apreciable. En las cargas de cortante en los contactos del modelo multicapa, en la parte del rodillo de carga se ha obtenido un valor total de 296 N.

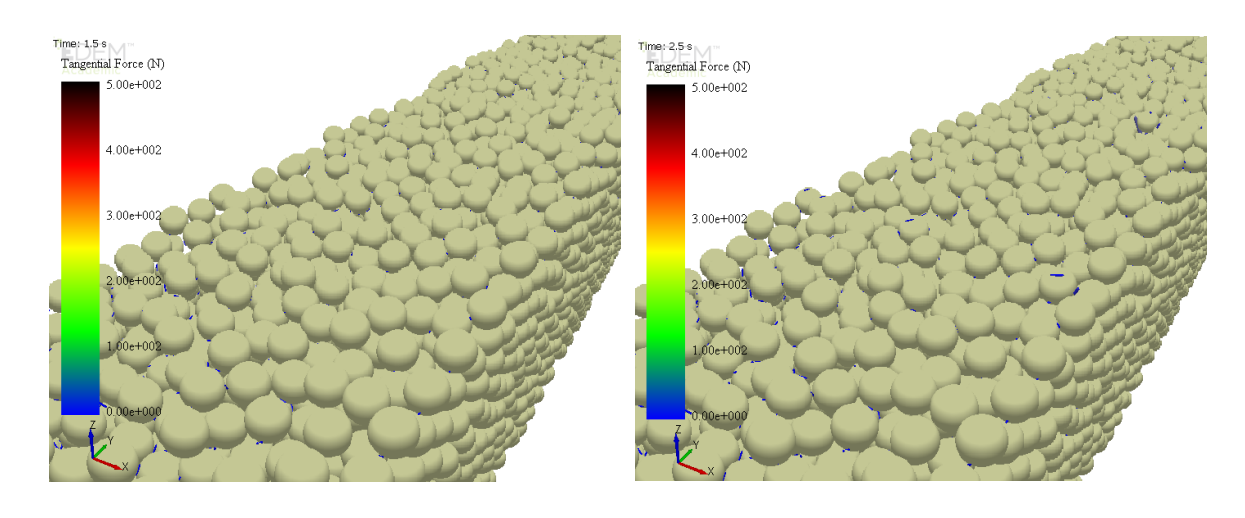

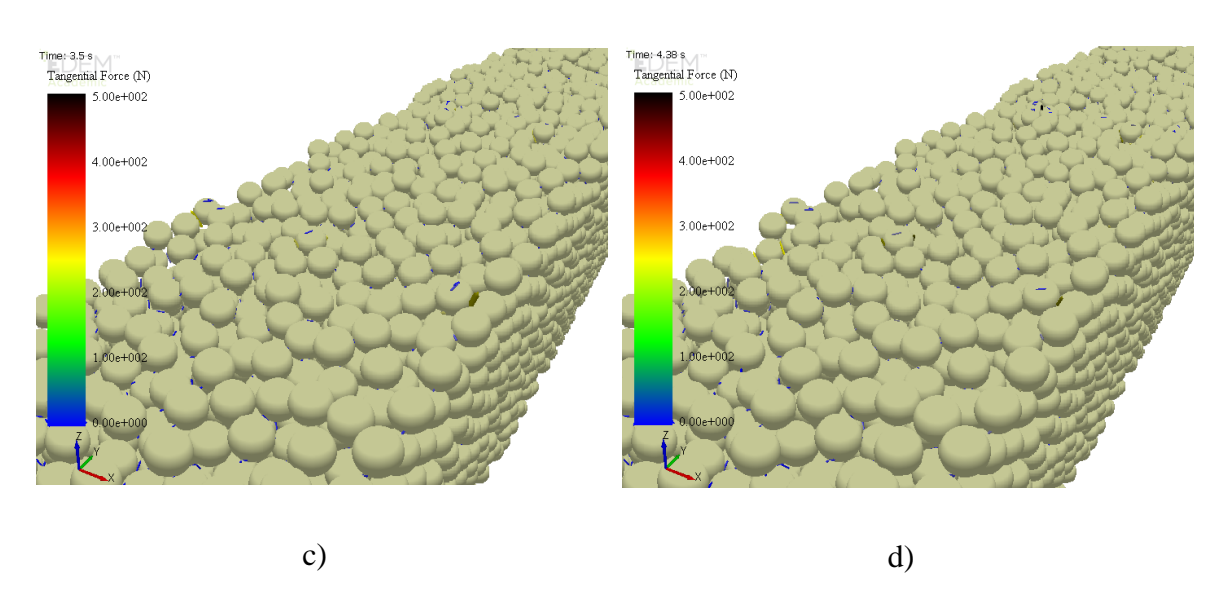

<span id="page-93-0"></span>Figura 71.Cargas de cortante en los contactos del modelo multicapa. Rodillo de carga A: a) 1,5s; b) 2,5s; c) 3,5s; d) 4,38s.

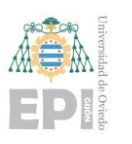

#### **Escuela Politécnica de Ingeniería de Gijón Página 95 de 106**

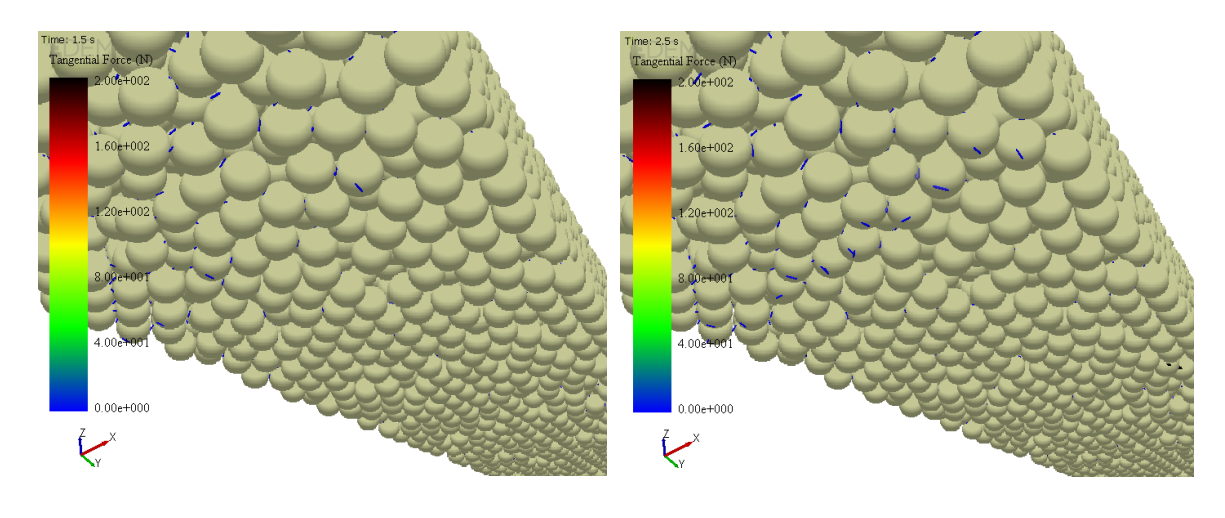

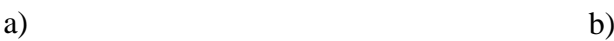

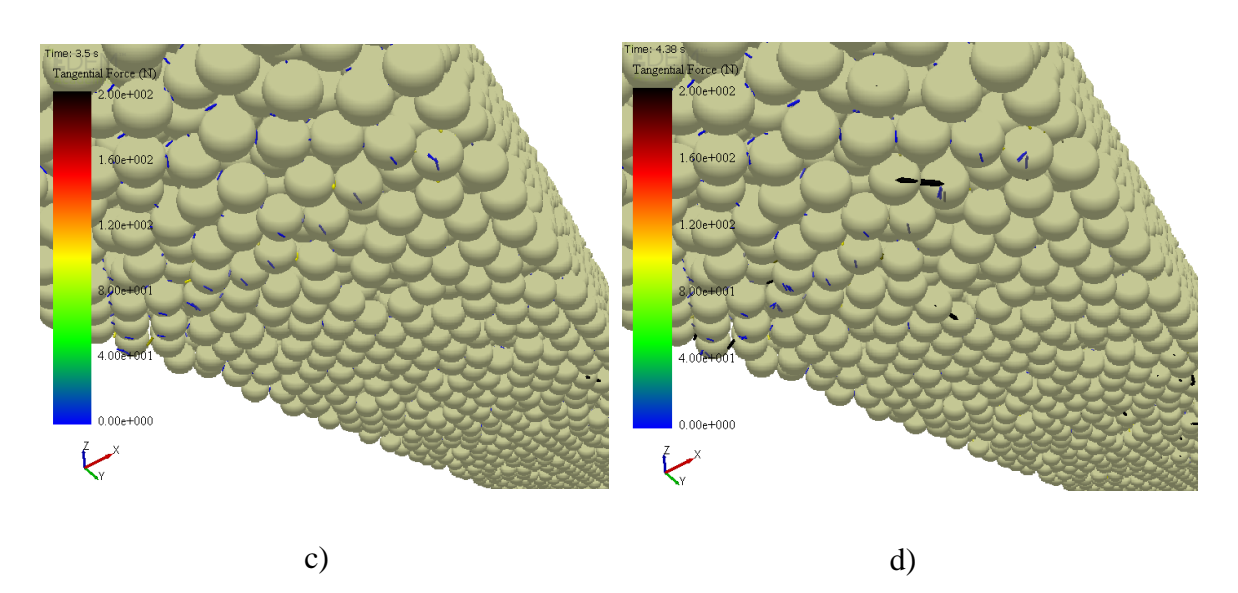

<span id="page-94-0"></span>Figura 72.Cargas de cortante en los contactos del modelo multicapa. Rodillo de apoyo A: a) 1,5s; b) 2,5s; c) 3,5s; d) 4,38s.

Las cadenas, formadas por los enlaces, que distribuyen las fuerzas vuelven a ser muy irregulares, con un pequeño número de cadenas muy cargadas y gran cantidad de cadenas muy poco cargadas por el mismo motivo que en el caso anterior; el contacto no es uniforme y las partículas que se encuentran en las superficies externas están sometidas a menos enlaces. De manera general, a medida que aumenta la presión ejercida por los rodillos, las fuerzas y momentos que surgen en el hormigón son mayores.

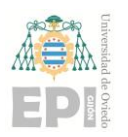

**Escuela Politécnica de Ingeniería de Gijón Página 96 de 106**

### **5.2.- VALIDACIÓN EXPERIMENTAL**

En este capítulo se realiza una validación experimental de los modelos numéricos.

En la [Figura 73](#page-95-0) se muestran las gráficas Carga-Deformación de los ensayos experimentales realizados.

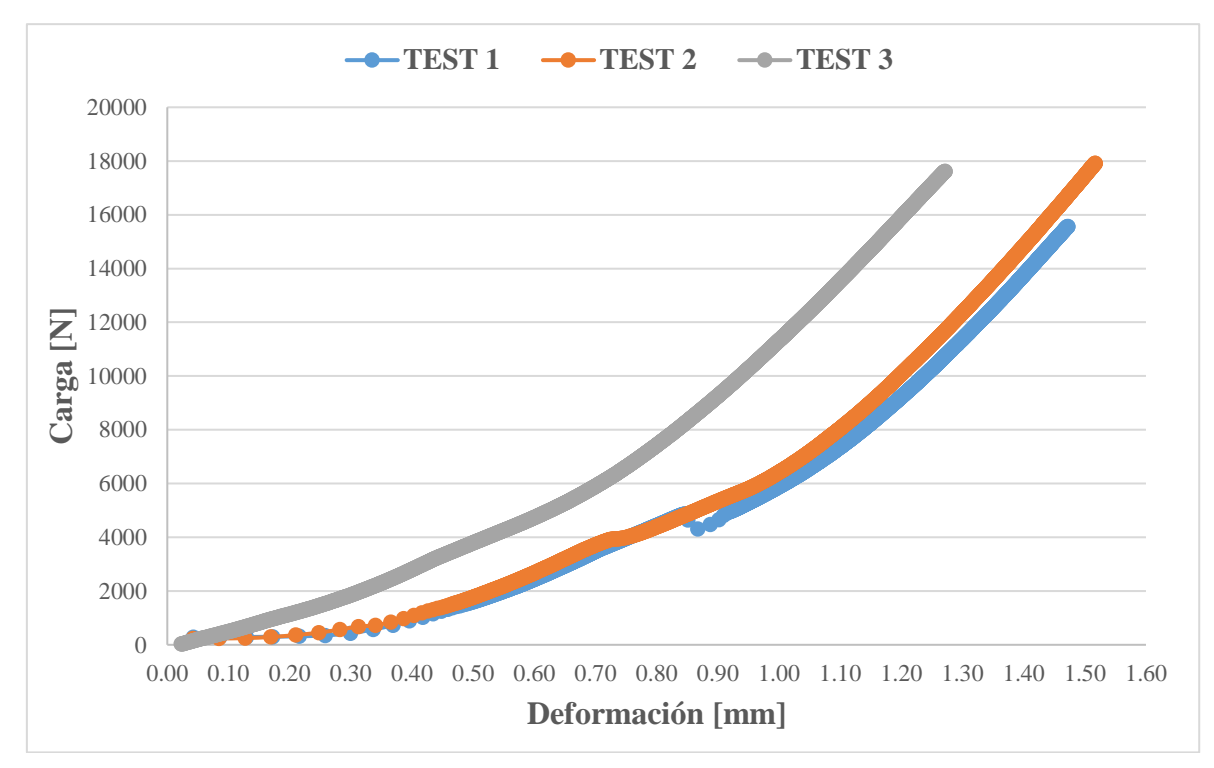

Figura 73.Carga vs Deformación ensayos experimentales.

<span id="page-95-0"></span>Los valores máximos alcanzados en dichos ensayos son los mostrados en la [Tabla 5.](#page-96-0) 

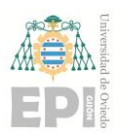

**Escuela Politécnica de Ingeniería de Gijón Página 97 de 106**

|               | Deformación máxima<br>[mm] | Carga Máxima<br>[N] |
|---------------|----------------------------|---------------------|
| <b>TEST1</b>  | 1,473                      | 15565,47            |
| <b>TEST 2</b> | 1,518                      | 17917,77            |
| <b>TEST 3</b> | 1,272                      | 17620,93            |
| <b>MEDIA</b>  | 1,421                      | 17034,72            |

Tabla 5. Valores máximos ensayos experimentales.

<span id="page-96-0"></span>Se puede observar que el comportamiento del *TEST 1* y del *TEST 2* es bastante parecido. Sin embargo, el *TEST 3* presenta una deformación máxima más pequeña. Esto puede ser debido a la presencia de irregularidades en la probeta, o a otros efectos asociados a la errática experimental. Como se ha dicho anteriormente, estaba prevista una campaña experimental más amplia con ensayos suficientes como para extraer resultados concluyentes, pero esto no ha sido posible debido a la situación generada por el *COVID-19* en la que nos hemos visto envueltos durante la realización de este Trabajo Fin de Máster.

Aun sabiendo que los ensayos son insuficientes para una correcta validación, se han comparado los resultados con los ensayos experimentales; ver [Figura 74.](#page-97-0)

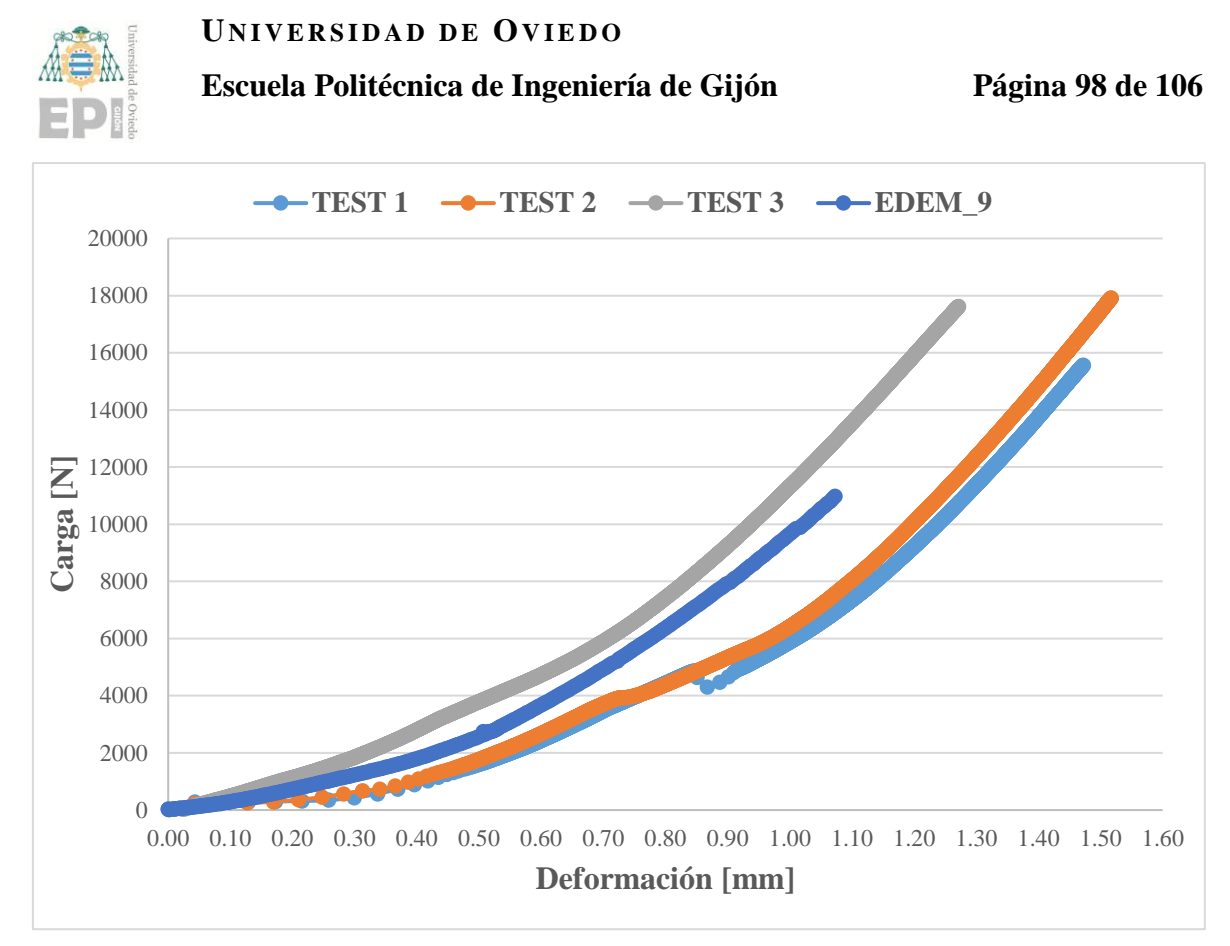

Figura 74. Validación modelo monocapa.

<span id="page-97-0"></span>Los valores máximos son bastante más pequeños que los obtenidos en el laboratorio ya que se trata de un modelo a escala, ver [Tabla 6.](#page-97-1) 

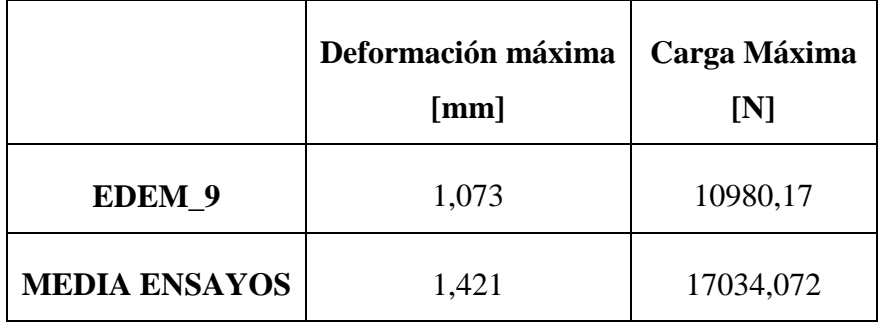

Tabla 6. Comparación valores máximos modelo monocapa.

<span id="page-97-1"></span>Se comprueba que el comportamiento del modelo es adecuado y se encuentra dentro del rango esperado. No se produce desprendimiento de partículas por lo que los enlaces se ajustan muy bien a la deformación generada por los rodillos. El tiempo de contacto (de 1,01s a 4,02s) es lo suficientemente alto para asegurar una buena adaptación de los rodillos a la probeta y una buena distribución de las fuerzas.

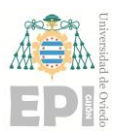

#### **Escuela Politécnica de Ingeniería de Gijón Página 99 de 106**

Para validar el multicapa se ha seguido el mismo proceso, al considerar las dimensiones totales de las probetas las mismas, ver [Figura 75.](#page-98-0)

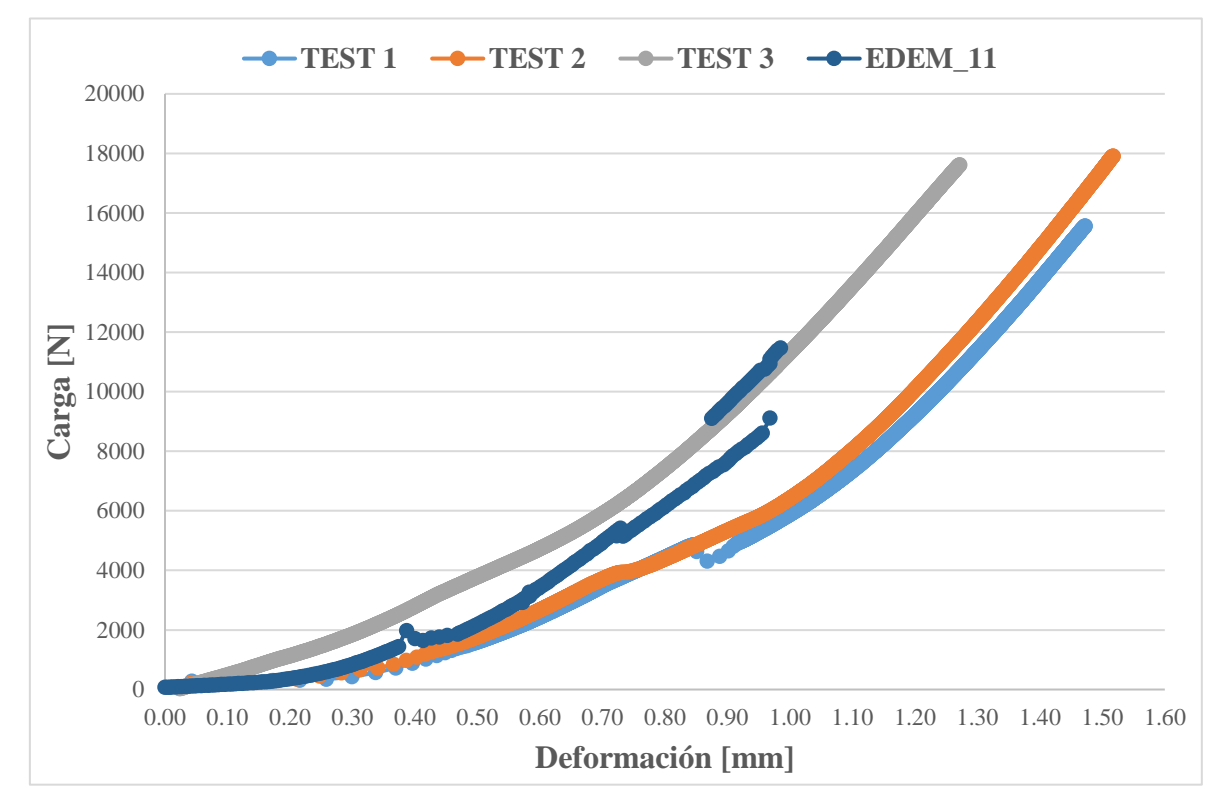

Figura 75. Validación modelo multicapa.

<span id="page-98-0"></span>Los valores máximos se encuentran en la [Tabla 7.](#page-98-1) 

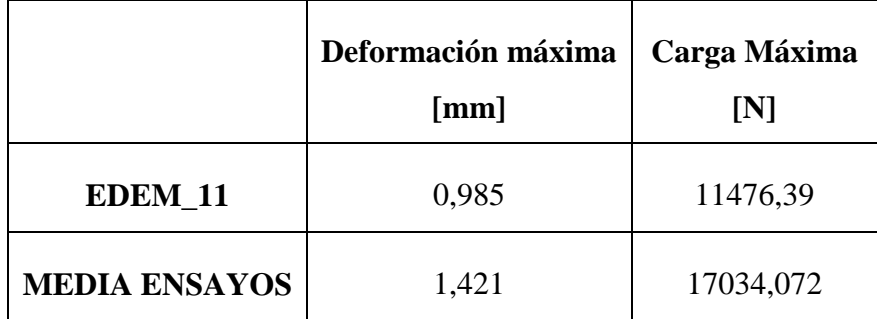

Tabla 7. Comparación valores máximos modelo multicapa.

<span id="page-98-1"></span>En este caso, la validación es menos precisa puesto que no existe ningún ensayo experimental que verifique el comportamiento de las juntas. Sin embargo, a la vista de los resultados el comportamiento del modelo parece que es adecuado y que se encuentra dentro del rango esperado. En este caso se produce un desprendimiento de partículas debido a la

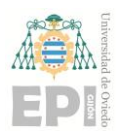

**Escuela Politécnica de Ingeniería de Gijón Página 100 de 106**

rotura de un enlace por sobrecarga, en la zona de contacto de estas con el rodillo de carga A. Esto se traduce en una discontinuidad en la curva carga-deformación pero que apenas afecta al comportamiento a flexión de la viga. El tiempo de contacto (de 1,52s a 4,39s) asegura una buena adaptación de los rodillos a la probeta y una buena distribución de fuerzas.

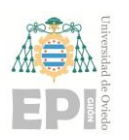

# **6. Conclusiones y líneas futuras**

Se ha demostrado con la realización de este proyecto que es posible aplicar el método de elementos discretos para simular el comportamiento a flexión del hormigón, lo que resulta una herramienta de gran versatilidad para predecir respuestas de materiales complejos y heterogéneos. El uso de modelos numéricos de este tipo permite predecir comportamientos y combinados con ensayos de laboratorio hacen una metodología de trabajo muy eficiente que permite optimizar recursos materiales y humanos. El proceso para la obtención del modelo final fue tedioso puesto que los modelos iniciales realizados no conseguían reproducir el comportamiento experimental de la probeta. En el desarrollo de este estudio se han llevado a cabo más de 15 modelos DEM diferentes en los que se probaron diferentes propiedades de los materiales (sobre todo el módulo elástico del material, cuyo valor experimental es desconocido porque no se puedo obtener experimentalmente), así como diferentes propiedades para los enlaces entre partículas. Además, las simulaciones requieren un tiempo de cálculo bastante elevado (20-30 h aproximadamente). Al final, tras varios meses de cálculo y con un coste computacional bastante alto se obtuvieron los modelos numéricos presentados en este trabajo.

Gracias al número de simulaciones realizadas y al análisis de los resultados obtenidos se ha determinado la influencia de las cargas críticas normales y a cortante, así como la importancia del tiempo de pasado entre capas. Se puede afirmar que en el modelo DEM la carga crítica a cortante apenas tiene influencia en la respuesta estructural del hormigón, mientras que la carga crítica normal es un parámetro de gran influencia. El tiempo que se tarda en hacer una capa, así como el tiempo que pasa entre la deposición de dos capas adyacentes son dos parámetros que determinan el funcionamiento de la junta que las une, algo que en el modelo multicapa es determinante para su comportamiento a flexión. Se concluye que, en líneas generales, es muy importante que no pase mucho tiempo entre la finalización de una capa y la impresión de la siguiente para intentar que la interacción entre capas sea lo más semejante posible a la interacción entre partículas.

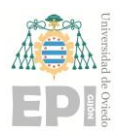

#### **Escuela Politécnica de Ingeniería de Gijón Página 102 de 106**

Los modelos de cálculo utilizados simulan adecuadamente el comportamiento a flexión del hormigón, representándolo como un material granular de base cementítica. El modelo se ha utilizado para aproximar su resistencia a flexión, reproduciendo primero la pérdida de partículas debido a la sobrecarga de los enlaces en los contactos de la probeta con los rodillos y posteriormente la fractura completa de esta debido a la rotura de los enlaces que definen dicha estructura y se encuentran uniendo las partículas en el interior de la viga. En este caso, se han puesto las partículas ordenadas, pero se podrían haber puesto desordenadas aleatoriamente y con diferentes tamaños. Esto permite gran flexibilidad para simular diferentes heterogeneidades y mezclas.

Comparando las simulaciones realizadas con las medidas obtenidas en los ensayos experimentales, los resultados utilizando el software EDEM han sido satisfactorios. Se puede decir que se ajustan adecuadamente al comportamiento real del hormigón. La rotura prematura de los enlaces que se encuentran en la zona superficial de la viga se produce por una mala compactación de las partículas de hormigón en la zona de contacto. Se genera una superficie de contacto irregular y las tensiones transmitidas por los rodillos se concentran en un punto, en lugar de repartirse por toda la superficie.

En resumen, la metodología llevada a cabo proporciona una predicción altamente fiable del comportamiento de un material de base cemento a flexión cuando se aplican unas condiciones de ensayo adecuadas.

### **6.1.- LÍNEAS FUTURAS**

Como líneas futuras de esta línea de investigación se proponen las siguientes:

Por un lado, para mejorar las características del ensayo (carga y deformación máxima) se podría hablar de incorporar algún tipo de refuerzo al material cementítico como fibras o incluso un armado compatible con este tipo de impresión 3D. También se podrían mejorar las juntas entre capas mejorando los enlaces de esta zona en la simulación, ajustando la humedad superficial o reduciendo el tiempo de impresión. A la mezcla se le podría agregar

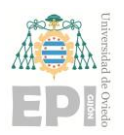

#### **Escuela Politécnica de Ingeniería de Gijón Página 103 de 106**

más cantidad de superplastificante o añadir algún agente modificador de la viscosidad para mejorar sus características reológicas como la metil celulosa o la arcilla calcinada.

Por otro lado, se propone trabajar sobre el proceso de impresión. En este trabajo, estaba previsto el estudio experimental de probetas multicapa de las mismas dimensiones que las probetas monocapa para realizar una comparativa en su comportamiento y estudiar los factores más influyentes, tales como, velocidad de deposición de las capas, dimensiones óptimas de los cordones o tiempo de espera entre deposiciones consecutivas.

Finalmente, se propone como línea futura la validación experimental de los modelos propuestos para poder afirmar fehacientemente, que los modelos DEM son capaces de reproducir el comportamiento de elementos multicapa.

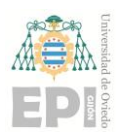

## **7. Referencias**

- [1] Y. Weng, M. Li, Y. Qian, K. F. Leong, M. J. Tan, S. Qian, B. Lu, A systematical review of 3D printable cementitious materials. *Elsevier Construction and Building Materials*, pp. (2019) 477-490.
- [2] ] I. Gibson, D. Rosen, B. Stucker, Additive Manufacturing Technologies: 3D Printing, Rapid Prototyping, and Direct Digital Manufacturing, *Springer*, New York, U.S., 2015.
- [3] H. Kodama, A scheme for three-dimensional display by automatic fabrication of three-dimensional model, *IEICE Trans. Electron. (Japanese Edition) 4* (1981) 237– 241.
- [4] B. Khoshnevis, R. Dutton, Innovative rapid prototyping process makes large sized, smooth surfaced complex shapes in a wide variety of materials, *Mater. Technol. 13* (1998) 53–56.
- [5] B. Khoshnevis, Automated construction by contour craftingrelated robotics and information technologies, *Autom. ConStruct. 13* (1) (2004) 5–19.
- [6] S. Lim, R.A. Buswell, T.T. Le, S.A. Austin, A.G. Gibb, T. Thorpe, Developments in construction-scale additive manufacturing processes, *Autom. ConStruct. 21* (2012) 262–268.
- [7] F. Bos, R. Wolfs, Z. Ahmed, T. Salet, Additive manufacturing of concrete in construction: potentials and challenges of 3D concrete printing, *Virtual Phys. Prototyp. 11* (3) (2016) 209–225.
- [8] B. Khoshnevis, Automated construction by contour crafting—related robotics and information technologies, *Autom. Constr. 13* (2004) 5–19.
- [9] Hisour, Contour Crafting (2017), recuperado de https://www.hisour.com/contourcrafting-40687/.
- [10] D. Hwang, B. Khoshnevis, Concrete wall fabrication by contour crafting, The 21st International Symposium on Automation and Robotics in Construction (ISARC 2004), Jeju, South Korea, 2004.

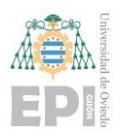

- [11] S. Lim, R.A. Buswell, T.T. Le, S.A. Austin, A.G.F. Gibb, T. Thorpe, Developments in construction-scale additive manufacturing processes, *Autom. Constr. 21* (2012) 262–268.
- [12] S. Lim, R.A. Buswell, T.T. Le, R. Wackrow, S.A. Austin, A.G.F. Gibb, T. Thorpe, Development of a viable concrete printing process, *Proceedings of the 28th International Symposium on Automation and Robotics in Construction*, (ISARC2011), Seoul, South Korea,  $29<sup>th</sup>$  June- $2<sup>nd</sup>$  July 2011, pp. 665-670.
- [13] X. Zhang, M. Li, J.H. Lim, Y. Weng, Y.W.D. Tay, H. Pham, Q.-C. Pham, Largescale 3D printing by a team of mobile robots, *Autom. Constr. 95* (2018) 98–106.
- [14] A. Kazemian, X. Yuan, E. Cochran, B. Khoshnevis, Cementitious materials for construction-scale 3D printing: Laboratory testing of fresh printing mixture, *Constr. Build. Mater. 145* (2017) 639–647.
- [15] A. Pierre, D. Weger, A. Perrot, D. Lowke, Penetration of cement pastes into sand packings during 3D printing: analytical and experimental study, *Mater. Struct. 51* (2018) 22.
- [16] Y. Weng, B. Lu, M.J. Tan, S. Qian, Rheology and printability of engineered cementitious composites-a literature review, in: *Proceedings of the 2nd International Conference on Progress in Additive Manufacturing*, Research Publishing Services, Singapore, 2016, pp. 427–432.
- [17] Y.W. Tay, B. Panda, S.C. Paul, M.J. Tan, S. Qian, K.F. Leong, C.K. Chua, Processing and Properties of Construction Materials for 3D Printing, *Materials Science Forum*, Trans Tech Publications, Switzerland, 2016, pp. 177–181.
- [18] N. Roussel, Understanding the Rheology of Concrete, *Elsevier*, 2011.
- [19] Y. Shao, S. Marikunte, S.P. Shah, Extruded fiber-reinforced composites, *Concr. Int. 17* (4) (1995) 48–53.
- [20] R. Srinivasan, D. DeFord, S.P. Shah, The use of extrusion rheometry in the development of extruded fiber-reinforced cement composites, *Concrete Science and Engineering 1* (1) (1999) 26–36.
- [21] Z. Quanji, G.R. Lomboy, K. Wang, Influence of nano-sized highly purified magnesium alumino silicate clay on thixotropic behavior of fresh cement pastes, *Constr. Build. Mater. 69* (2014) 295–300.

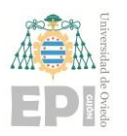

- [22] G.P. Nikiskov, Introduction to the Finite Element Method, Lecture Notes, University of Aizu, Japan, 2004.
- [23] J. Mellado Cruz, Aplicación del método de los elementos discretos a problemas de desgaste, Capítulo II, Escuel Técnica Superior de Ingeniería de Caminos, Canales y Puertos de Barcelona, 2005.
- [24] EDEM, What is DEM. Theoretical background behind the Discrete Element Method, 2019.
- [25] S. Mohammadi, Discontinuum Mechanics: Using Finite and Discrete Methods, WIT Press, 2003.
- [26] L. Jing, O. Stephansson, Fundamentals of Discrete Element Methods for Rock Engineering. Theory and Applications, *Elsevier*, 2007.
- [27] P. A. Cundall and R. D. Hart (1992), Numerical Modelling of Discontinua, *Engineering Computations (1992)*, Vol. 9 No. 2, pp. 101-113.
- [28] P. A. Cundall, O. D. L. Strack, A Discrete Numerical Model for Granular Assemblies, *Geotechnique 29* (1979), 47-65.
- [29] D. O. Potyondy, P. A. Cundall, A Bonded-Particle Model for Rock, *International Journal of Rock Mechanics and Mining Sciences 41* (2004), 1329-1364.
- [30] R. D. Mindlin, H. Deresiewicz, Elastic Spheres in Contact Under Varying Oblique Forces, *ASME J. Appl. Mech.* 20 (1953), 327-344.
- [31] E. Hernández Montes, Hormigón Estructural, Universidad de Granada, 2002.